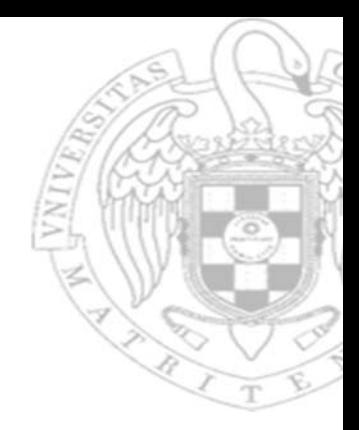

# Module 6 ‐ Problems: **Multicycle processor design**

Introduction to Computers II

**Fernando Castro Rodríguez José Manuel Mendías Cuadros**

*Dpto. Arquitectura de Computadores y Automática Universidad Complutense de Madrid*

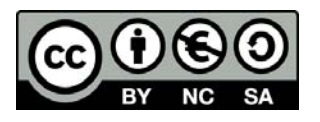

**1)** Provide the value of the control signals produced in a multicycle RISC-V when executing a **sw** instruction.

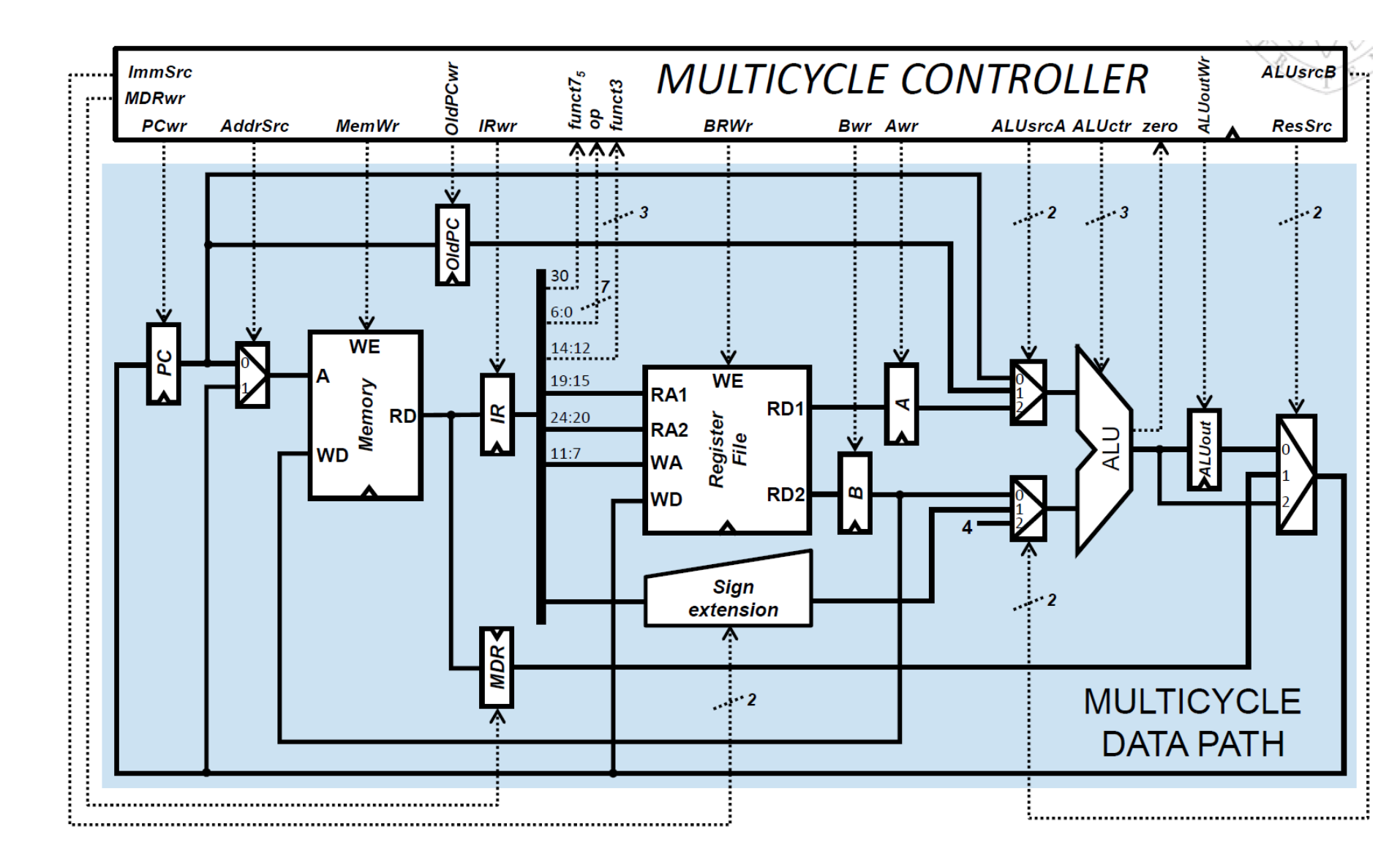

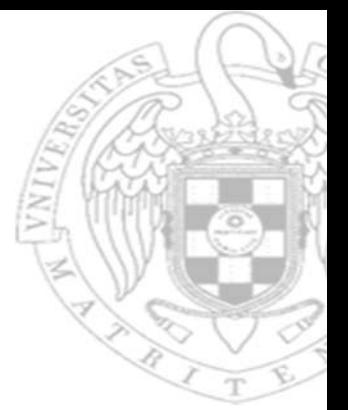

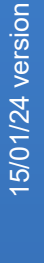

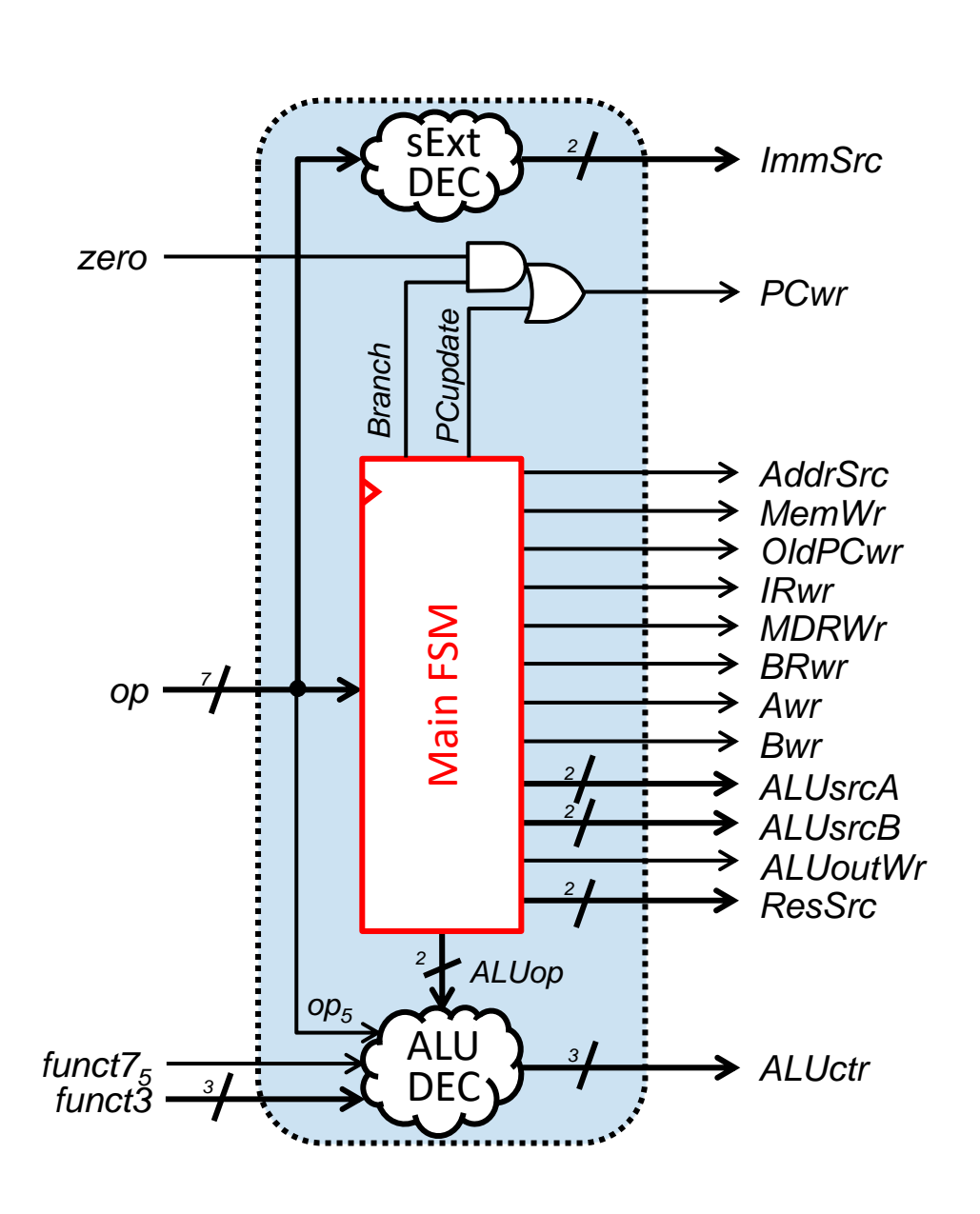

**"sw" instructions follow the state sequence S0-S1-S2-S5**

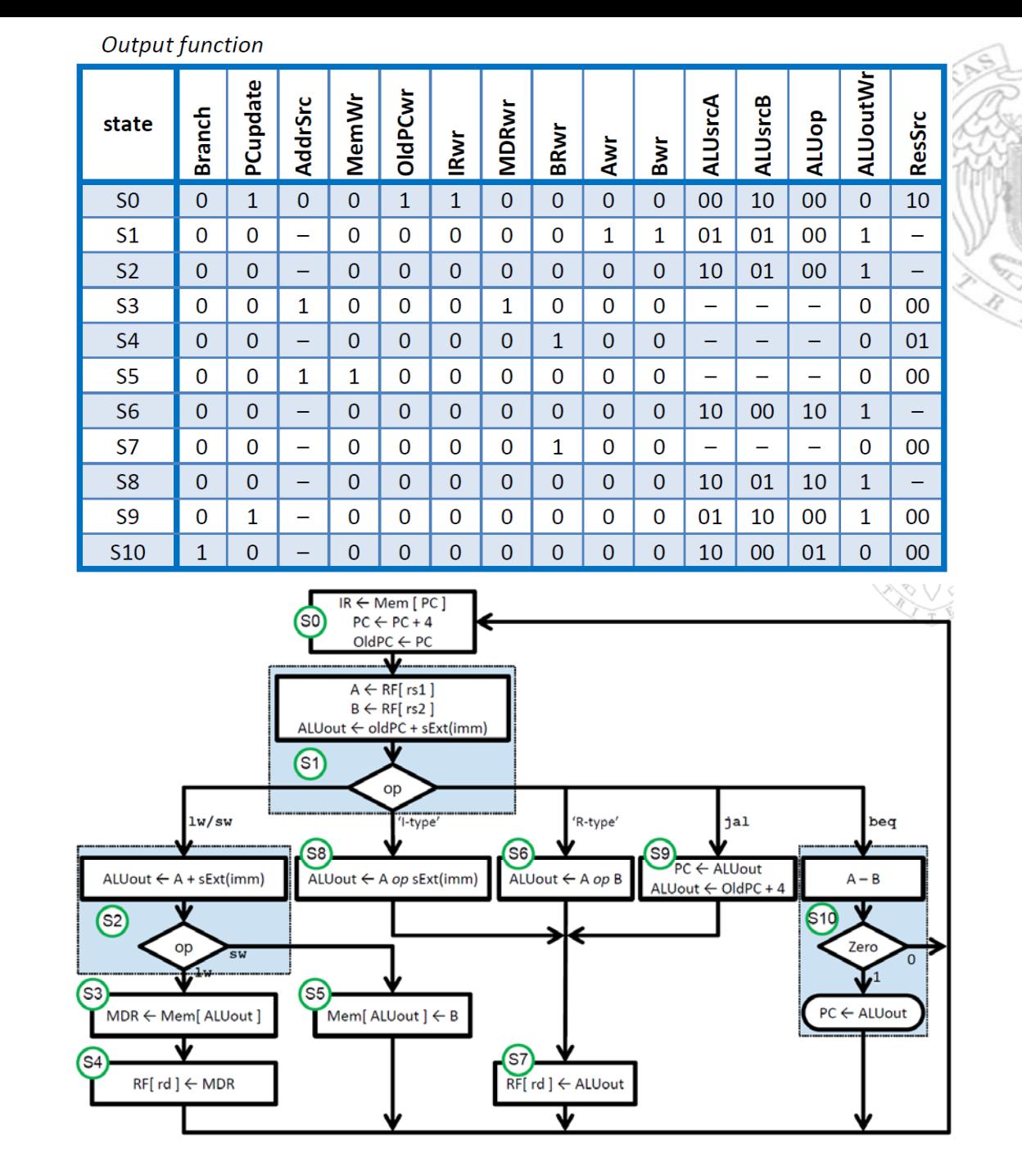

### **3**

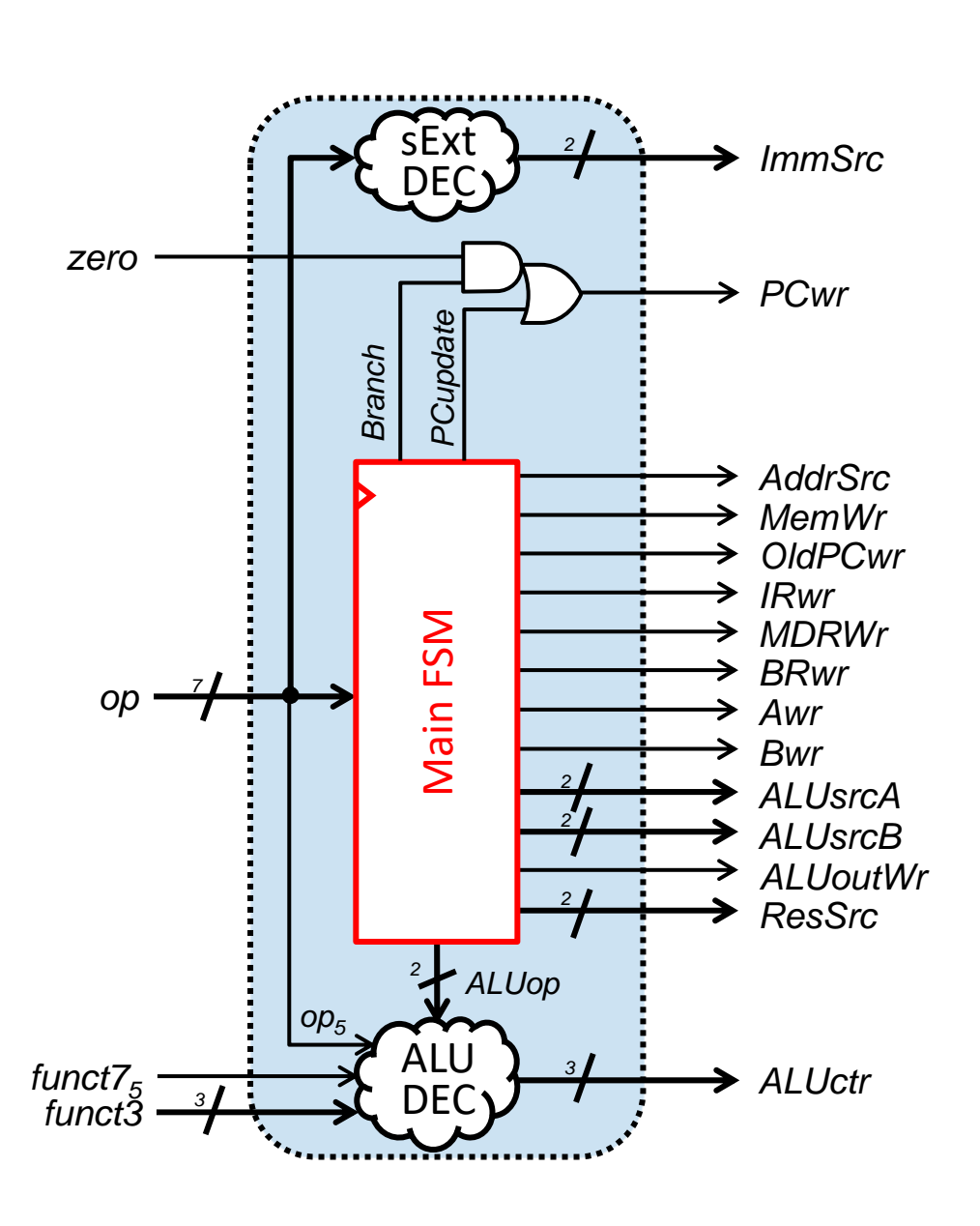

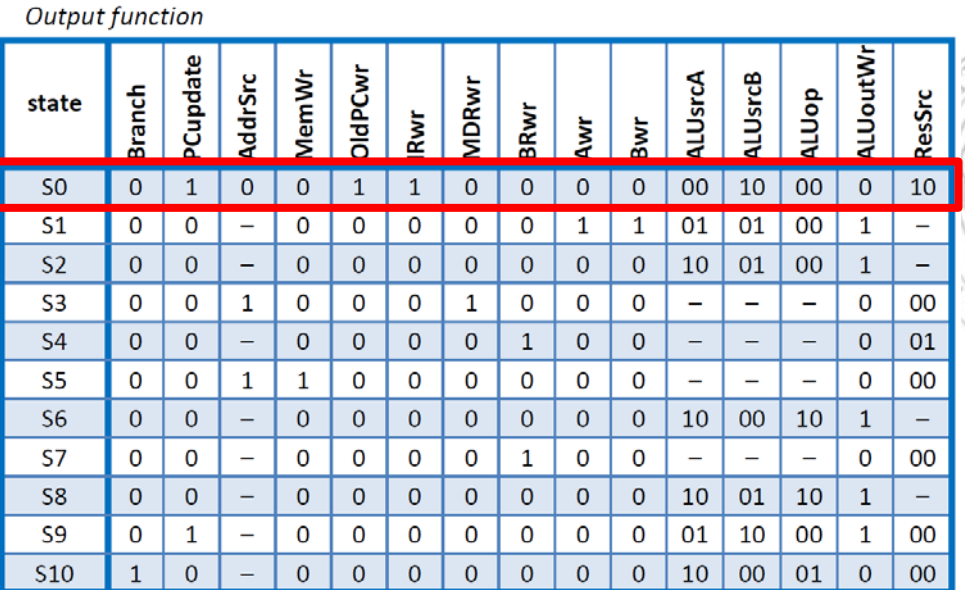

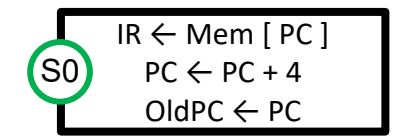

- - The Branch signal is 0 because this is not a beq instruction
- - The PCupdate signal is 1 because the PC is updated with PC+4

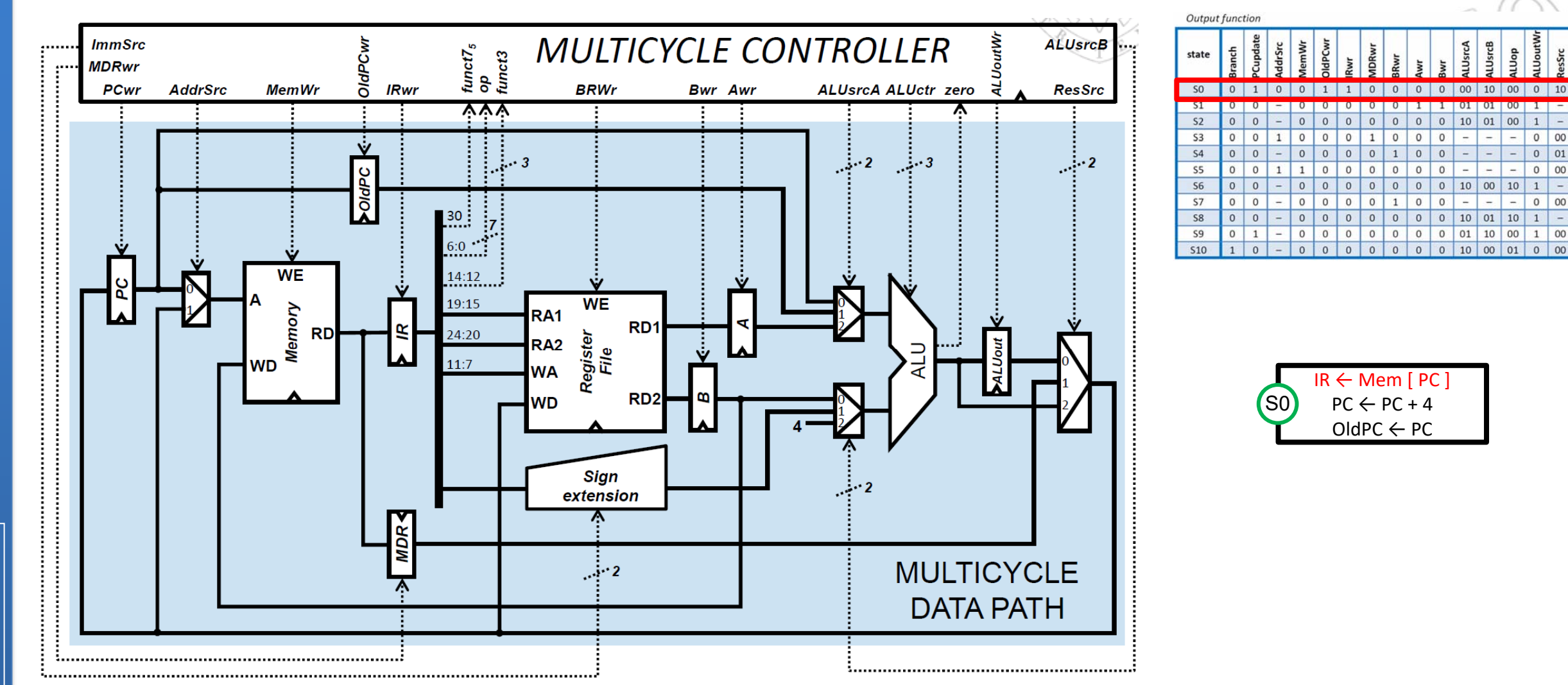

 $10 \mid 00 \mid$ 

 $10$ 

- AddrSrc is 0 because the memory address to read is the one provided by the PC
- IRwr is 1 because the instruction fetched from memory is written in the IR
- MemWr is 0 because in this cycle the memory is read, but it is not written

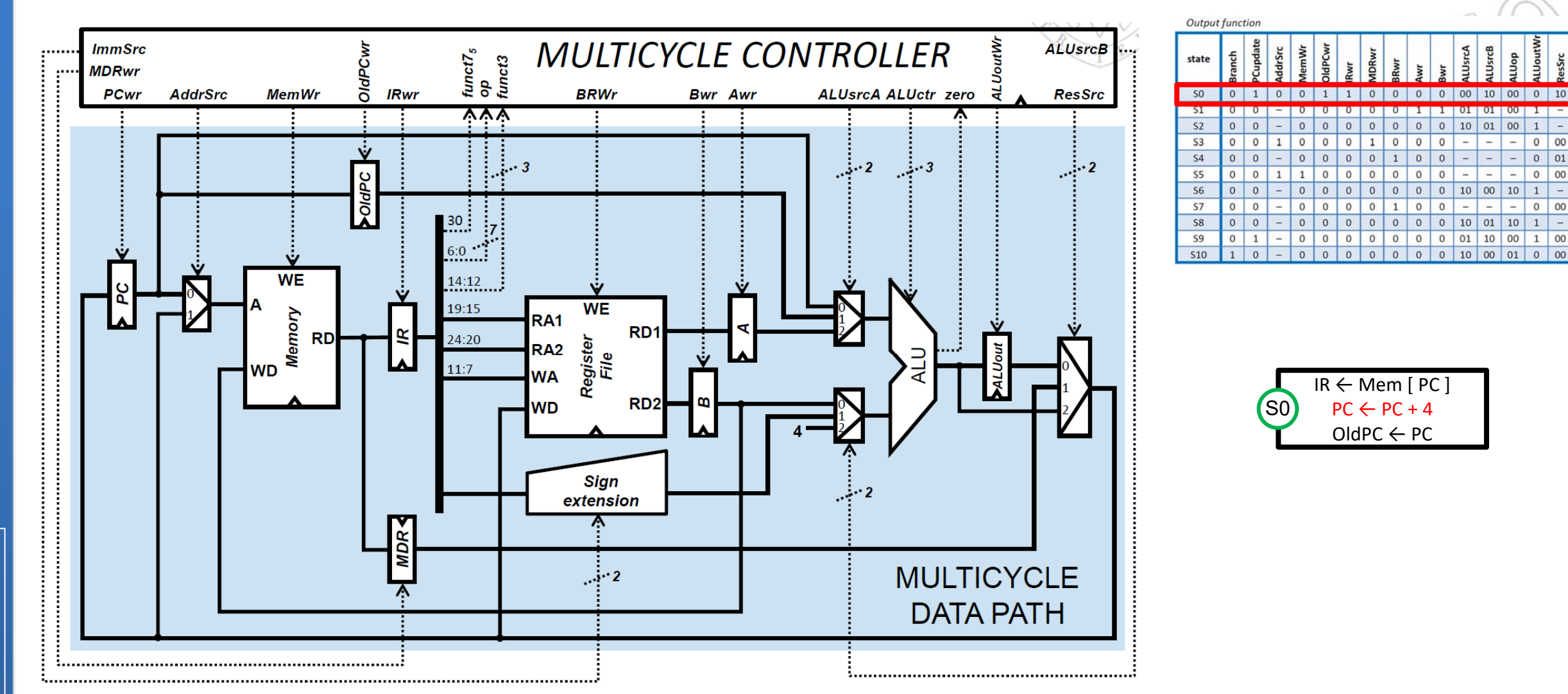

- The ALU performs PC+4 (ALUop=00). The PC value arrives at the ALU upper input through channel 0 of the corresponding MUX, thus ALUsrcA is 00. The immediate 4 arrives at the ALU lower input through channel 2 of the corresponding MUX, thus ALUsrcB is 10. The result is not written in the ALUout register (thus ALUoutWr is 0), but it is directly routed to the PC, in order to update its value, through channel 2 of the MUX controlled by ResSrc (10).

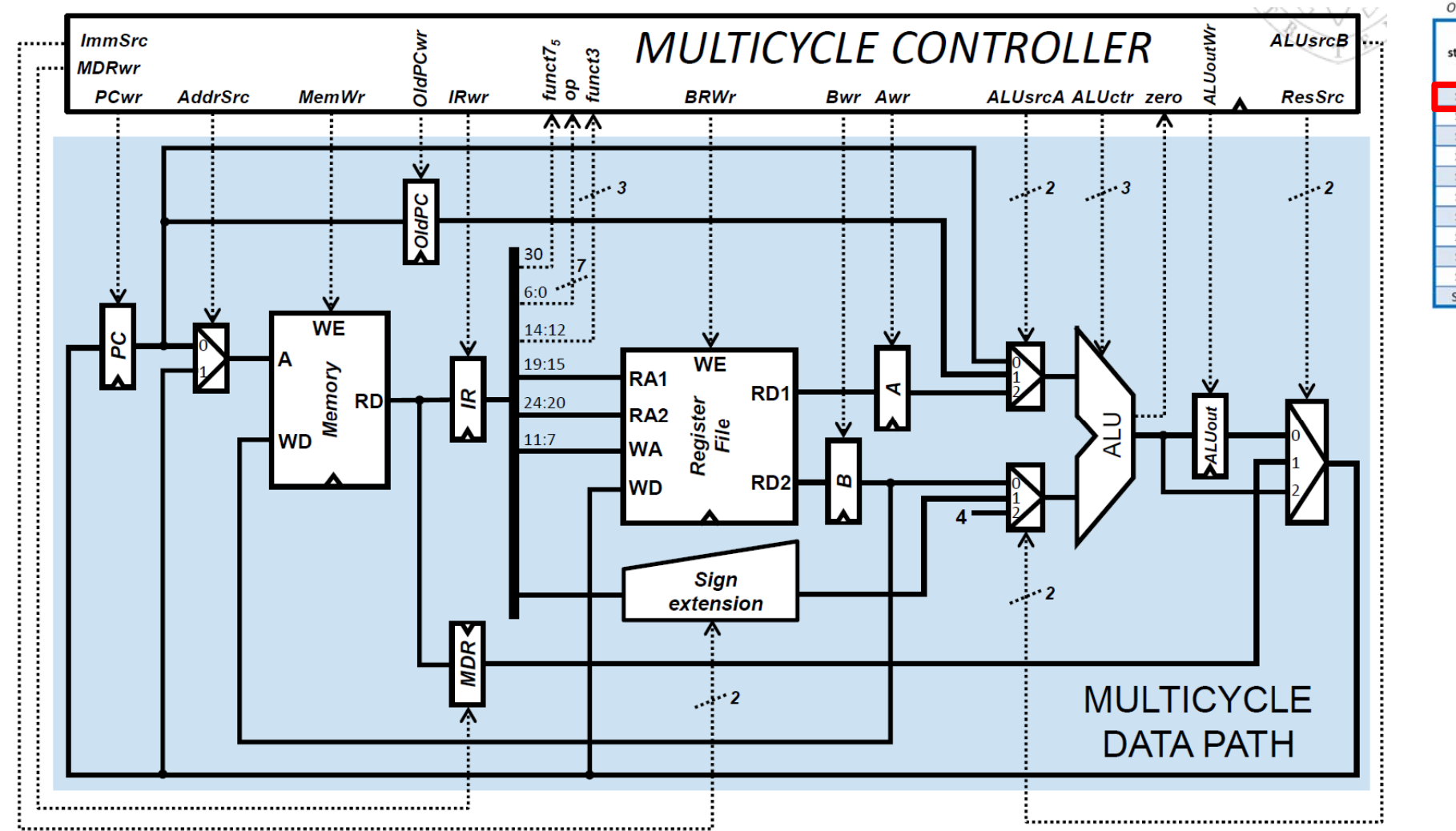

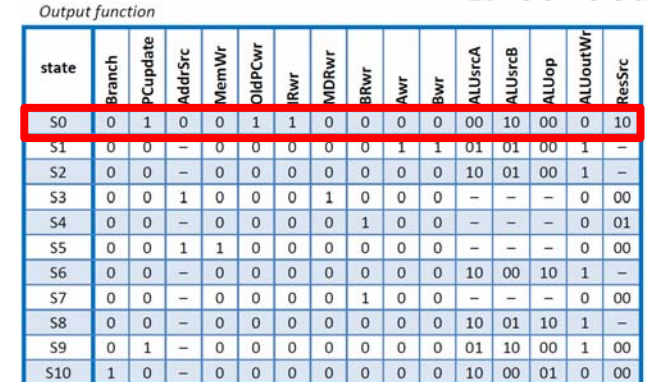

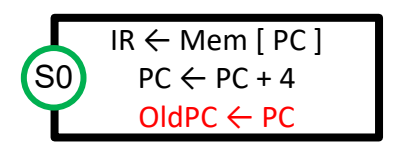

Multicycle processor design *Multicycle processor design* Module 6 - Problems: *Module 6 ‐ Problems:*

15/01/24 version

15/01/24 version

-OldPCwr is 1 because we write the current PC value in the OldPC register.

**7**

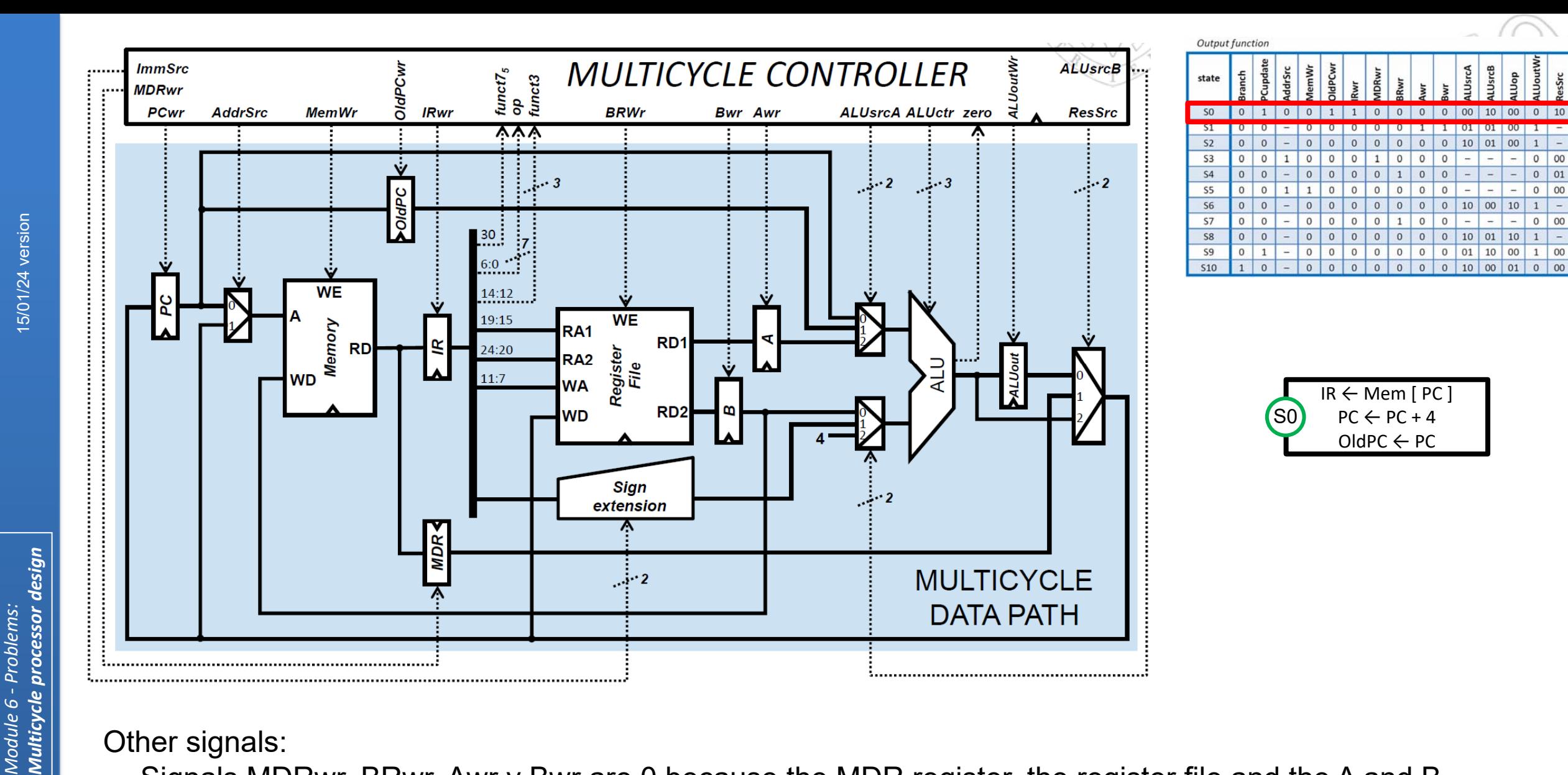

## Other signals:

 Signals MDRwr, BRwr, Awr y Bwr are 0 because the MDR register, the register file and the A and B registers are not written.

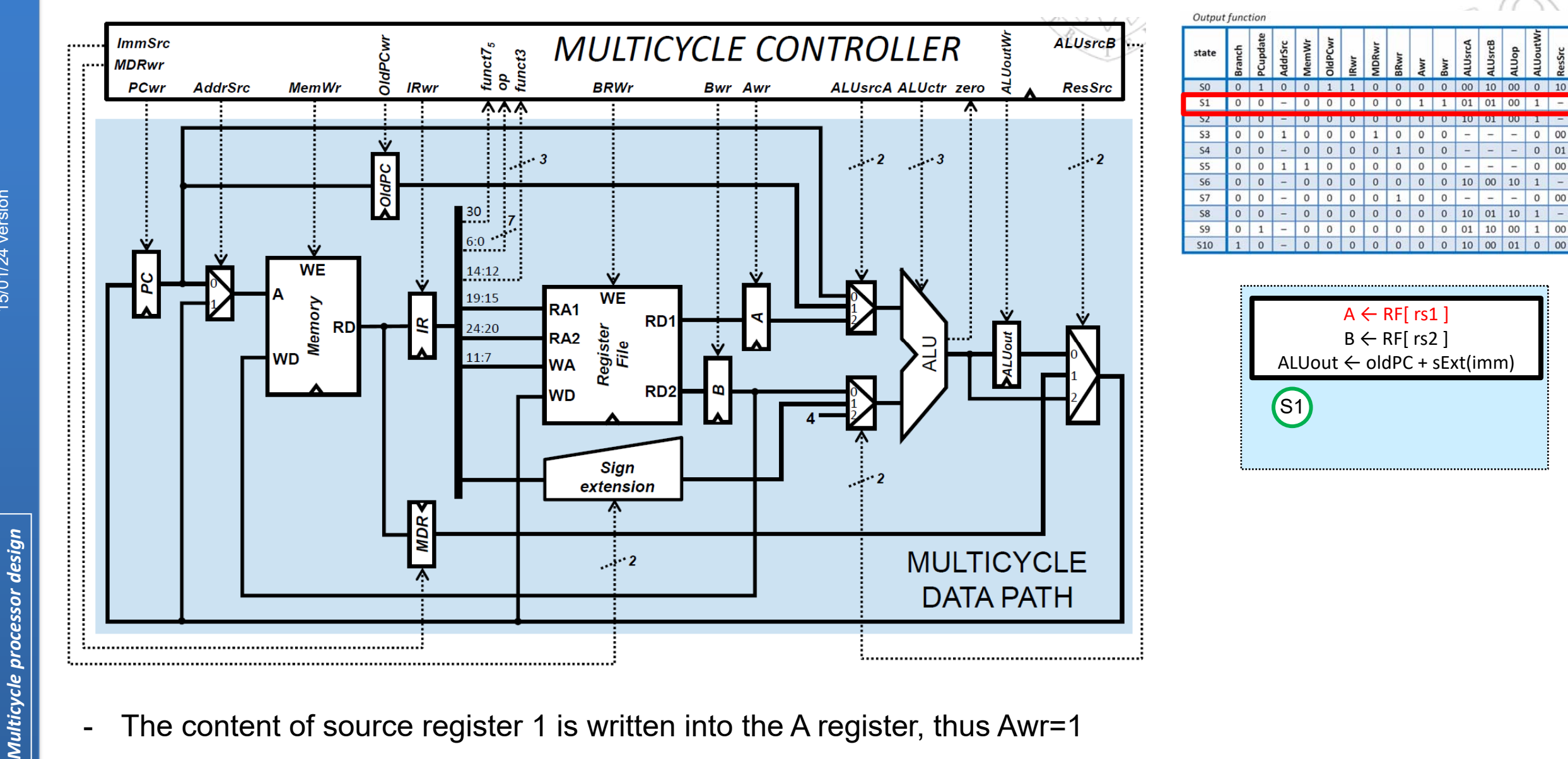

 $0$  01

 $0$  00

 $0$  00

 $1 \mid 00$ 

15/01/24 version

15/01/24 version

Module 6 - Problems: *Module 6 ‐ Problems:*

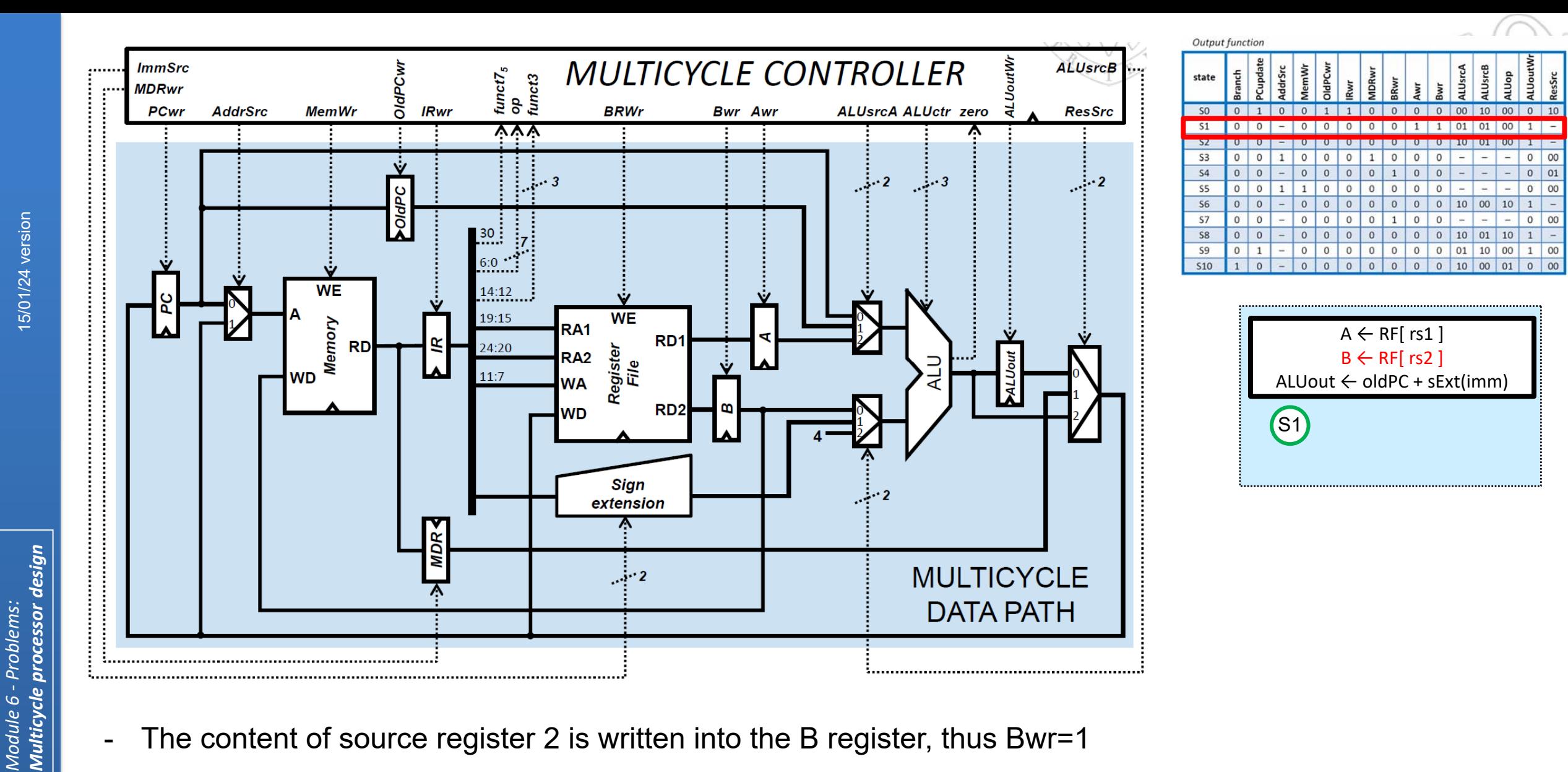

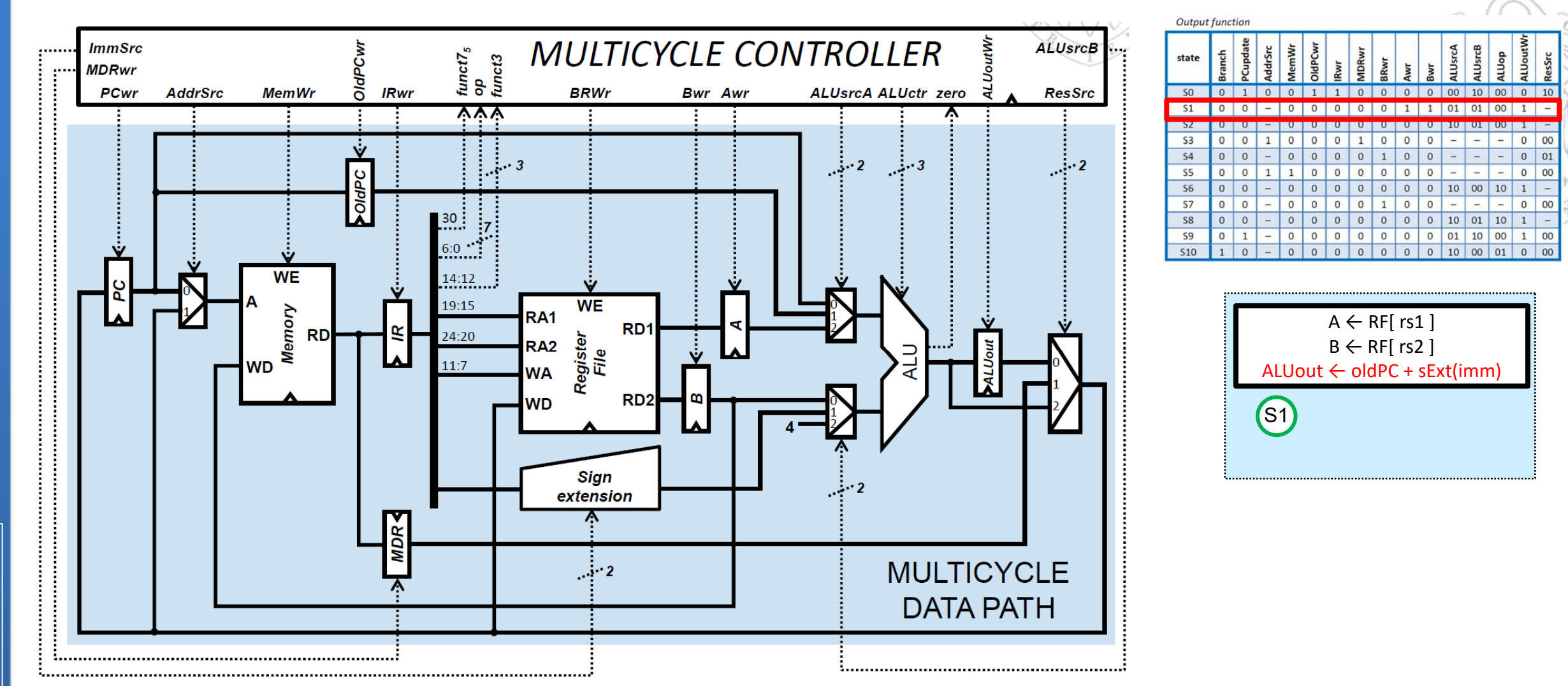

- The ALU performs the addition (ALUop=00) of OldPC + sExt(imm). The OldPC value arrives at the ALU upper input through channel 1 of the corresponding MUX, thus ALUsrcA is 01. The signed extended immediate arrives at the ALU lower input through channel 1 of the corresponding MUX, thus ALUsrcB is 01. The result of the addition is written in ALUout, thus ALUoutWr is 1.

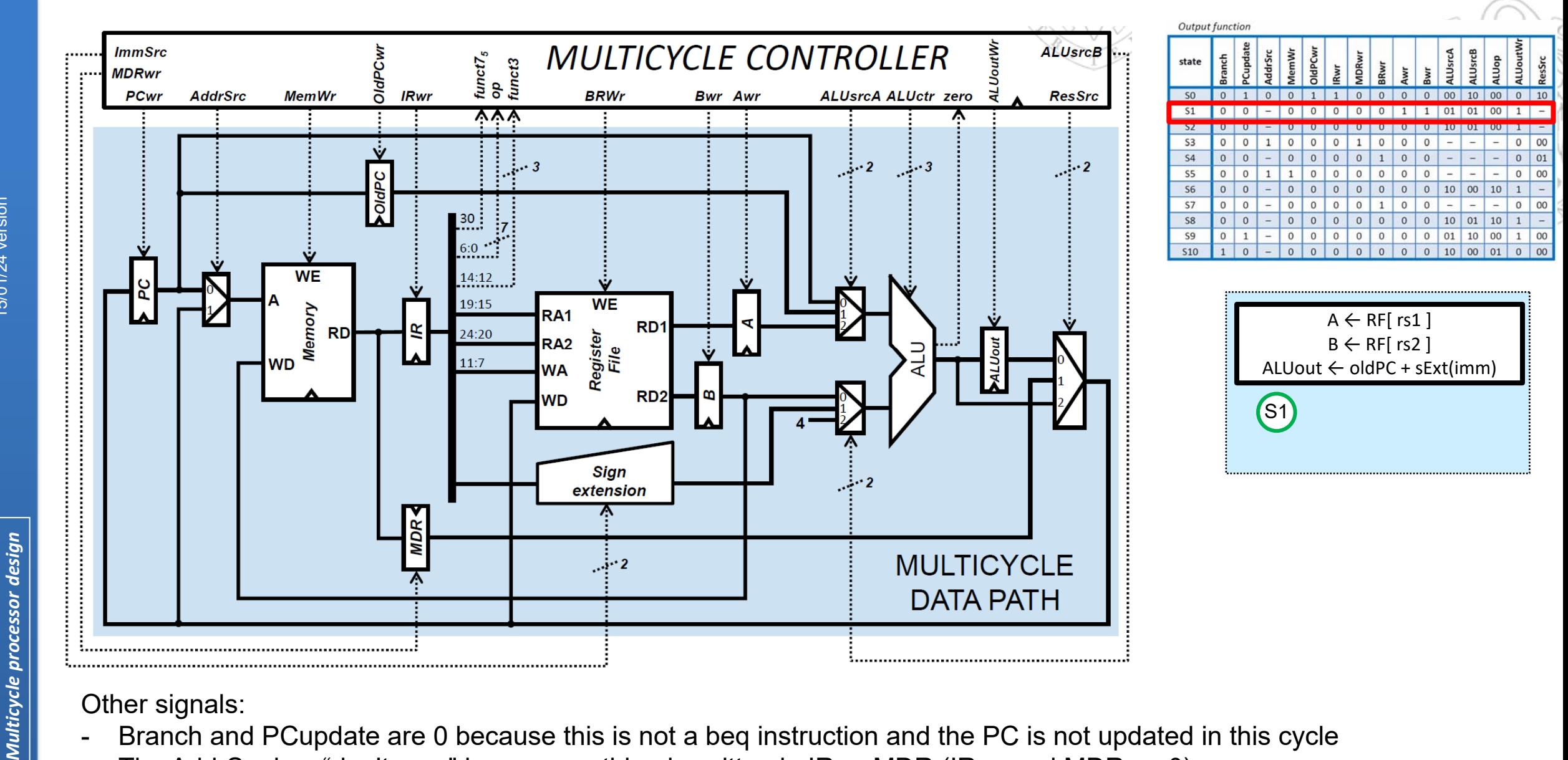

**FC‐2**

*Module 6 ‐ Problems:*

Module 6

Problems:

15/01/24 version

15/01/24 version

- 
- The AddrSrc is a "don't care" because nothing is written in IR or MDR (IRwr and MDRwr=0).
- MemWr is 0 because the memory is not written.
- OldPCwr and BRwr are 0 because the OldPC register, and the register file are not written in this cycle.
- -ResSrc is a "don't care" because the register file and the PC are not written in this cycle.

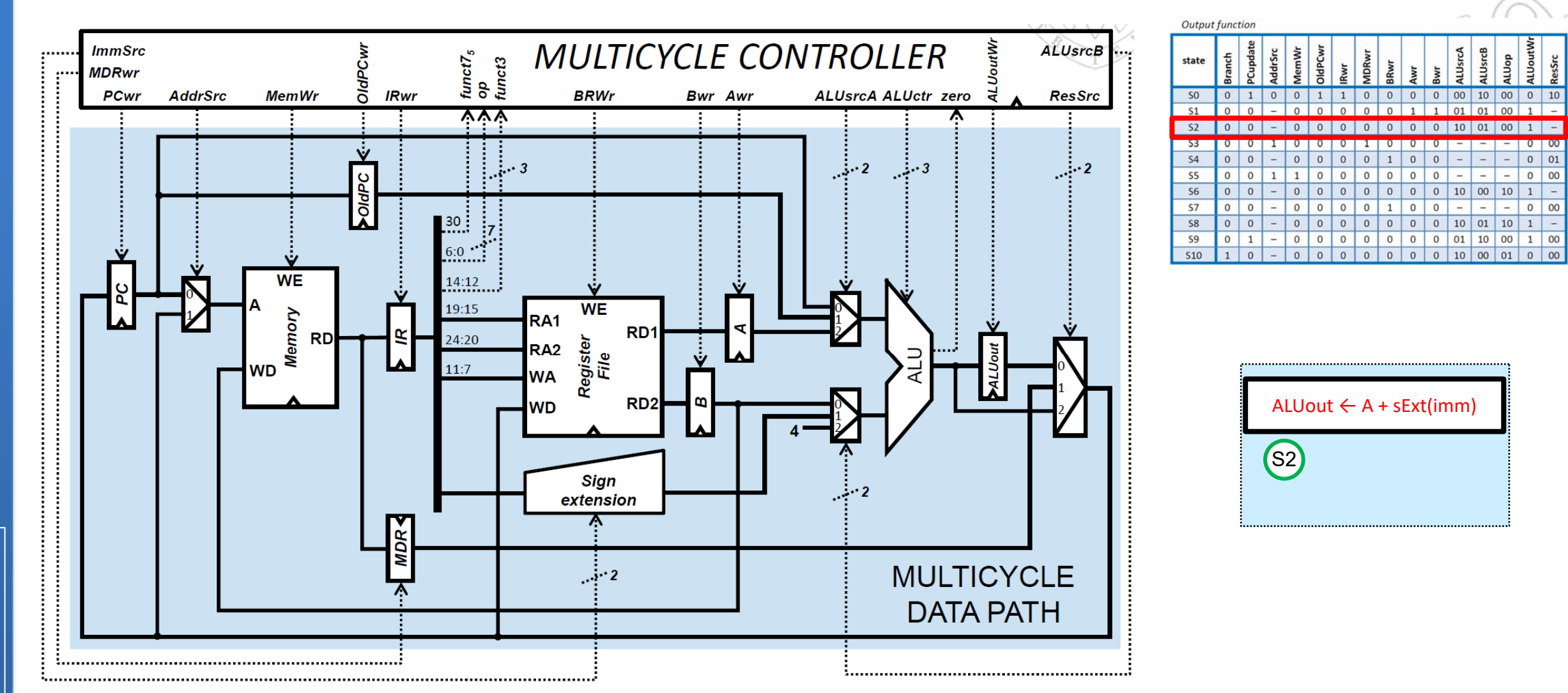

- The ALU performs the addition (ALUop=00) of A + sExt(imm). The A value arrives at the ALU upper input through channel 2 of the corresponding MUX, thus ALUsrcA is 10. The signed extended immediate arrives at the ALU lower input through channel 1 of the corresponding MUX, thus ALUsrcB is 01. The result of the addition is written in ALUout, thus ALUoutWr is 1.

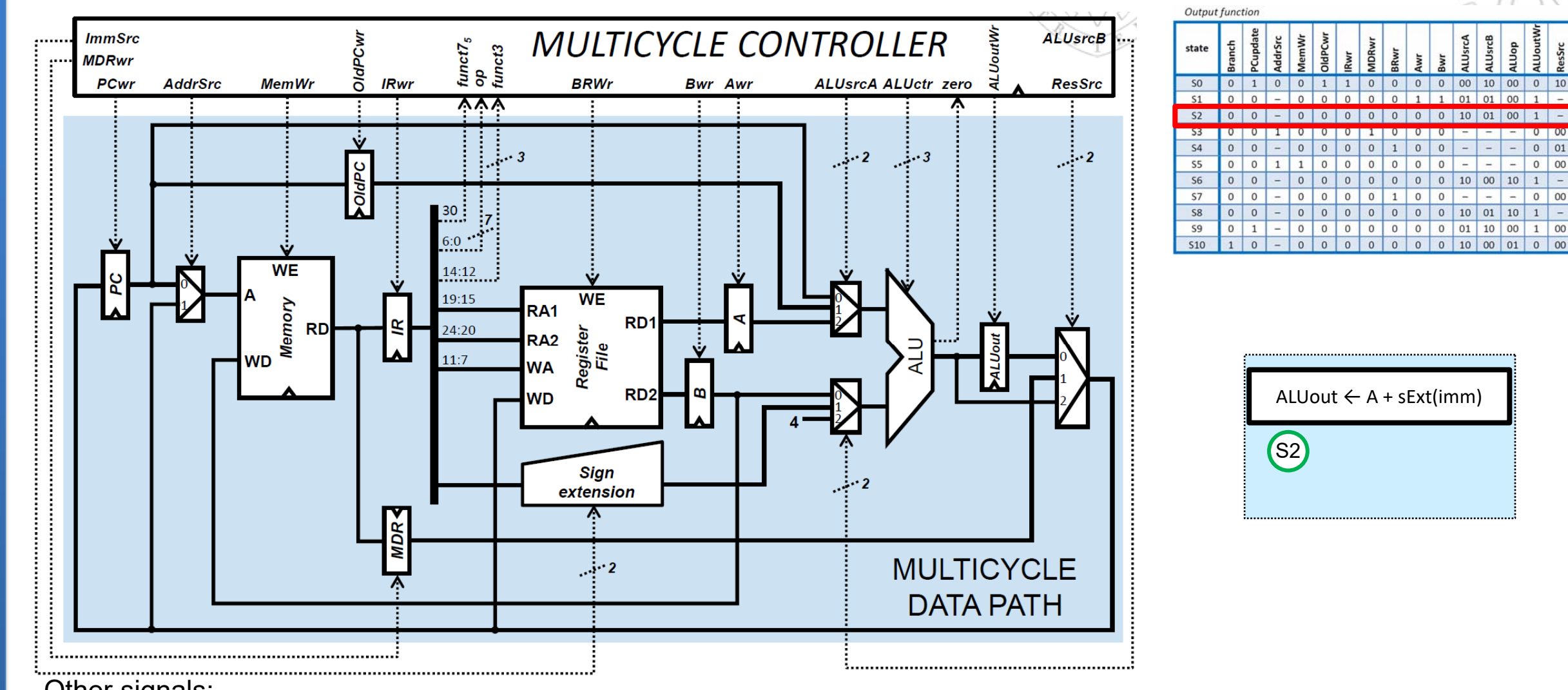

- Other signals:
- -Branch and PCupdate are 0 because this is not a beq instruction and the PC is not updated in this cycle
- -The AddrSrc is a "don't care" because nothing is written in IR or MDR (IRwr and MDRwr=0).
- MemWr is 0 because the memory is not written.
- - OldPCwr, BRwr, Awr and Bwr are 0 because the OldPC register, the register file and the A and B registers are not written in this cycle.
- -ResSrc is a "don't care" because the register file and the PC are not written in this cycle.
- **14**

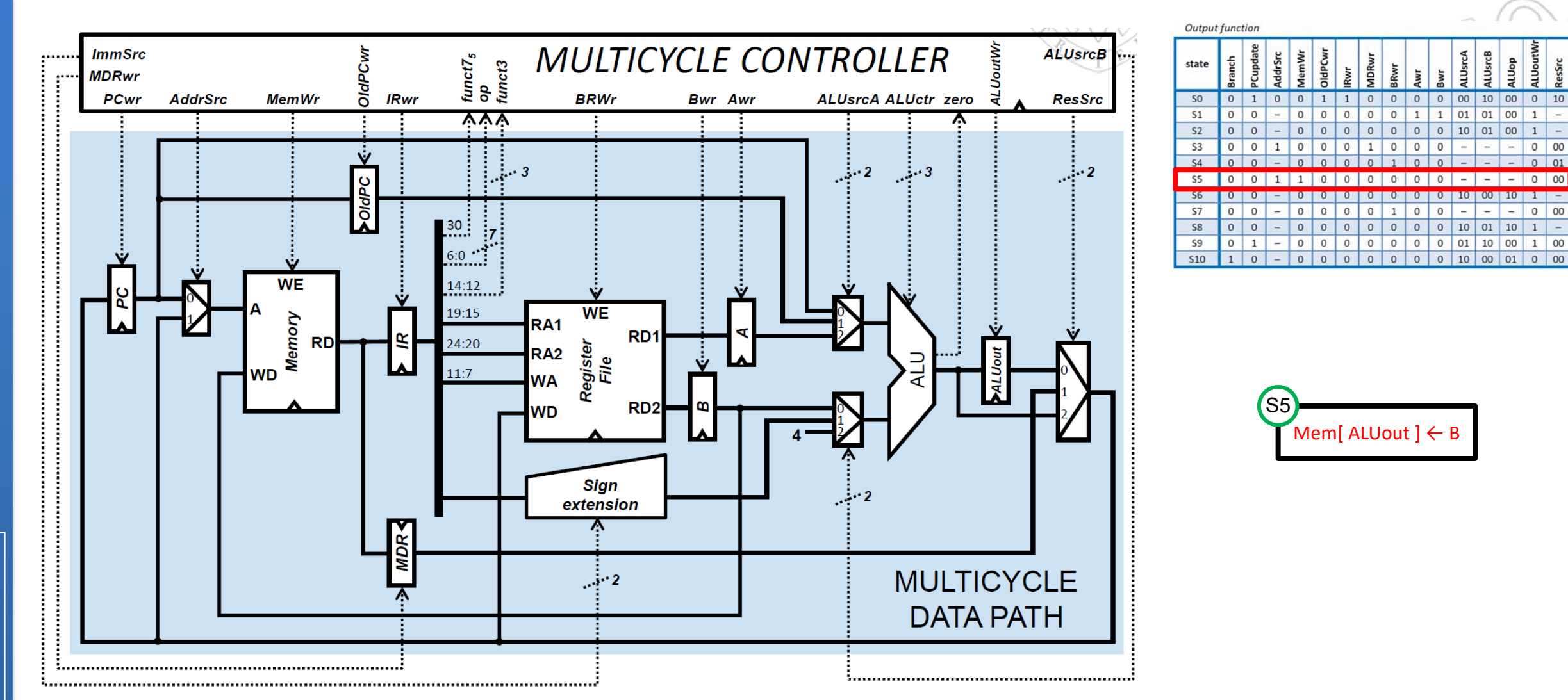

 $\blacksquare$  The B value has to be written in the memory, thus MemWr=1. The memory address for the write operation is the one contained in ALUout, and therefore the ResSrc signal is 00 in order to route this value to the memory input MUX. The value will arrive at the memory through channel 1 of that MUX, thus AddrSrc=1

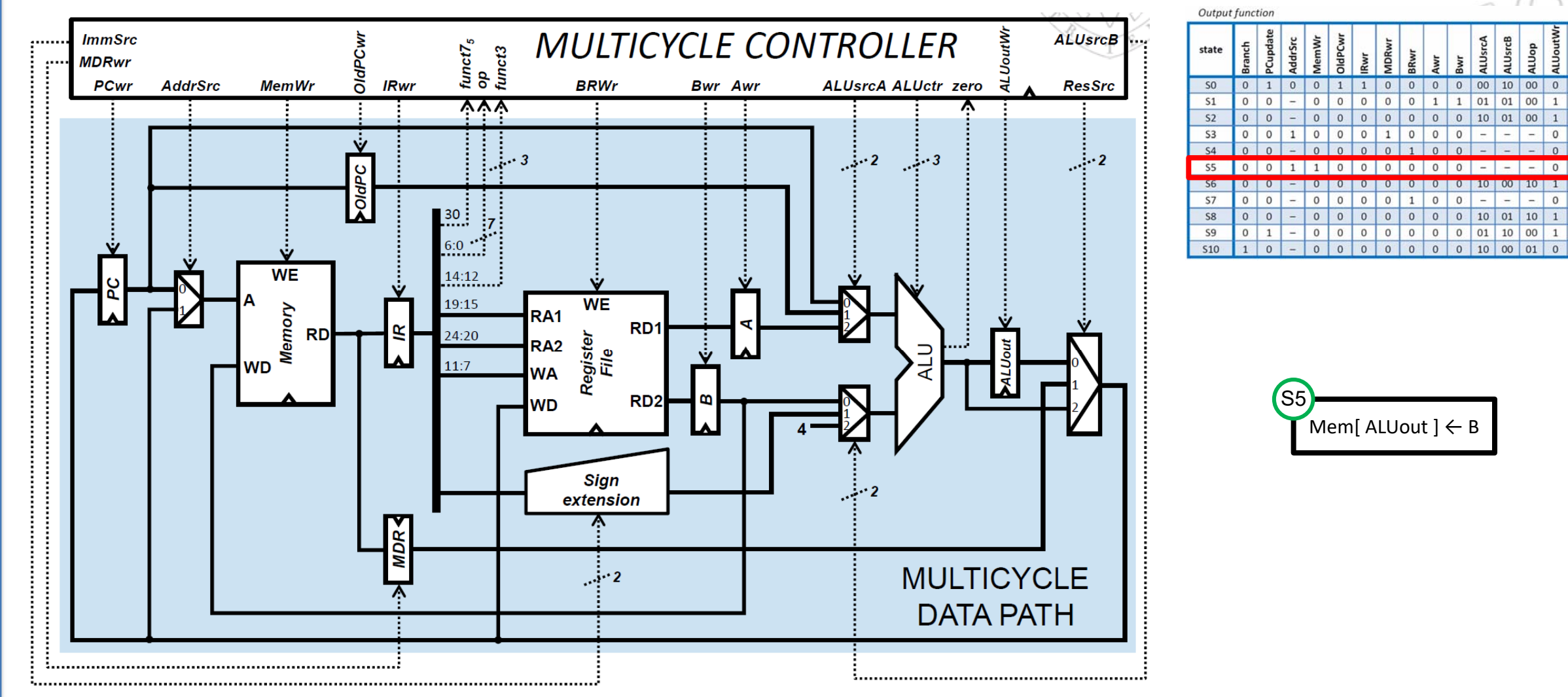

Other signals:

- Branch and PCupdate are 0 because this is not a beq instruction and the PC is not updated in this cycle
- - OldPCwr, IRwr, MDRwr, BRwr, Awr and Bwr are 0 because the OldPC register, the IR register, the MDR register, the register file and the A and B registers are not written in this cycle.
- The ALU is not used in this cycle (nothing is written in its output register, thus ALUoutWr=0), and therefore the ALU input MUX control signals (ALUsrcA y ALUsrcB) are "don't care". For the same reason, the ALUop value is also a "don't care".

**2)** Provide the value of the control signals produced in a multicycle RISC-V when executing an **add** instruction.

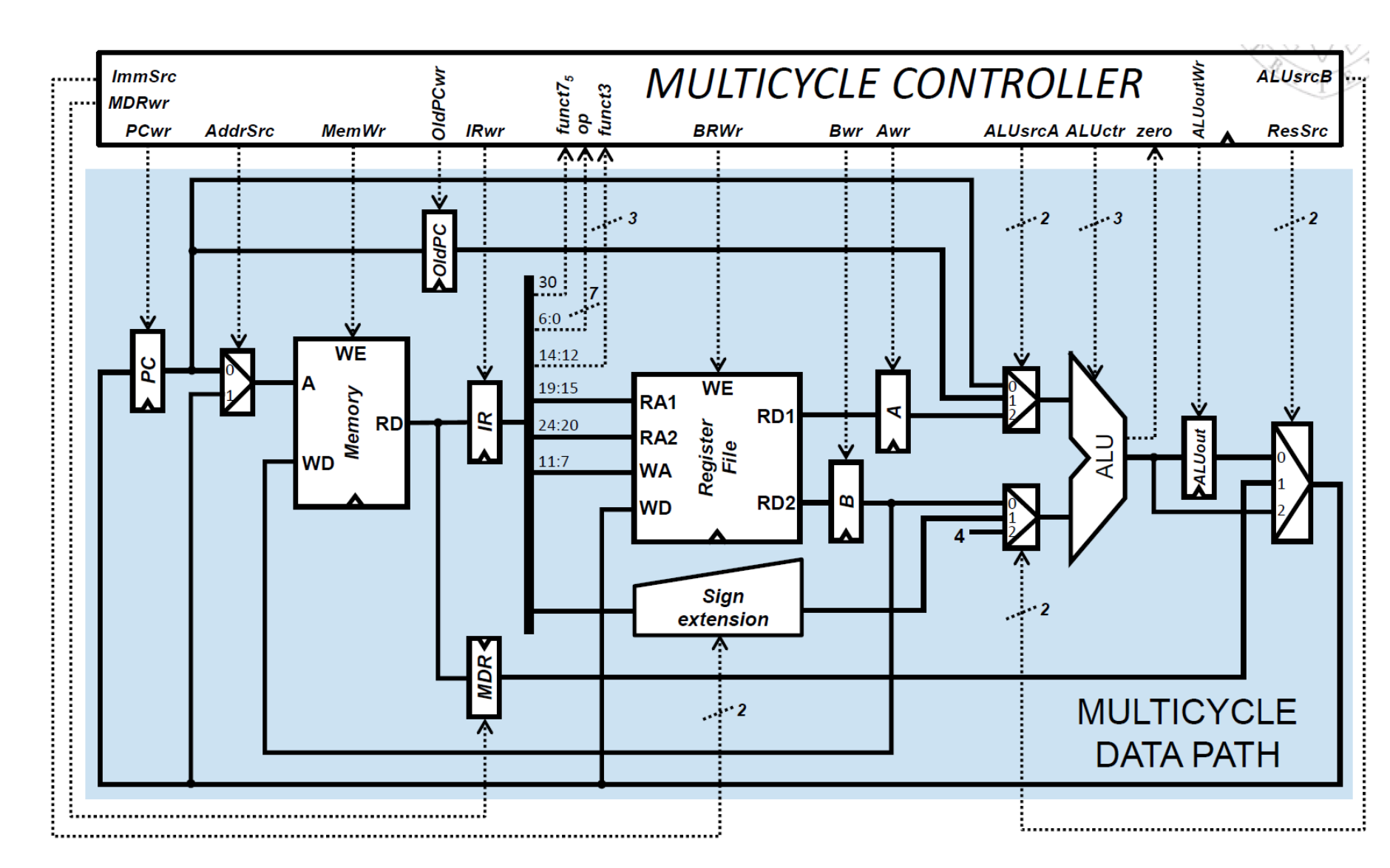

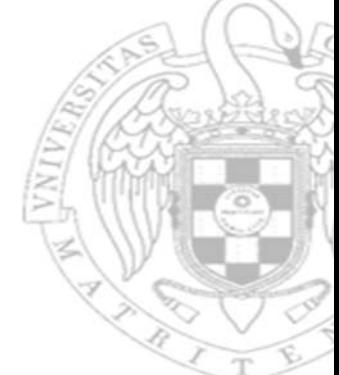

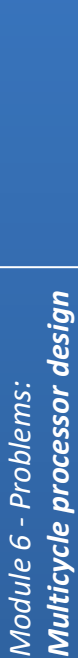

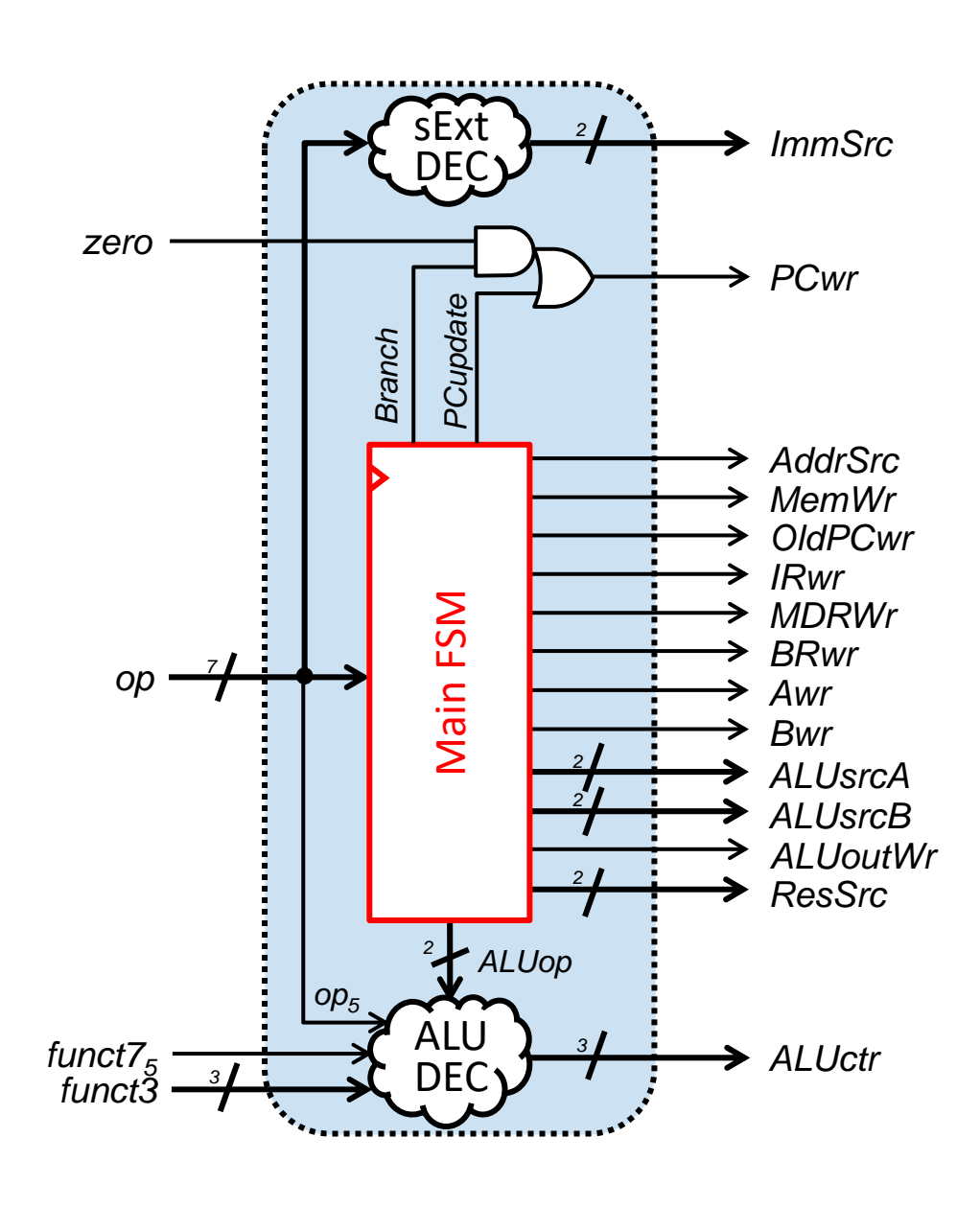

**"add" instructions follow the state sequence S0-S1-S6-S7**

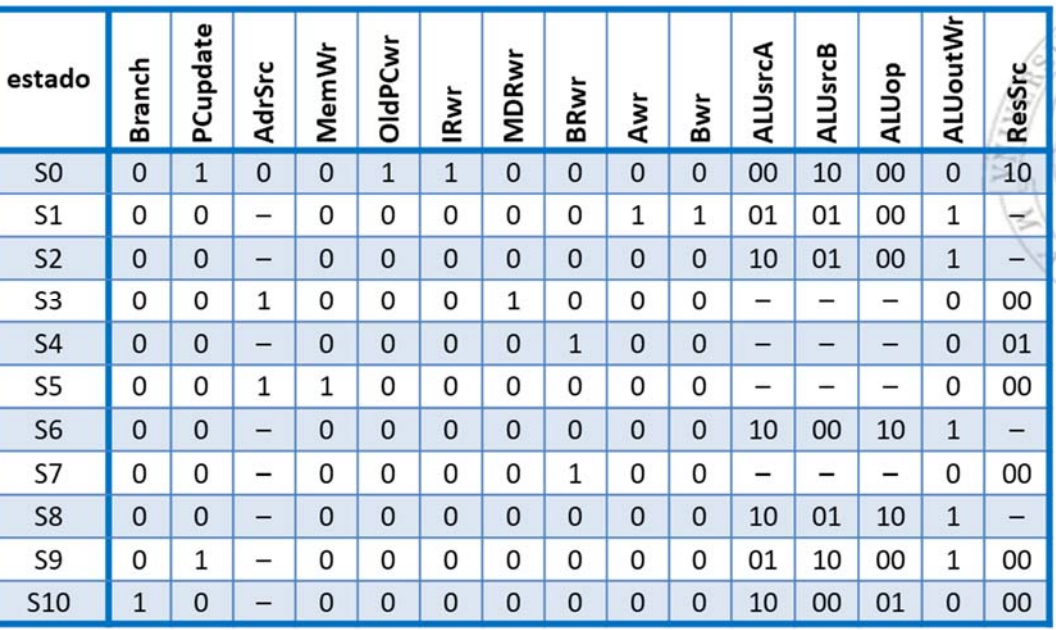

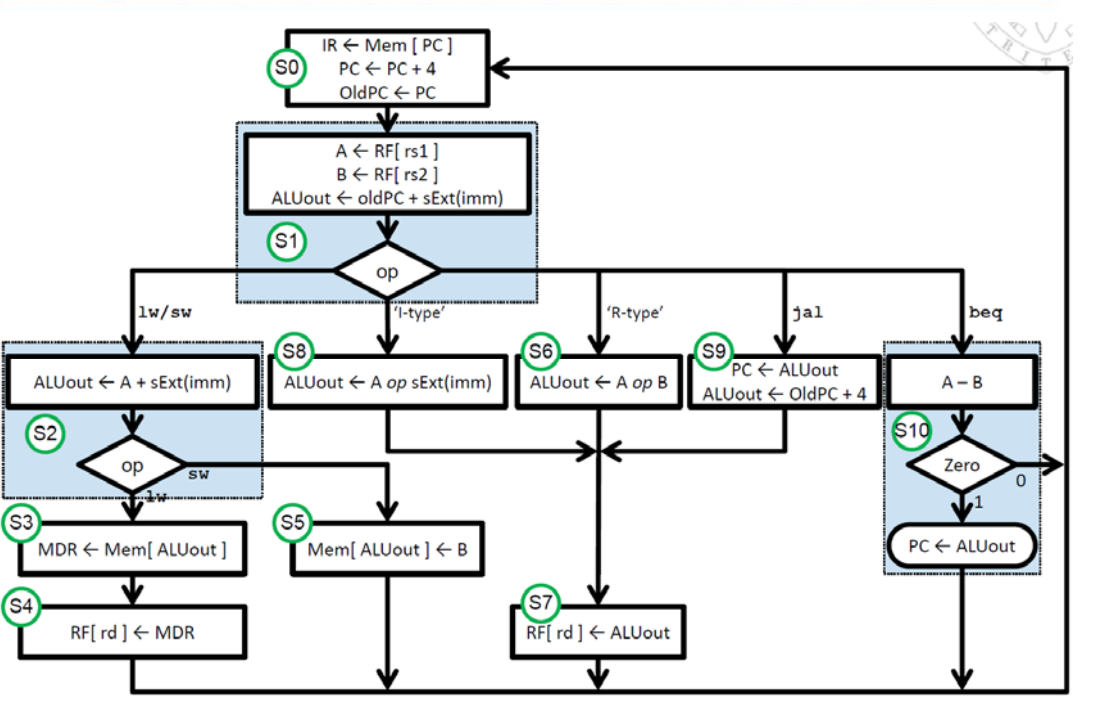

#### Función de salida

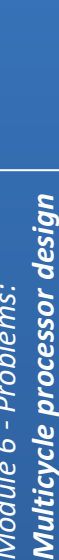

*funct3*

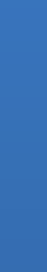

15/01/24 version

15/01/24 version

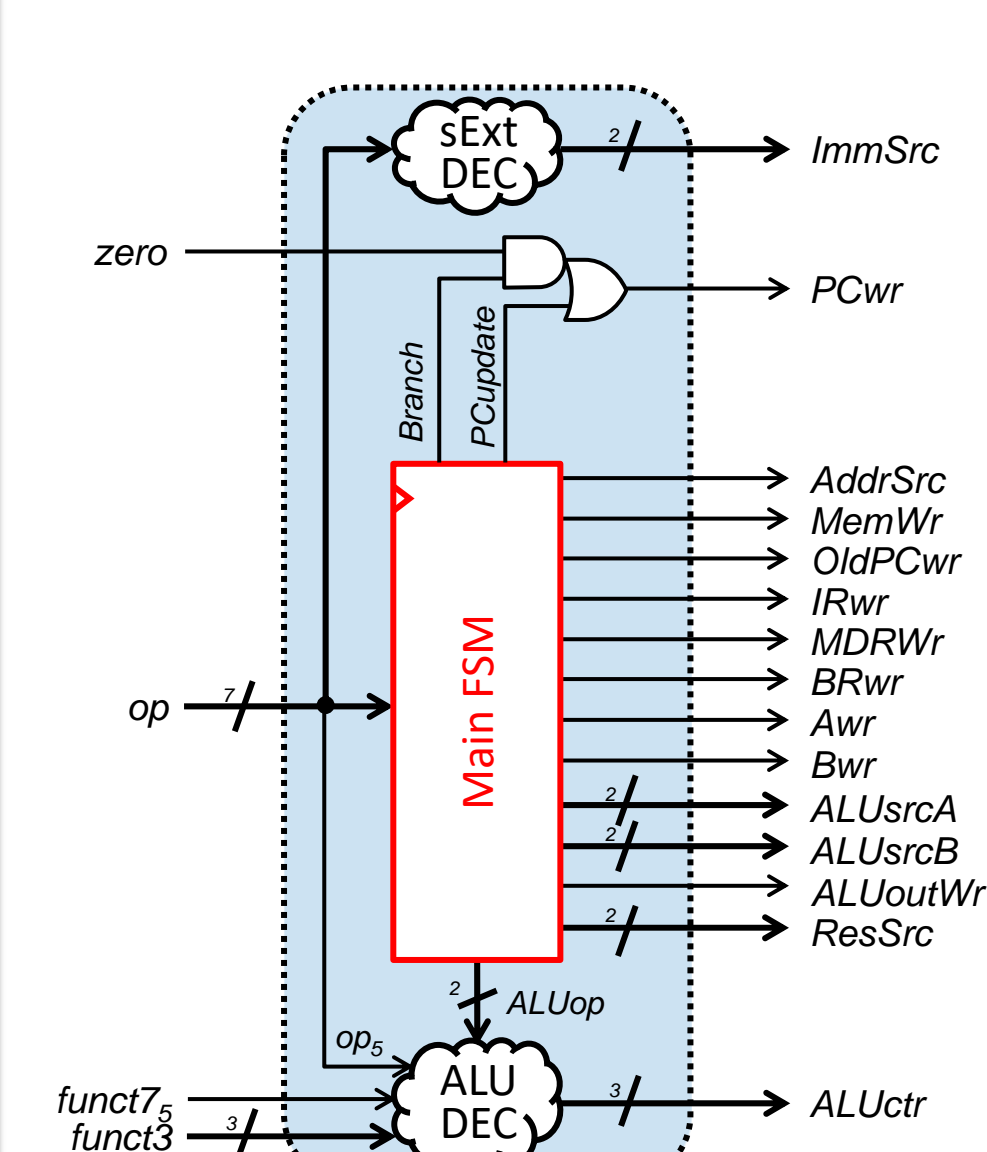

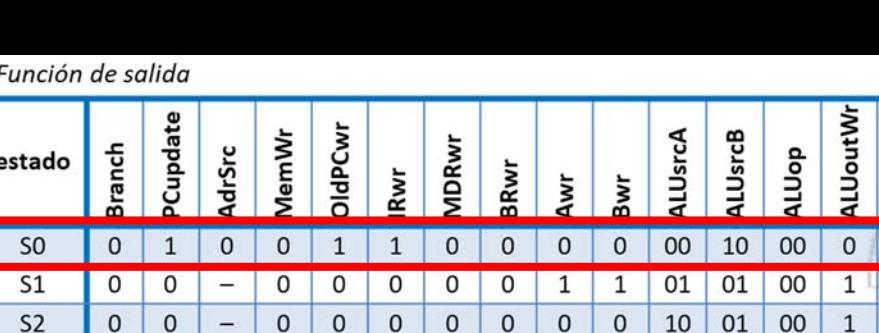

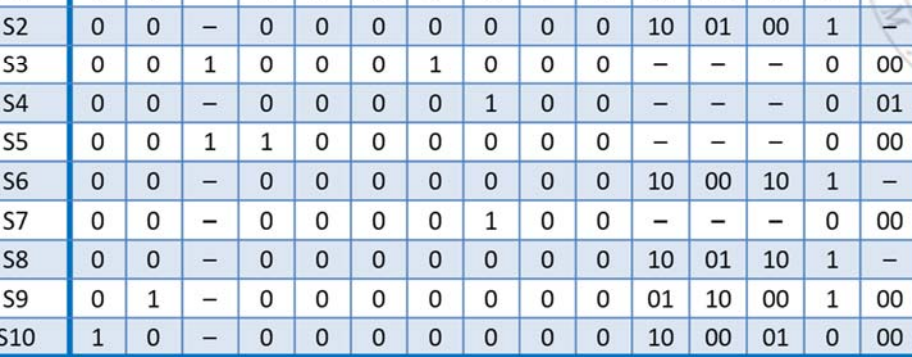

**ALUoutWr** 

00 0 10

ResSro

ALUop

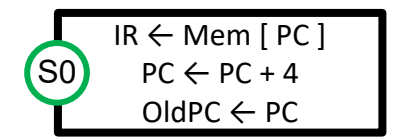

 The Branch signal is 0 because this is not a beq instruction

-

- The PCupdate signal is 1 because the PC is updated with PC+4

**19**

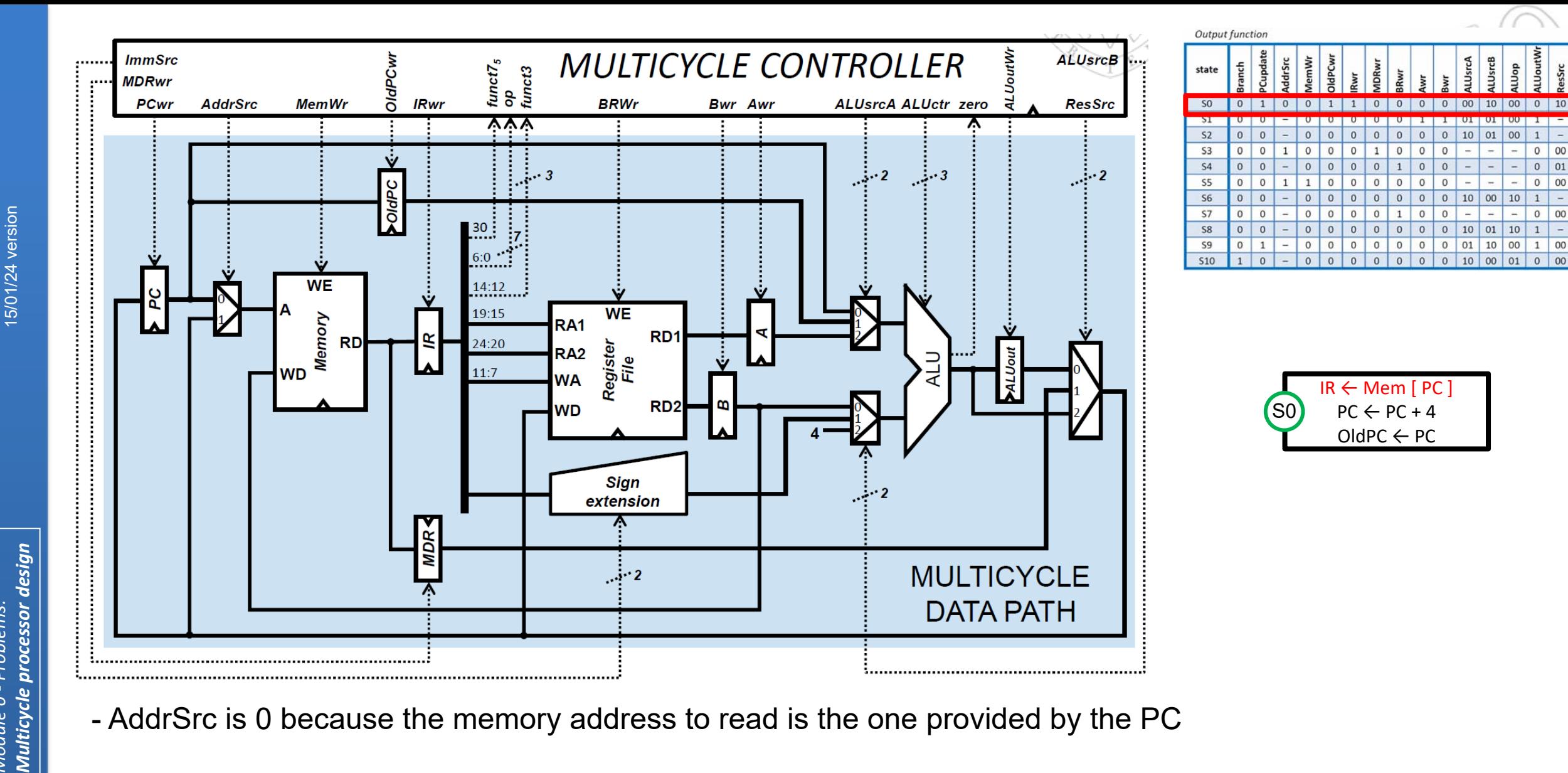

10 01 10

10

- AddrSrc is 0 because the memory address to read is the one provided by the PC
- IRwr is 1 because the instruction fetched from memory is written in the IR
- MemWr is 0 because in this cycle the memory is read, but it is not written

**20**

**FC‐2**

*Module 6 ‐ Problems:*

Module 6

- Problems:

15/01/24 version

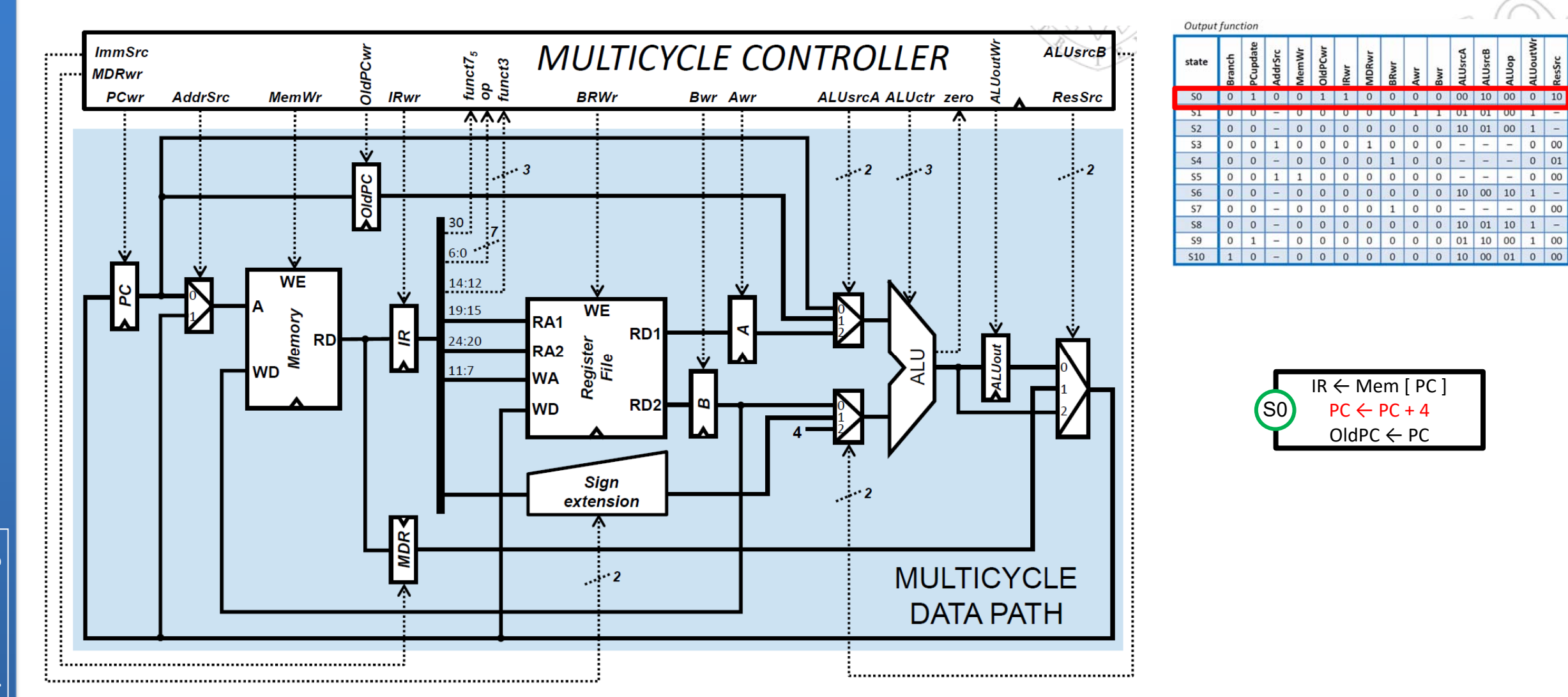

- The ALU performs PC+4 (ALUop=00). The PC value arrives at the ALU upper input through channel 0 of the corresponding MUX, thus ALUsrcA is 00. The immediate 4 arrives at the ALU lower input through channel 2 of the corresponding MUX, thus ALUsrcB is 10. The result is not written in the ALUout register (thus ALUoutWr is 0), but it is directly routed to the PC, in order to update its value, through channel 2 of the MUX controlled by ResSrc (10).

15/01/24 version 15/01/24 version

*Multicycle processor design* processor design *Module 6 ‐ Problems:* Problems. **Multicycle** Module 6

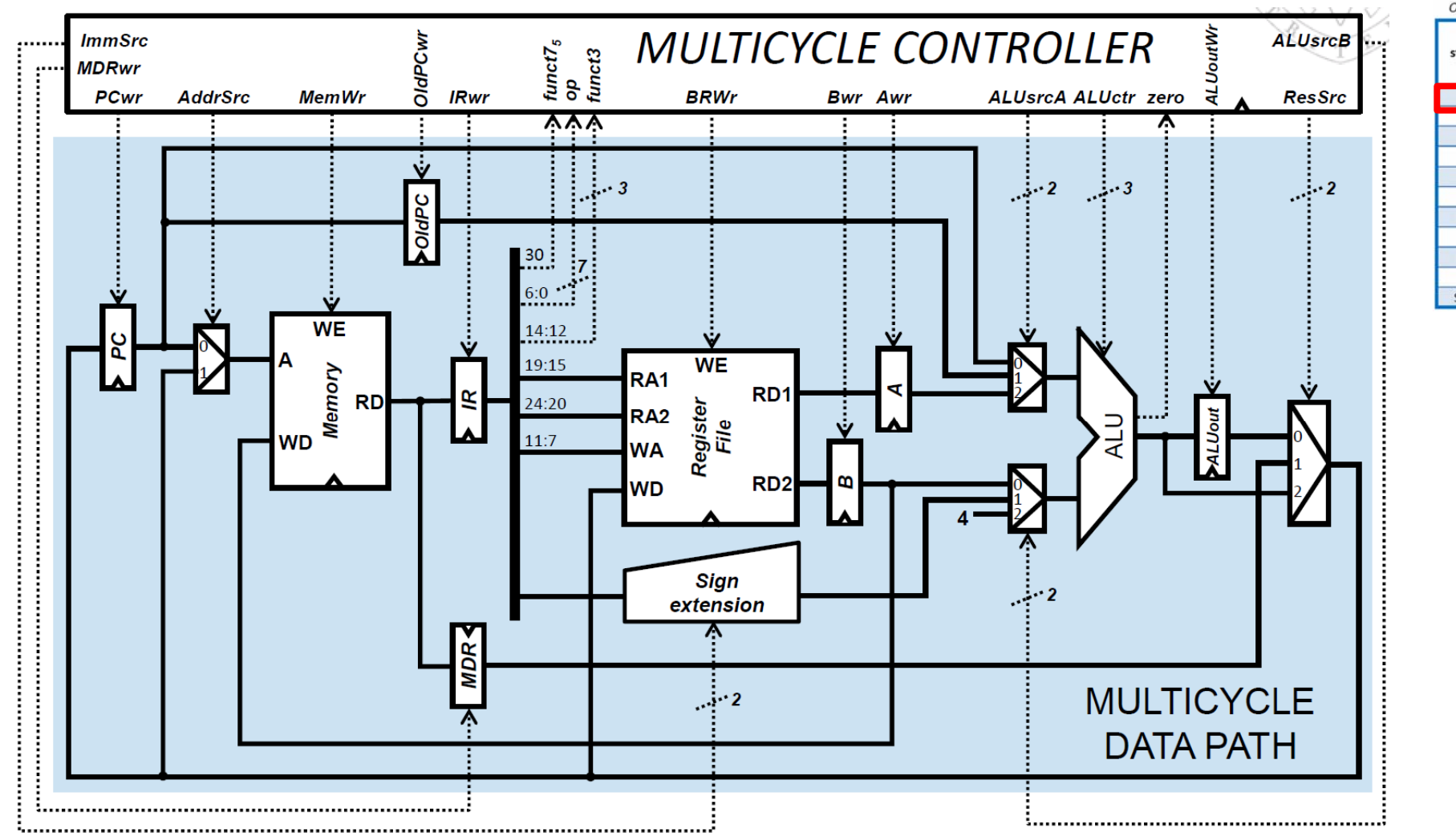

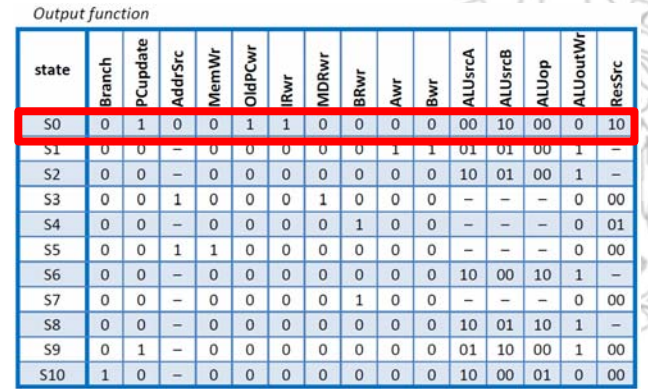

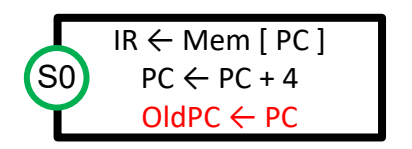

-OldPCwr is 1 because we write the current PC value in the OldPC register.

15/01/24 version

15/01/24 version

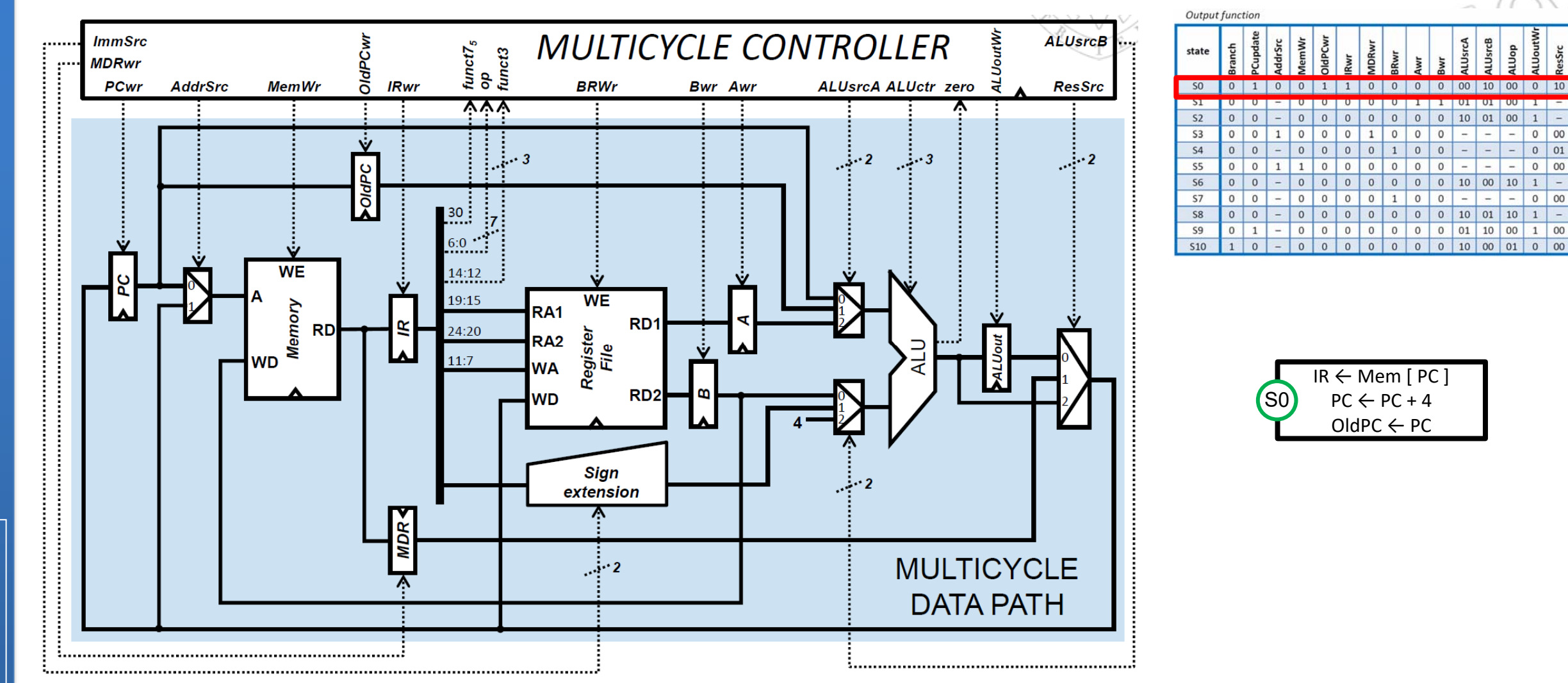

 $\Omega$ 

 $0$  01

Other signals:

 Signals MDRwr, BRwr, Awr y Bwr are 0 because the MDR register, the register file and the A and B registers are not written.

**23**

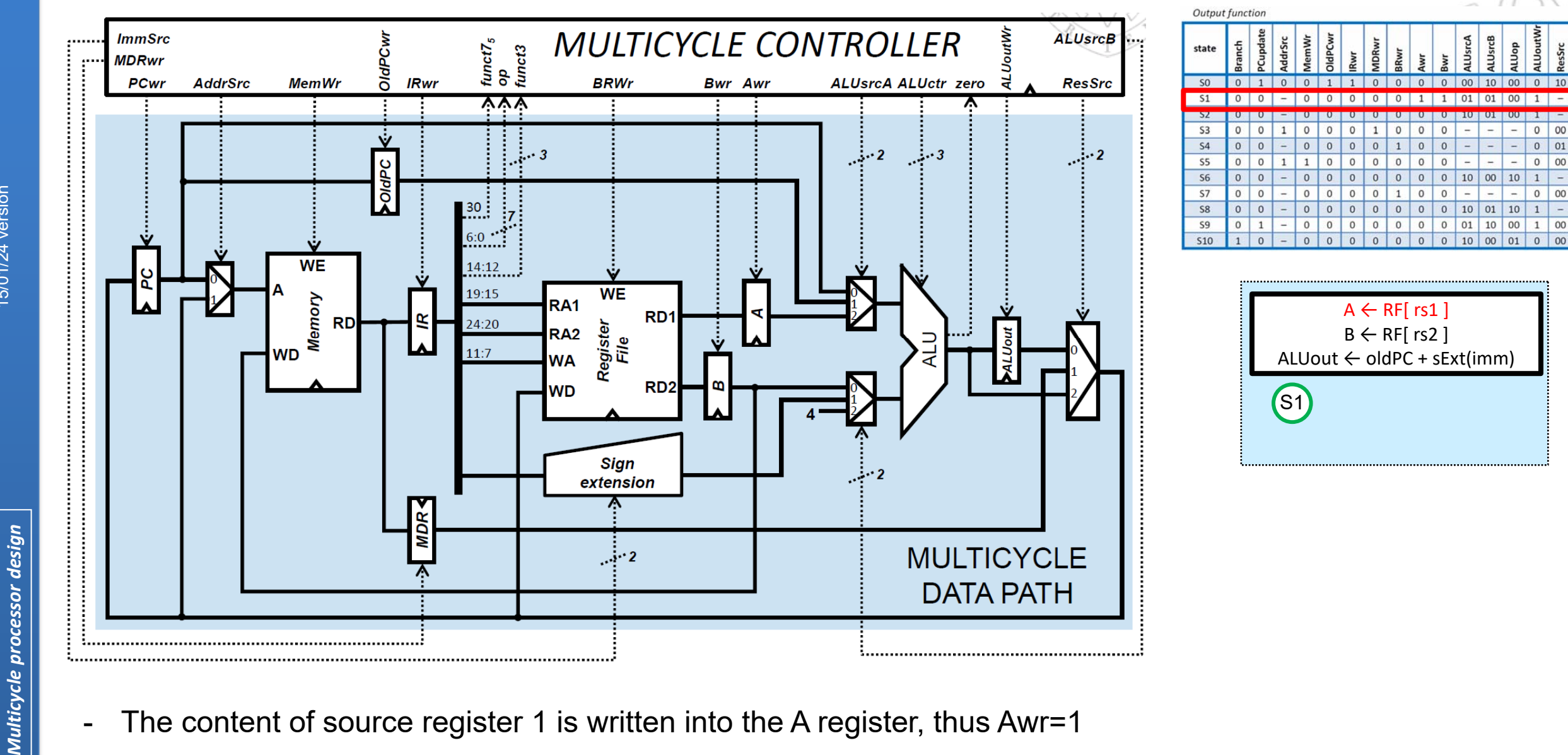

 $0$  01

 $0$  00

 $0$  00

 $1 \mid 00$ 

 $\vert 1 \vert$ 

**24**

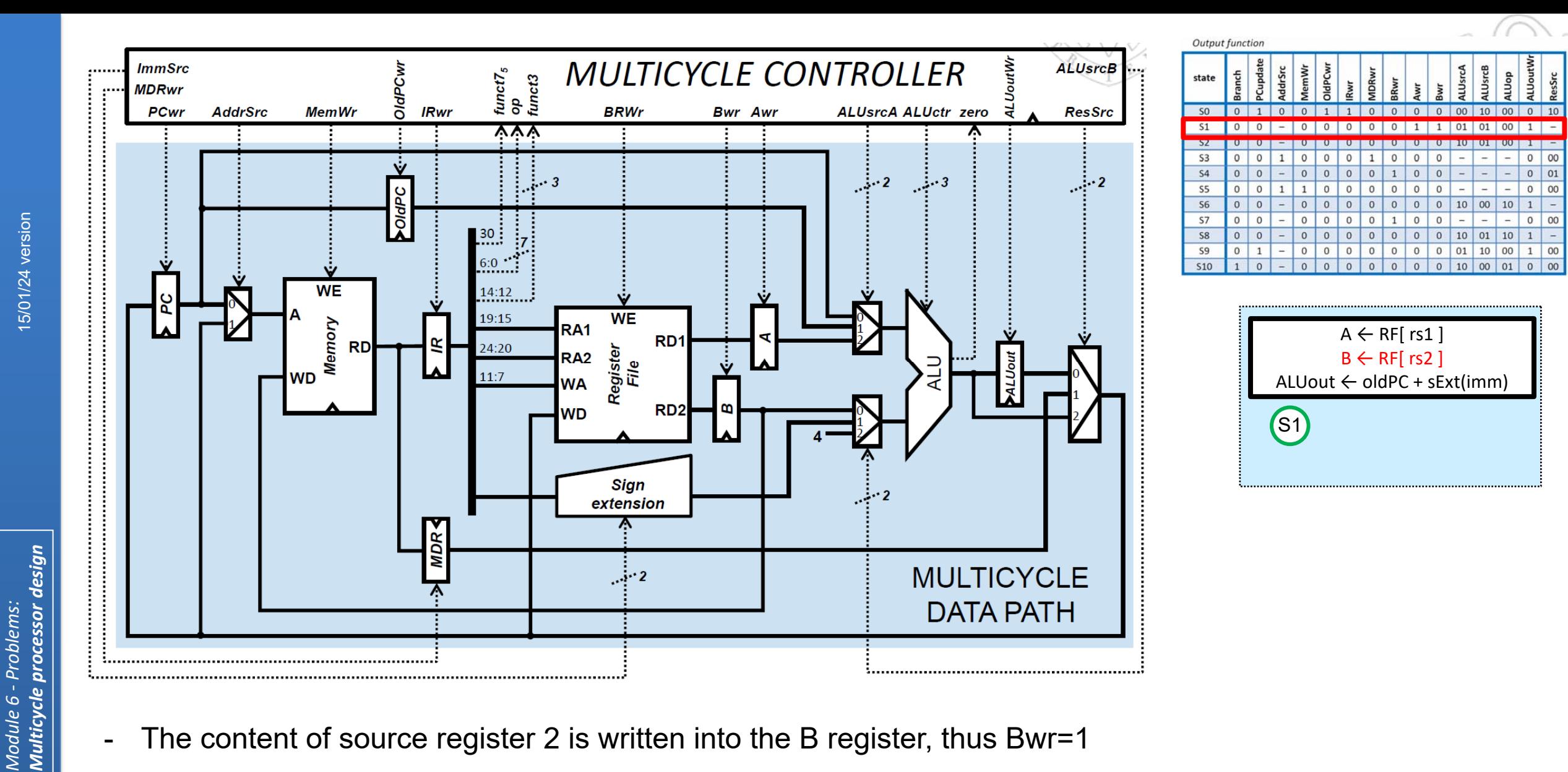

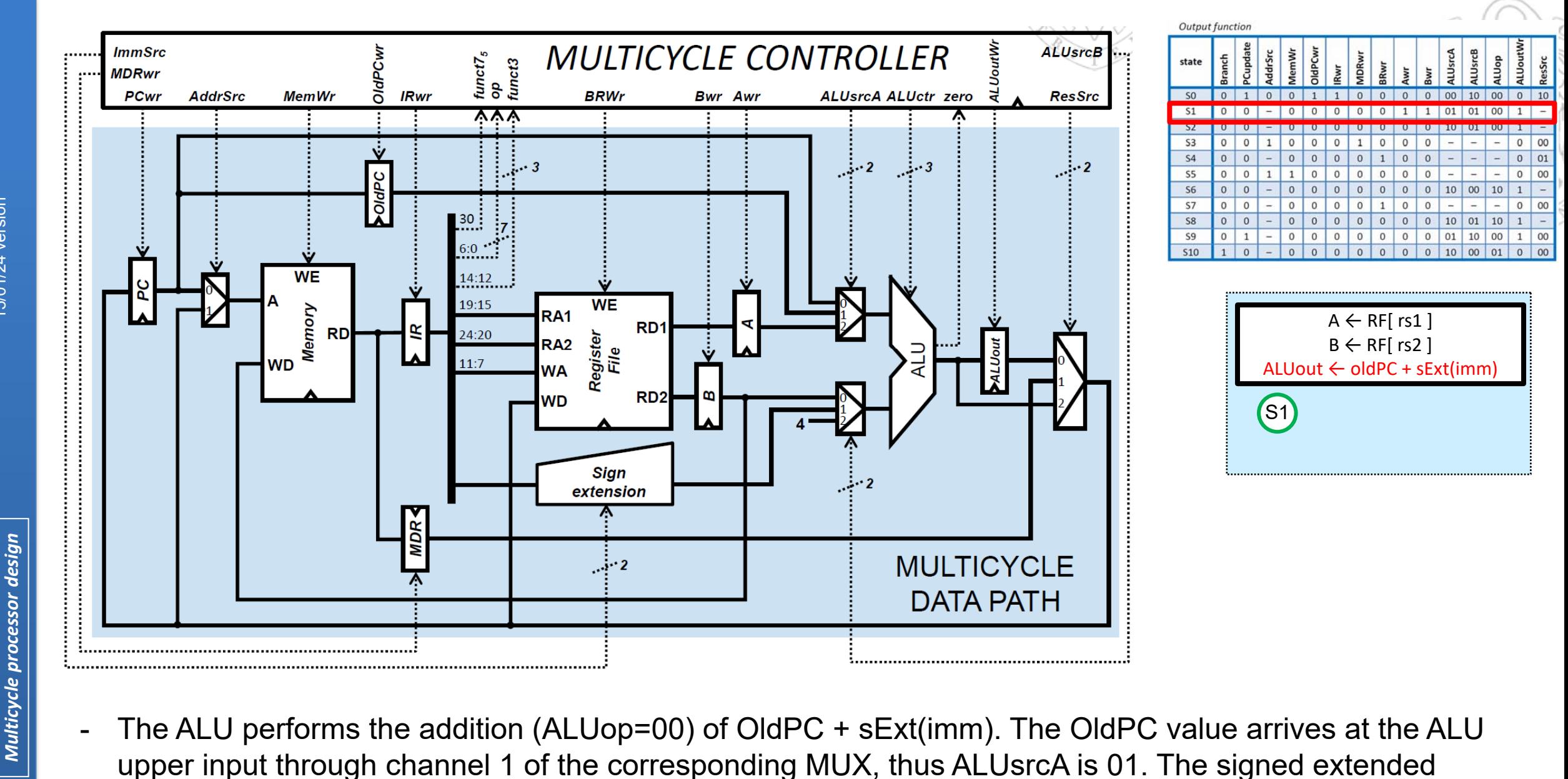

immediate arrives at the ALU lower input through channel 1 of the corresponding MUX, thus ALUsrcB is 01. The result of the addition is written in ALUout, thus ALUoutWr is 1.

**26**

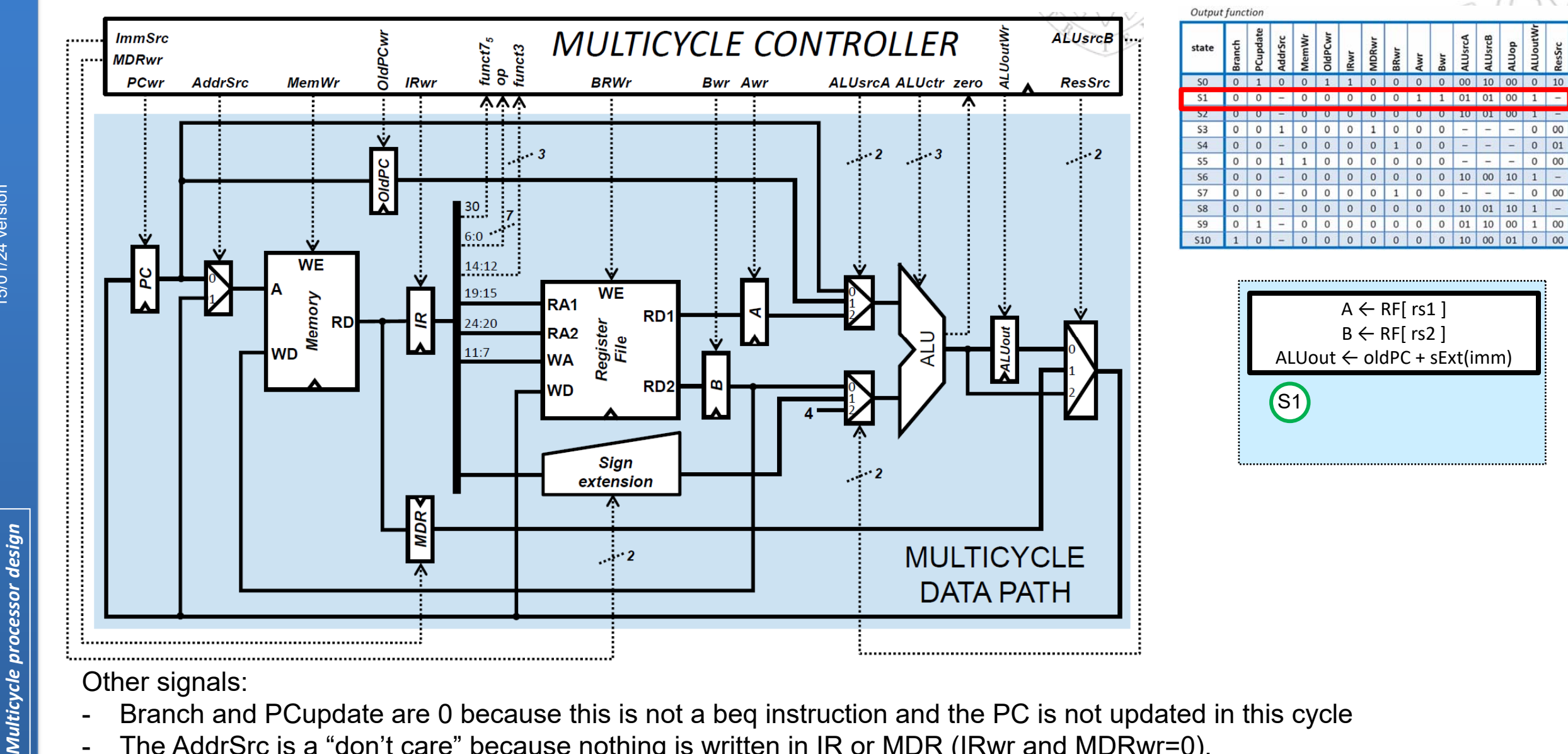

- 
- The AddrSrc is a "don't care" because nothing is written in IR or MDR (IRwr and MDRwr=0).
- MemWr is 0 because the memory is not written.
- OldPCwr and BRwr are 0 because the OldPC register, and the register file are not written in this cycle.
- ResSrc is a "don't care" because the register file and the PC are not written in this cycle.

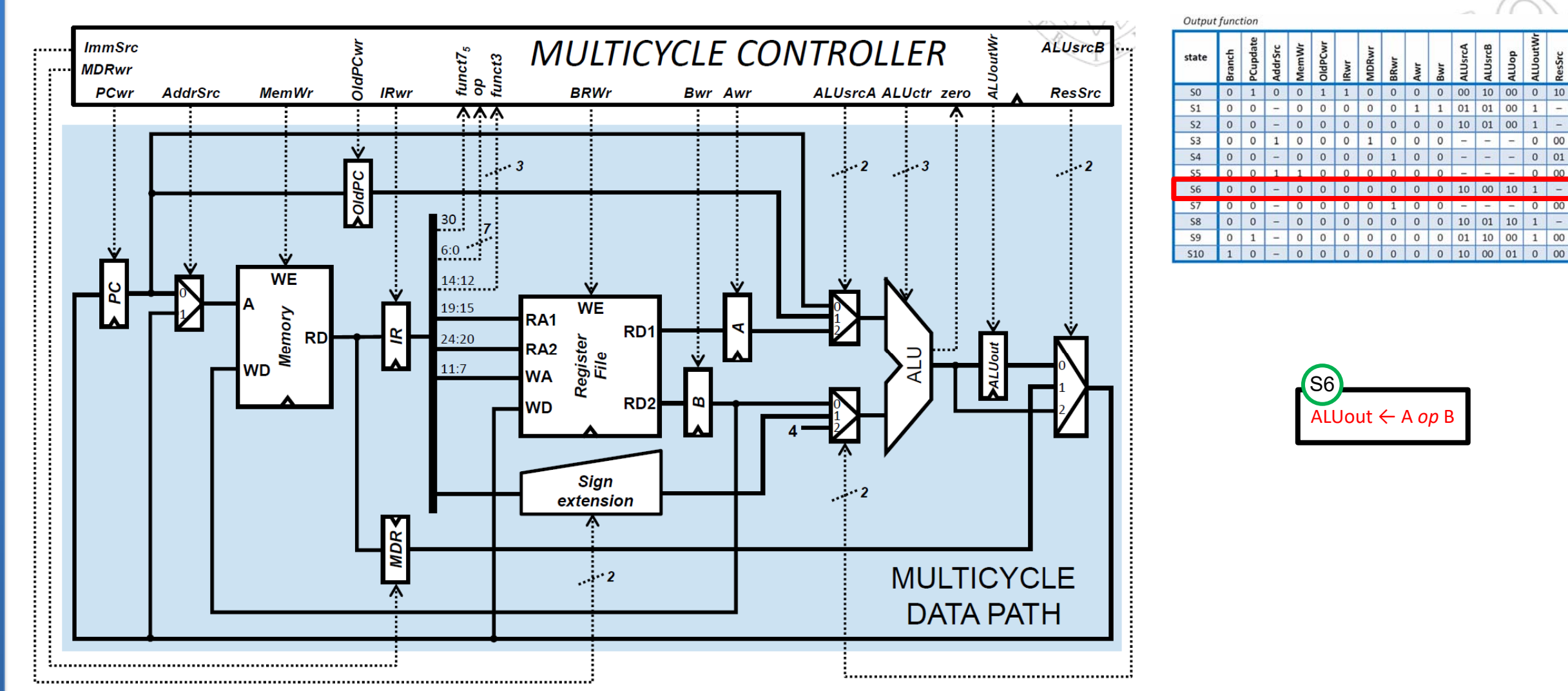

- The ALU performs the addition A+B (this is an arithmetic-logic addition, thus ALUop=00). The value of A arrives at the ALU upper input through channel 2 of the corresponding MUX, thus ALUsrcA is 10. The value of B arrives at the ALU lower input through channel 0 of the corresponding MUX, thus ALUsrcB is 00. The result of the addition is written in ALUout, thus ALUoutWr is 1.

**28**

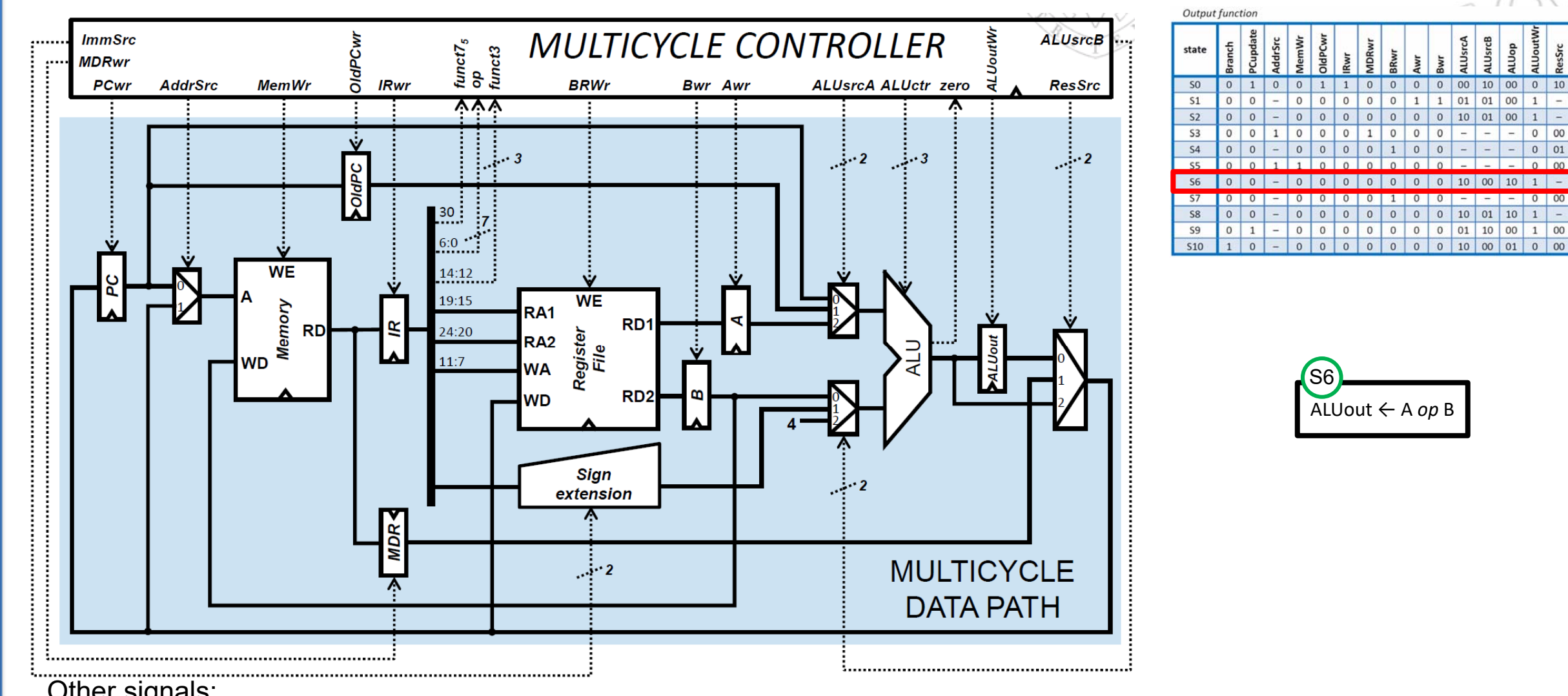

- Other signals:
- Branch and PCupdate are 0 because this is not a beq instruction and the PC is not updated in this cycle
- The AddrSrc is a "don't care" because nothing is written in IR or MDR (IRwr and MDRwr=0).
- MemWr is 0 because the memory is not written.
- OldPCwr, BRwr, Awr and Bwr are 0 because the OldPC register, the register file and the A and B registers are not written in this cycle.
- ResSrc is a "don't care" because the register file and the PC are not written in this cycle.
- **29**

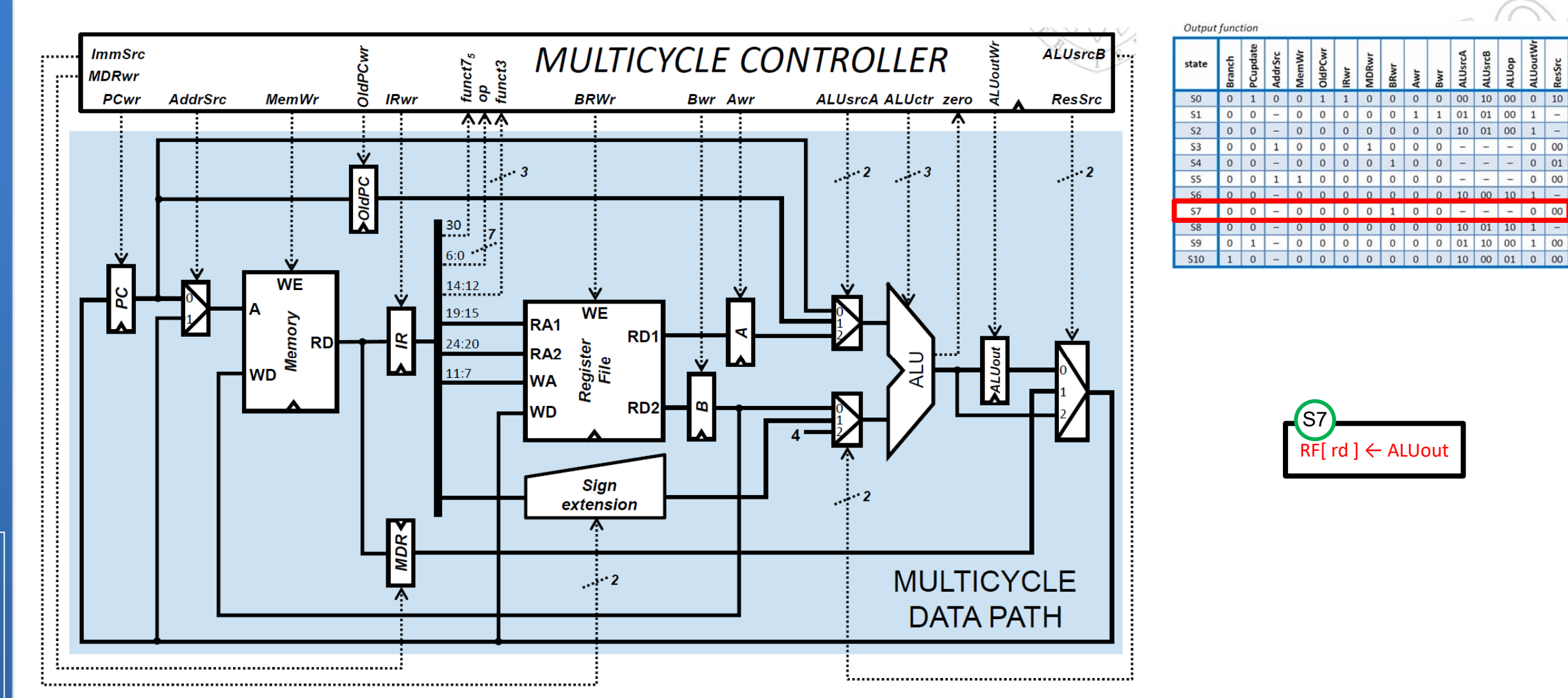

 The content of ALUout (which is the result of the addition performed in the previous cycle) is routed to the register file through channel 0 of the MUX controlled by ResSrc, and therefore this signal is 00. This value is written in the destination register (rd), determined by bits 11:7 of the instruction. Since the register file is written the BRwr signal is 1.

**30**

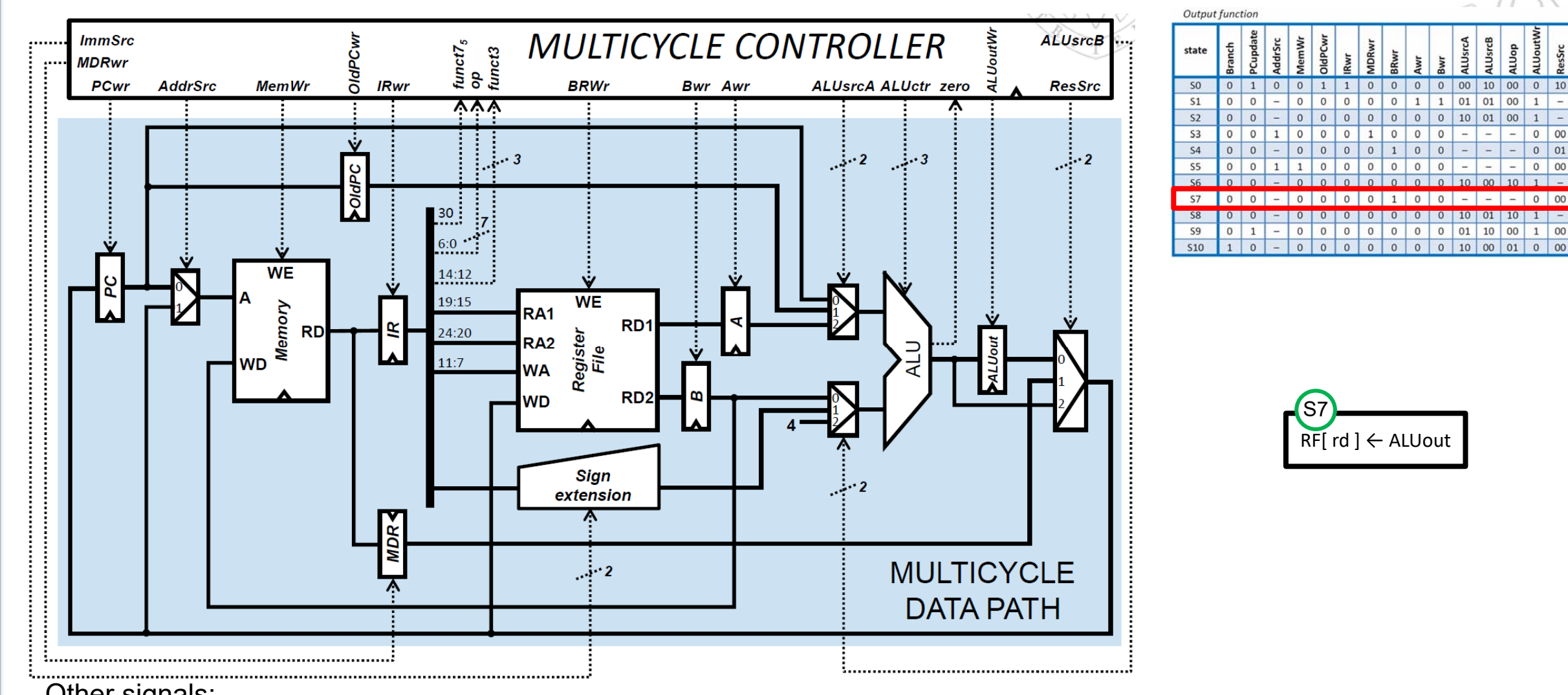

15/01/24 version **15/01/24** version

- Other signals:
	- Branch and PCupdate are 0 because this is not a beq instruction and the PC is not updated in this cycle
	- The AddrSrc is a "don't care" because nothing is written in IR or MDR (IRwr and MDRwr=0).
	- OldPCwr, Awr, Bwr and MemWr are 0 because the OldPC register, the A and B registers and the memory are not written in this cycle.
	- The ALU is not used in this cycle (nothing is written in its output register, thus ALUoutWr=0) and therefore the signals that control the ALU input MUX (ALUsrcA y ALUsrcB) are "don't care". For the same reason, ALUop is also a "don't care".

**3)** Provide the value of the control signals produced in a multicycle RISC-V when executing a **jal** instruction.

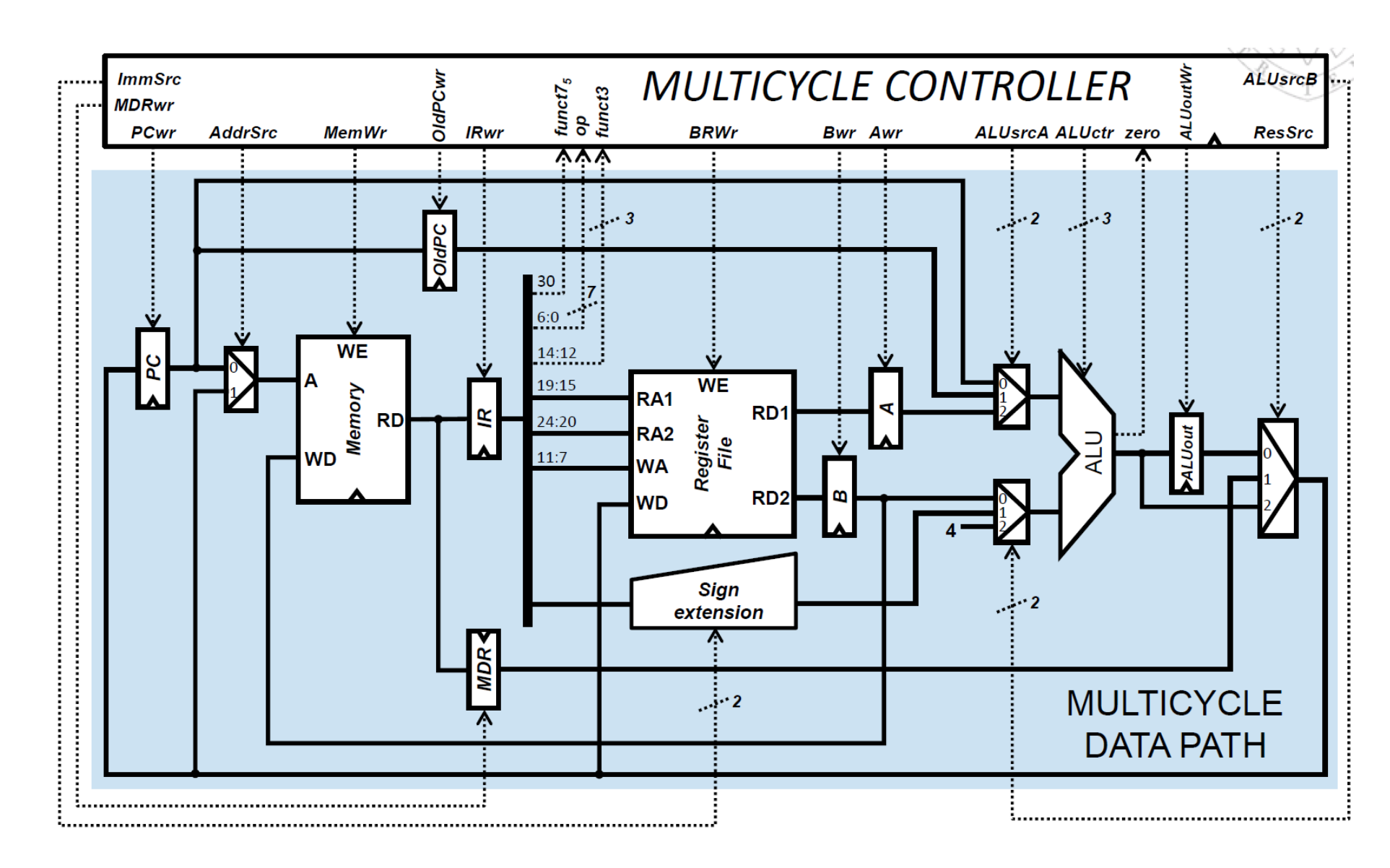

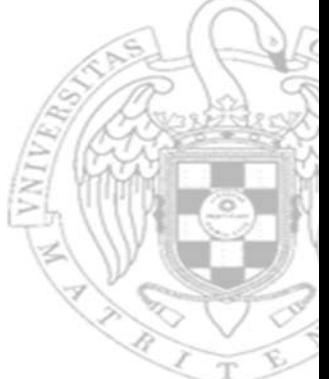

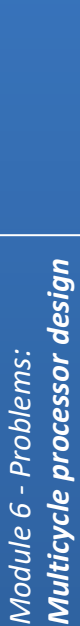

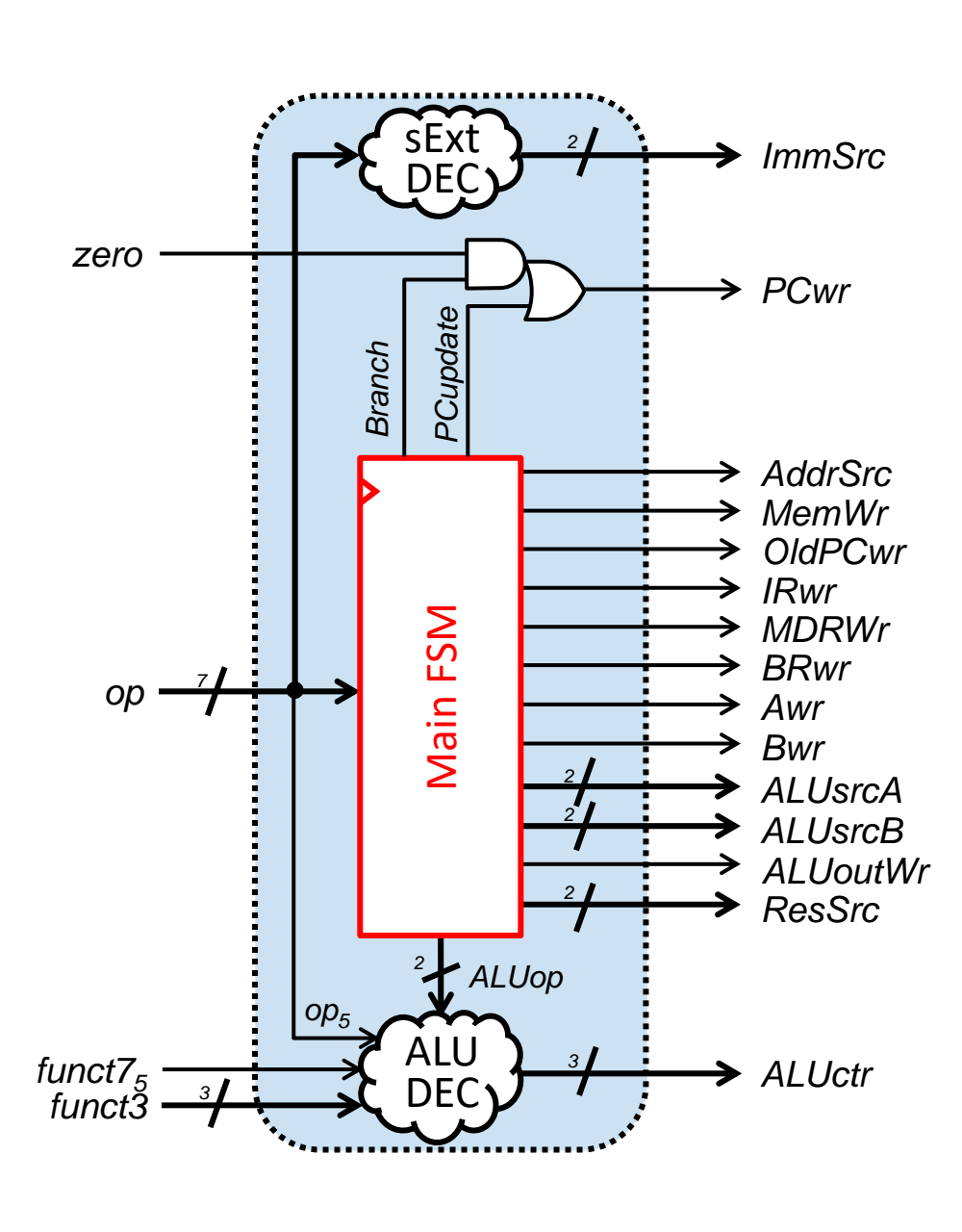

**"jal" instructions follow the state sequence S0-S1-S9-S7**

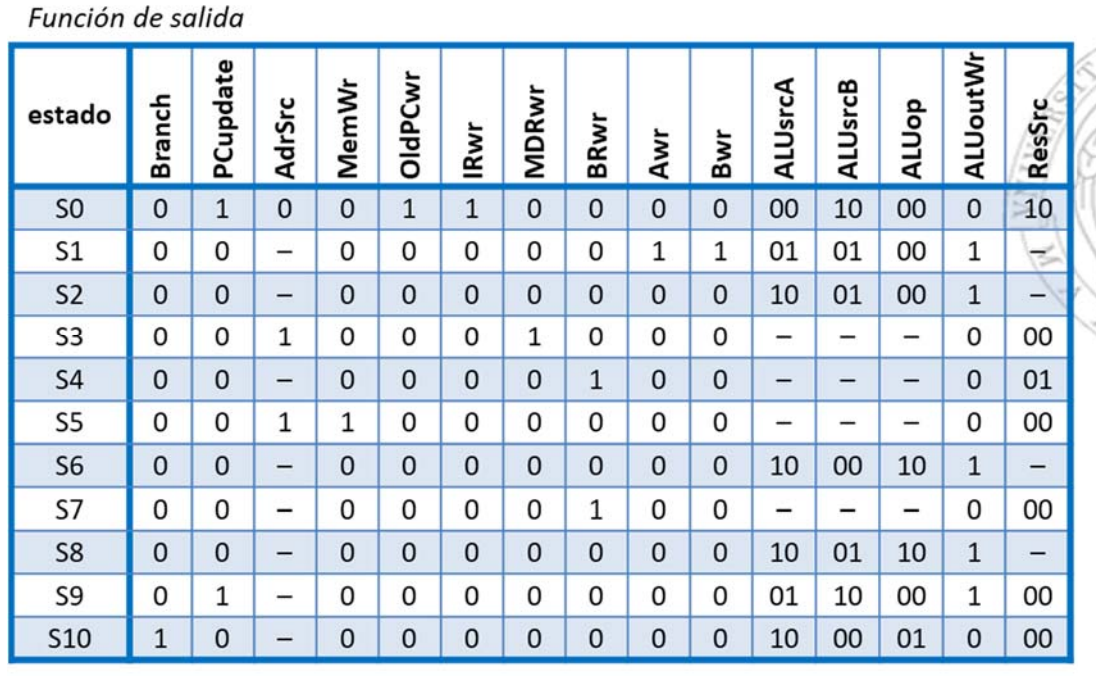

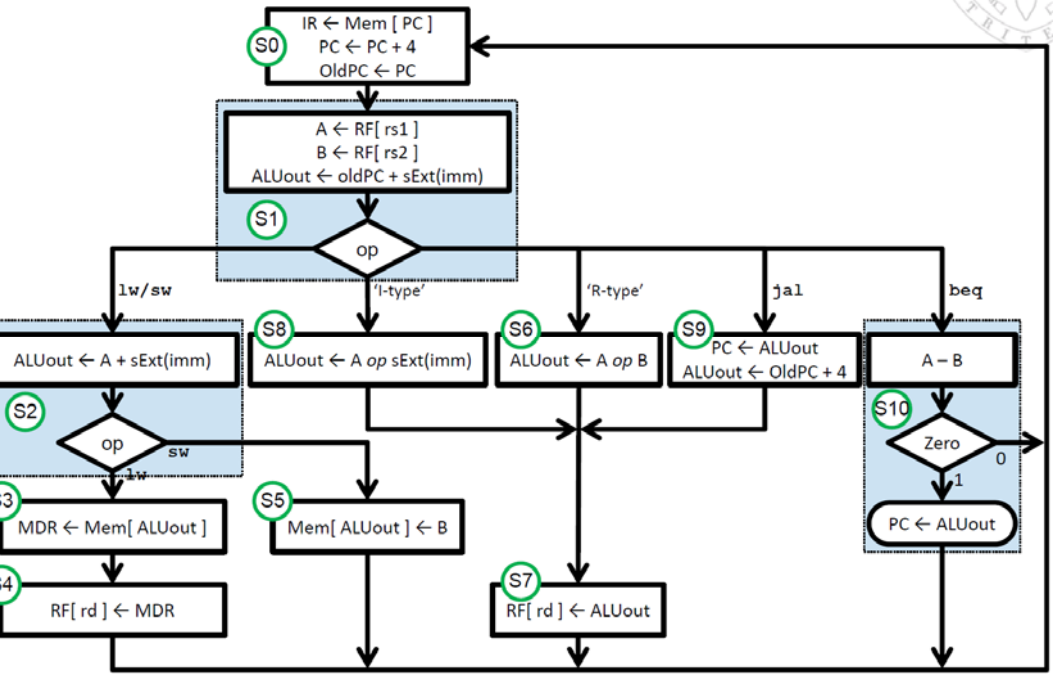

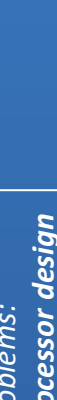

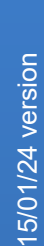

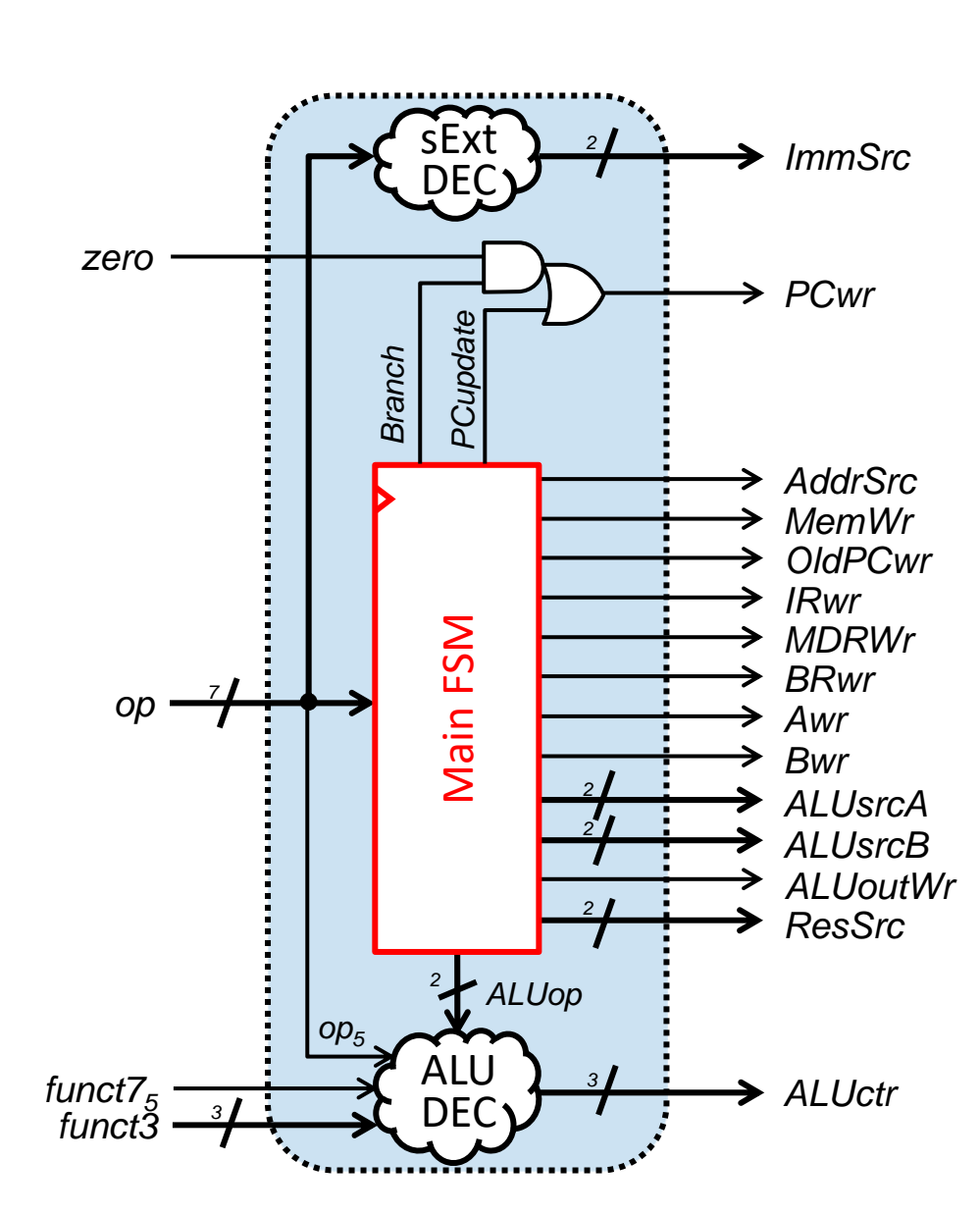

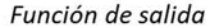

-

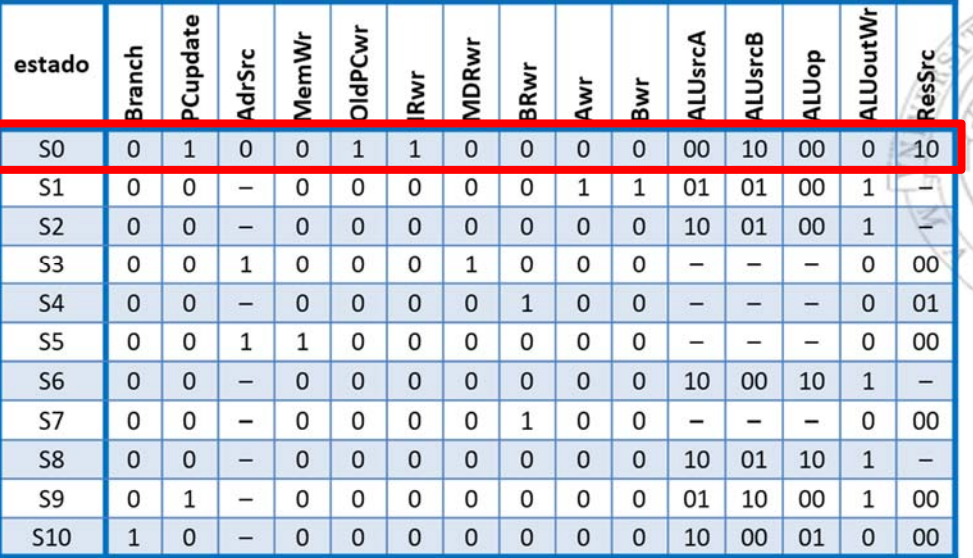

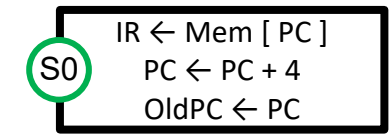

- The Branch signal is 0 because this is not a beq instruction
- - The PCupdate signal is 1 because the PC is updated with PC+4

**34**

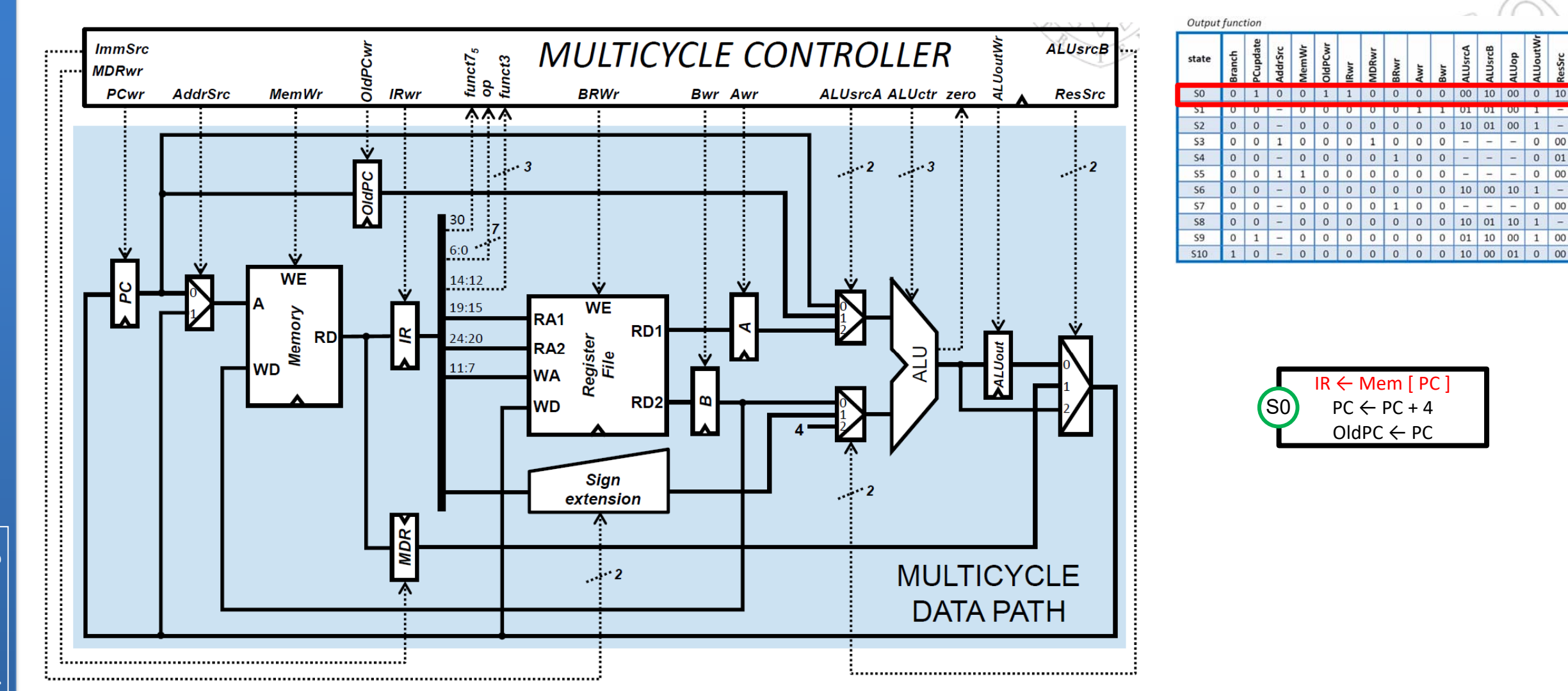

10 01 10

10

- AddrSrc is 0 because the memory address to read is the one provided by the PC
- IRwr is 1 because the instruction fetched from memory is written in the IR
- MemWr is 0 because in this cycle the memory is read, but it is not written

15/01/24 version

15/01/24 version

Module 6 - Problems:<br>**Multicycle processor design** *Multicycle processor design Module 6 ‐ Problems:*

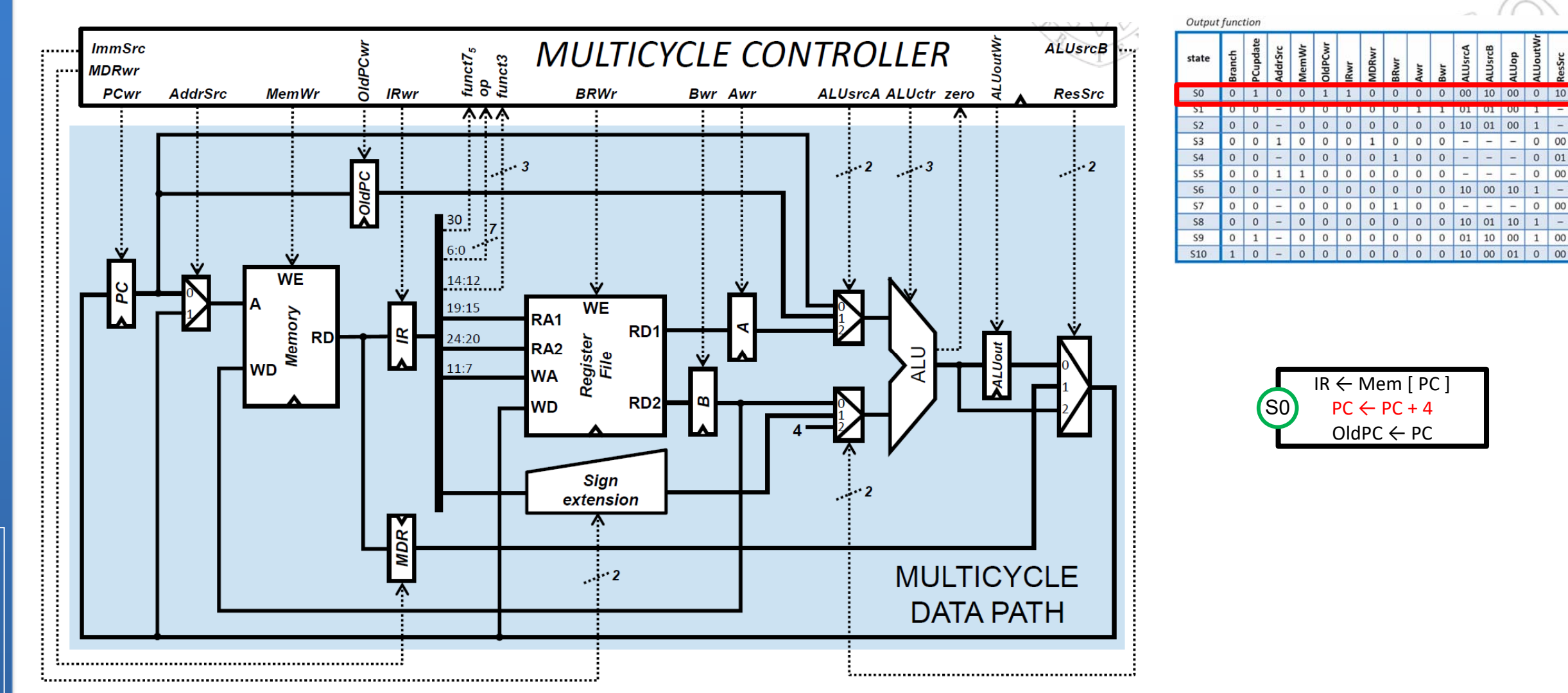

- The ALU performs PC+4 (ALUop=00). The PC value arrives at the ALU upper input through channel 0 of the corresponding MUX, thus ALUsrcA is 00. The immediate 4 arrives at the ALU lower input through channel 2 of the corresponding MUX, thus ALUsrcB is 10. The result is not written in the ALUout register (thus ALUoutWr is 0), but it is directly routed to the PC, in order to update its value, through channel 2 of the MUX controlled by ResSrc (10).
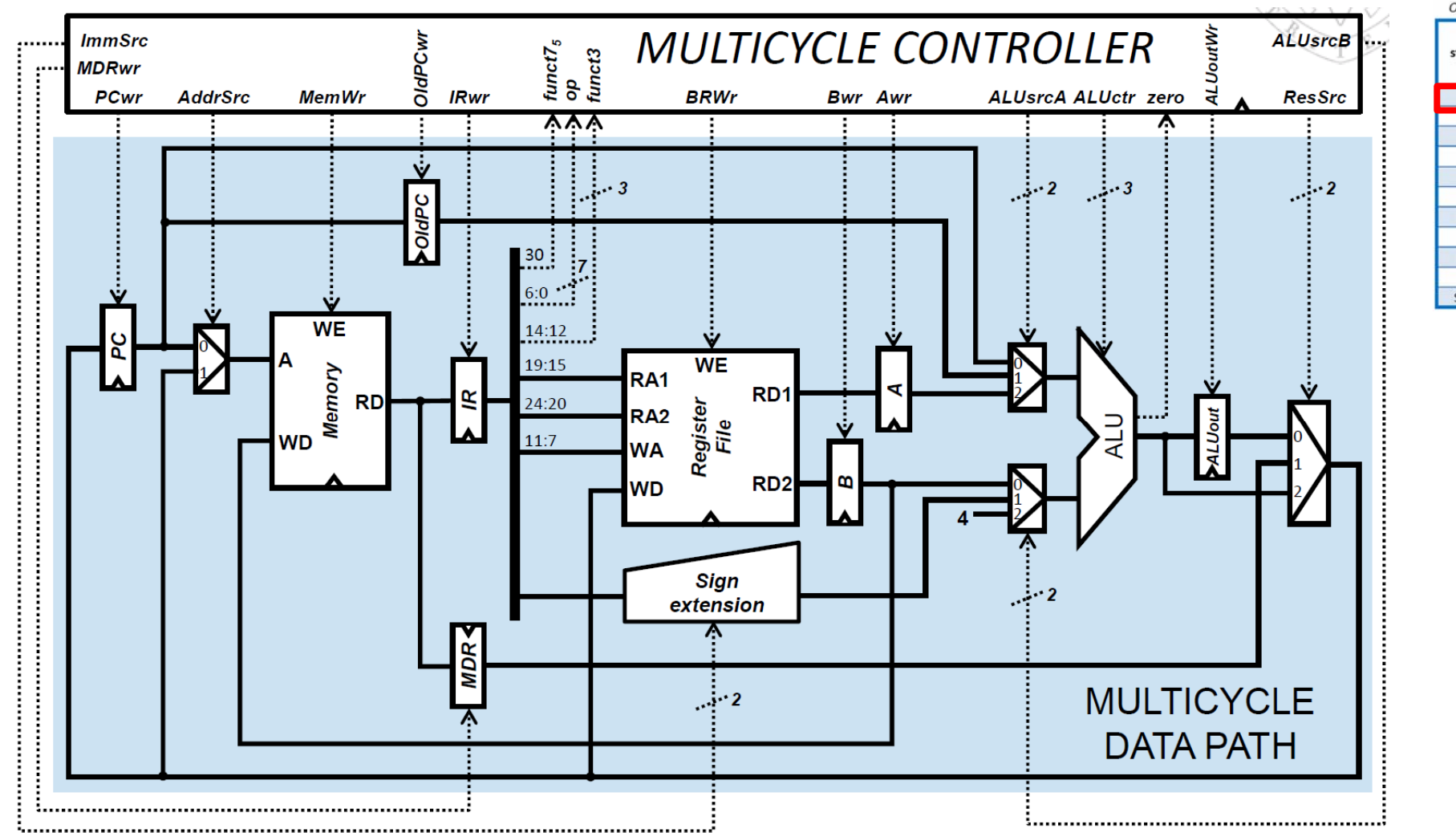

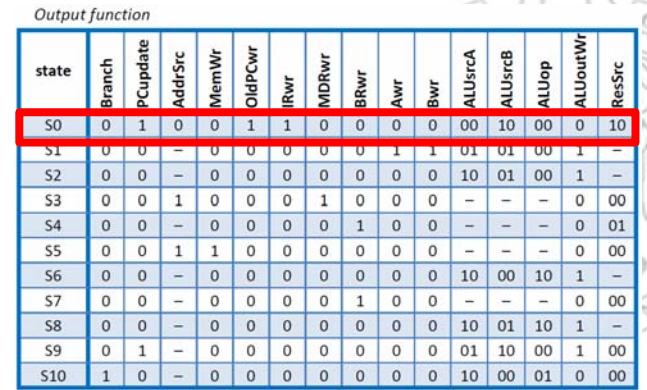

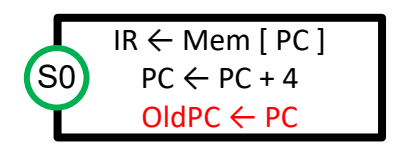

15/01/24 version

15/01/24 version

-OldPCwr is 1 because we write the current PC value in the OldPC register.

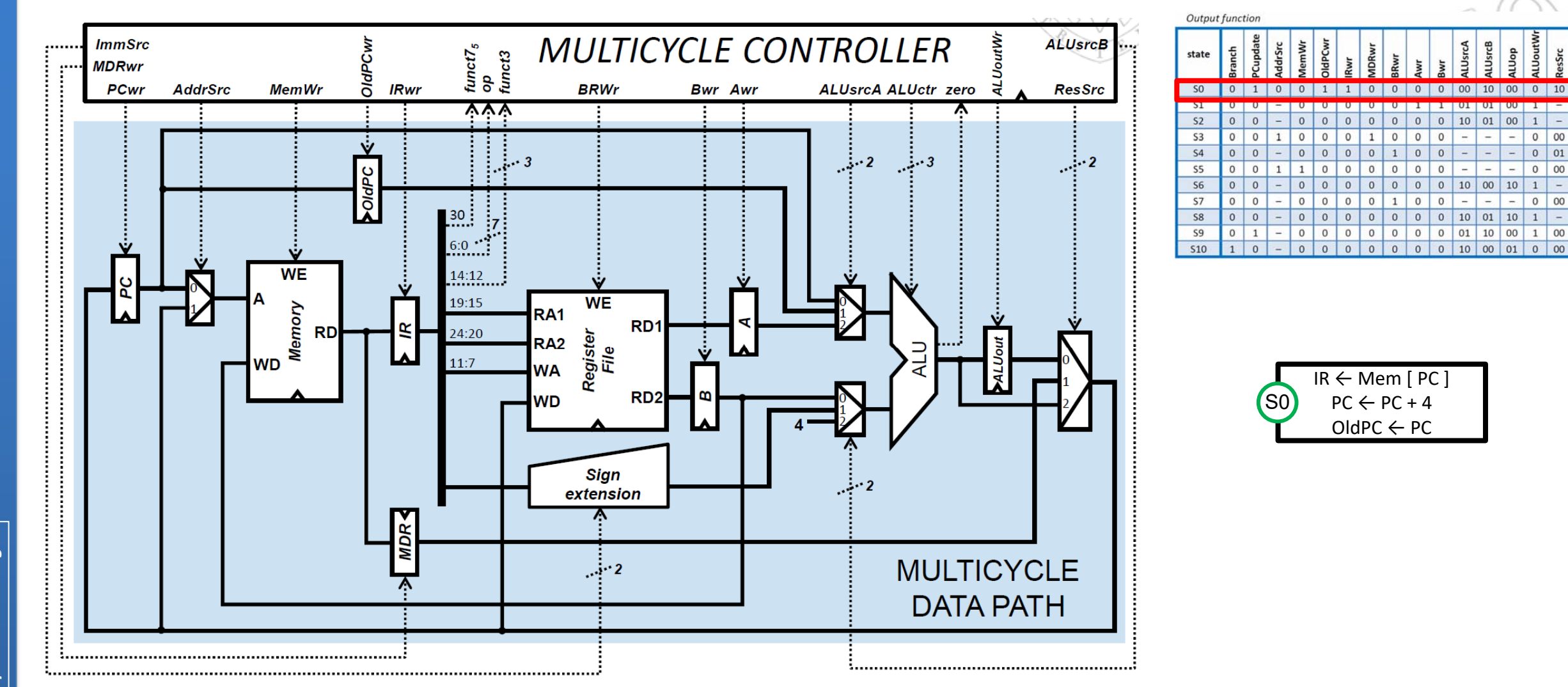

 $\Omega$ 

 $0$  01

Other signals:

 Signals MDRwr, BRwr, Awr y Bwr are 0 because the MDR register, the register file and the A and B registers are not written.

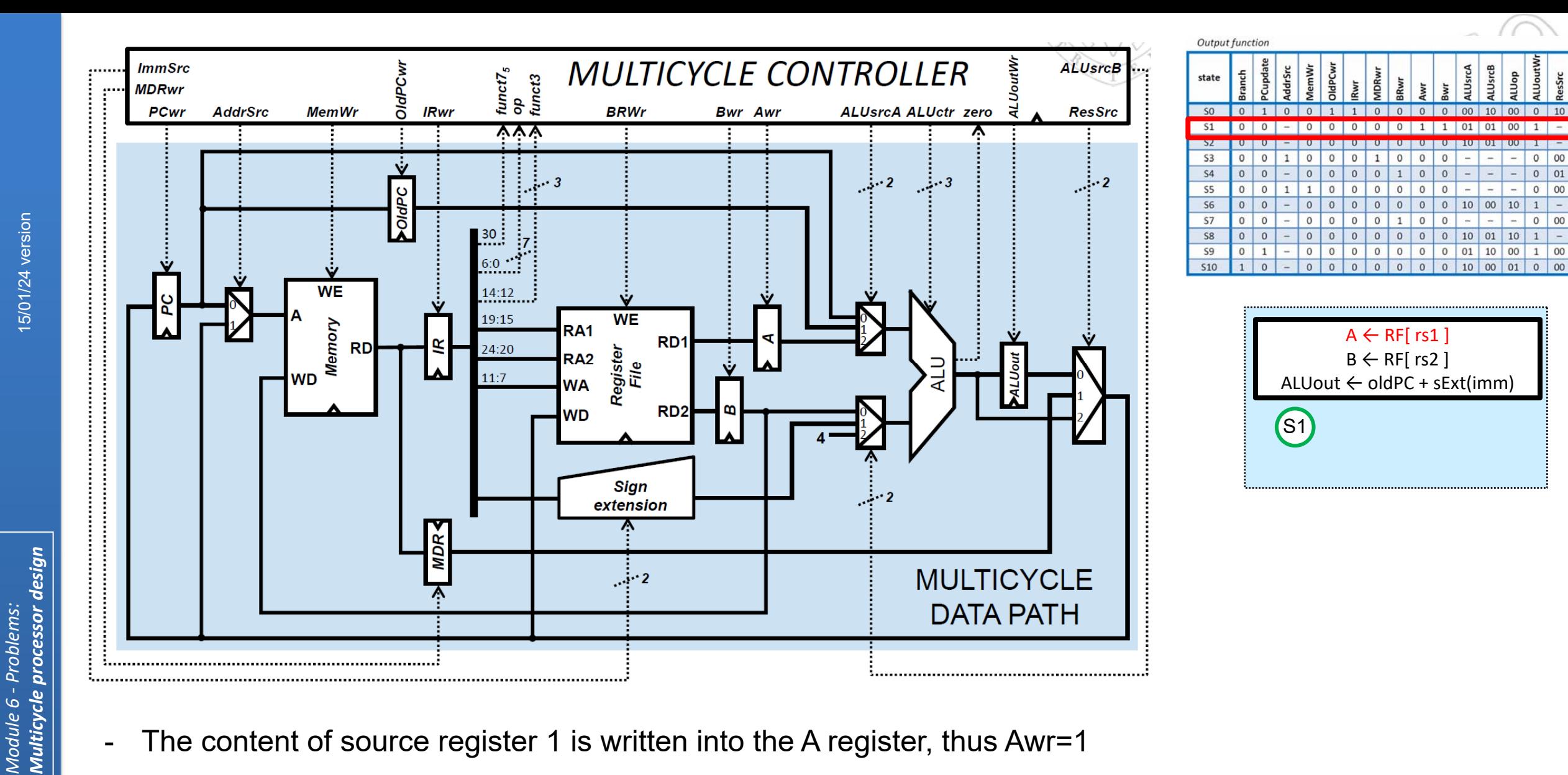

**FC‐2**

**39**

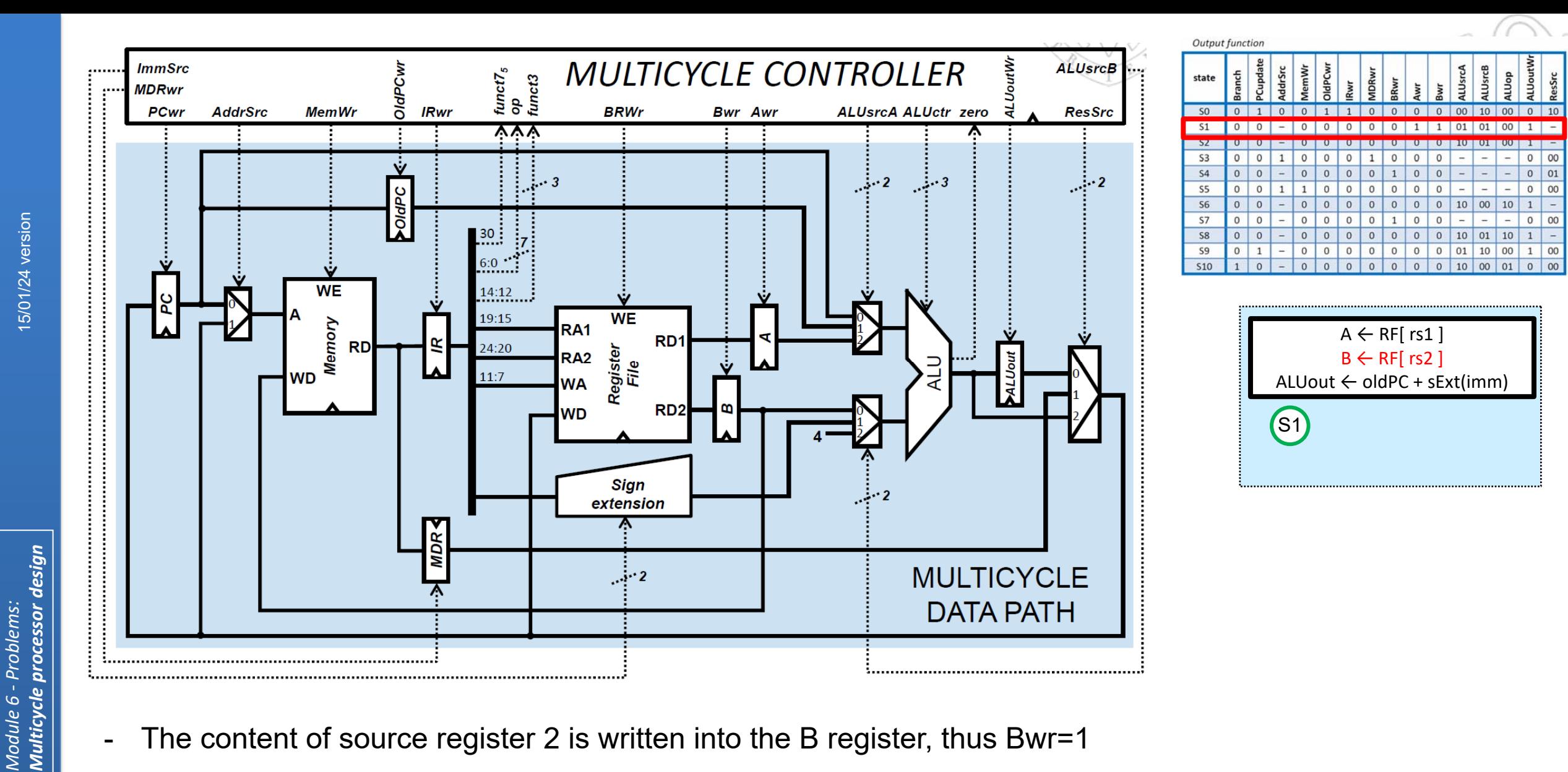

**40**

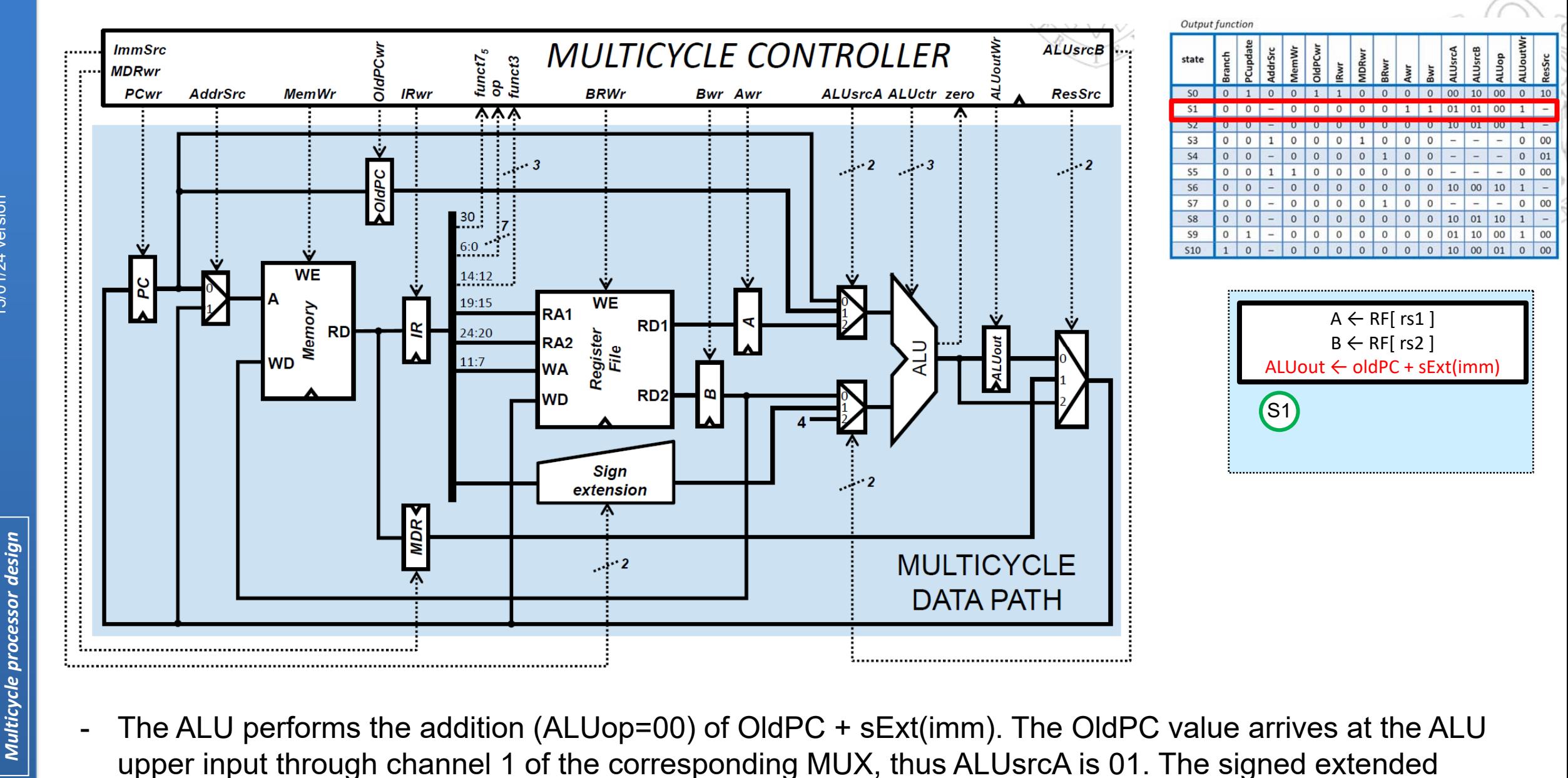

immediate arrives at the ALU lower input through channel 1 of the corresponding MUX, thus ALUsrcB is 01. The result of the addition is written in ALUout, thus ALUoutWr is 1.

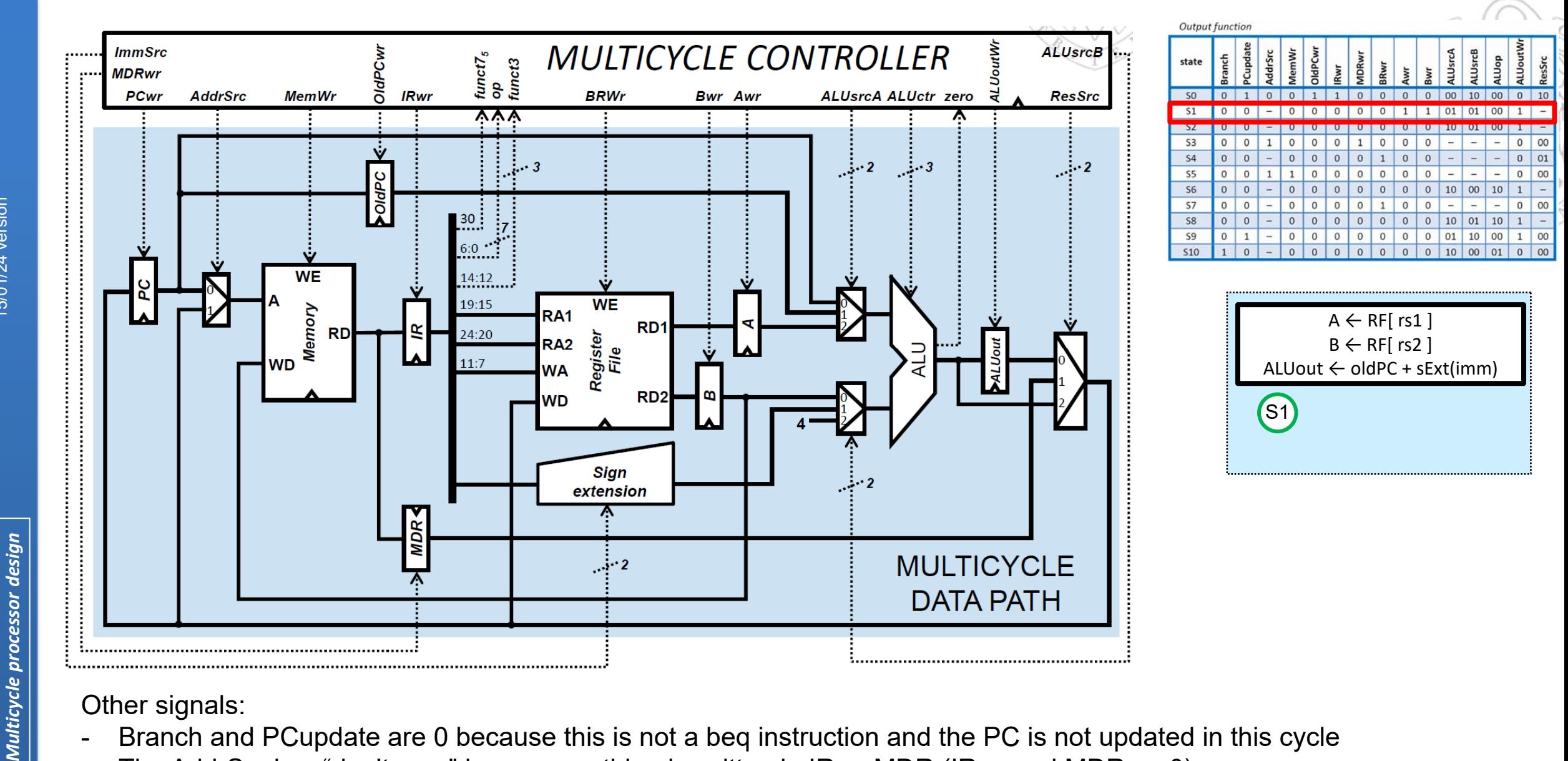

- 
- The AddrSrc is a "don't care" because nothing is written in IR or MDR (IRwr and MDRwr=0).
- MemWr is 0 because the memory is not written.
- OldPCwr and BRwr are 0 because the OldPC register, and the register file are not written in this cycle.
- -ResSrc is a "don't care" because the register file and the PC are not written in this cycle.

**FC‐2**

*Module 6 ‐ Problems:*

Module 6

Problems:

15/01/24 version

15/01/24 version

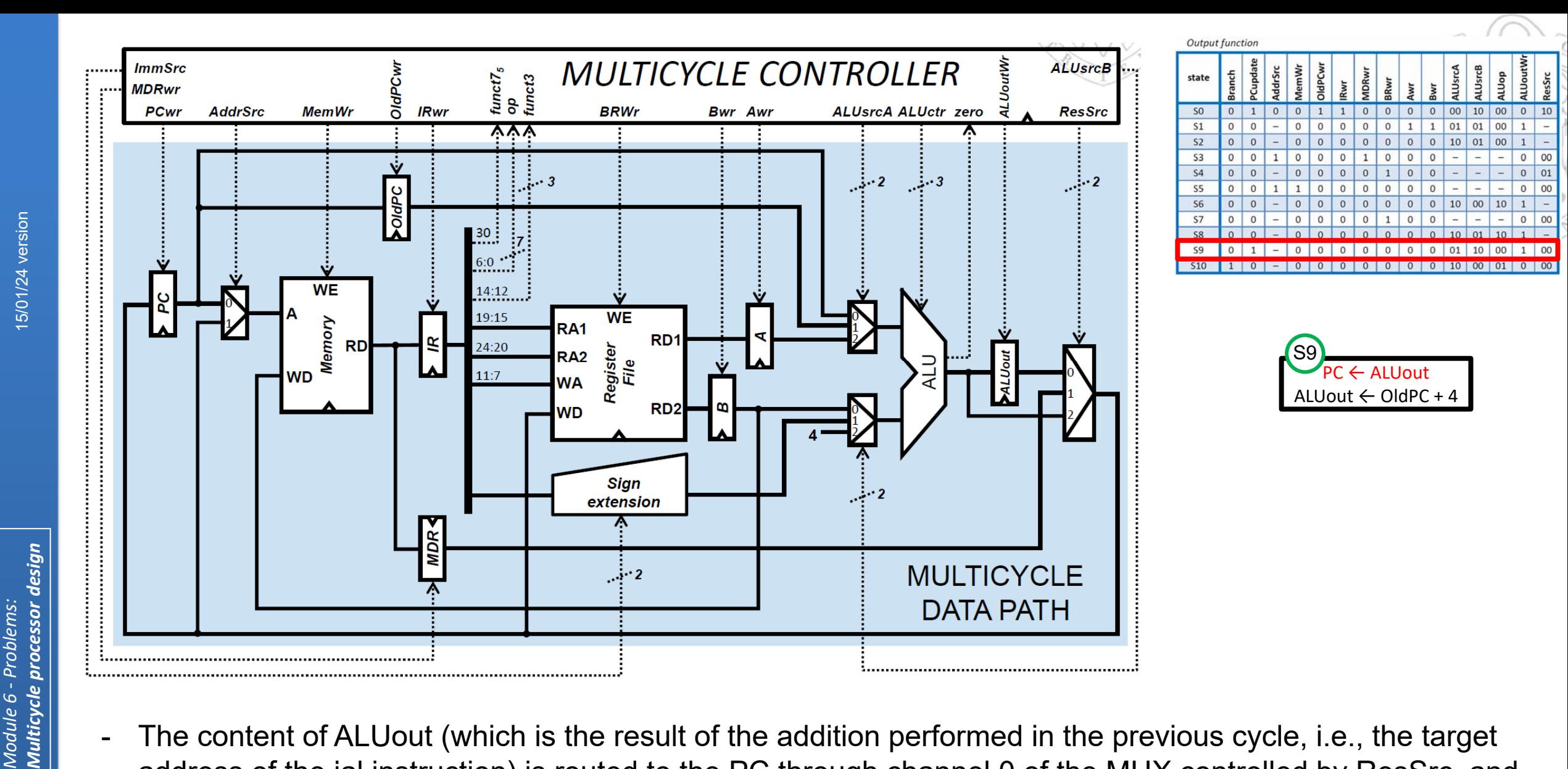

 $\overline{\phantom{a}}$  The content of ALUout (which is the result of the addition performed in the previous cycle, i.e., the target address of the jal instruction) is routed to the PC through channel 0 of the MUX controlled by ResSrc, and therefore this signal is 00. Also, since the value of PC is updated, the PCupdate signal is 1.

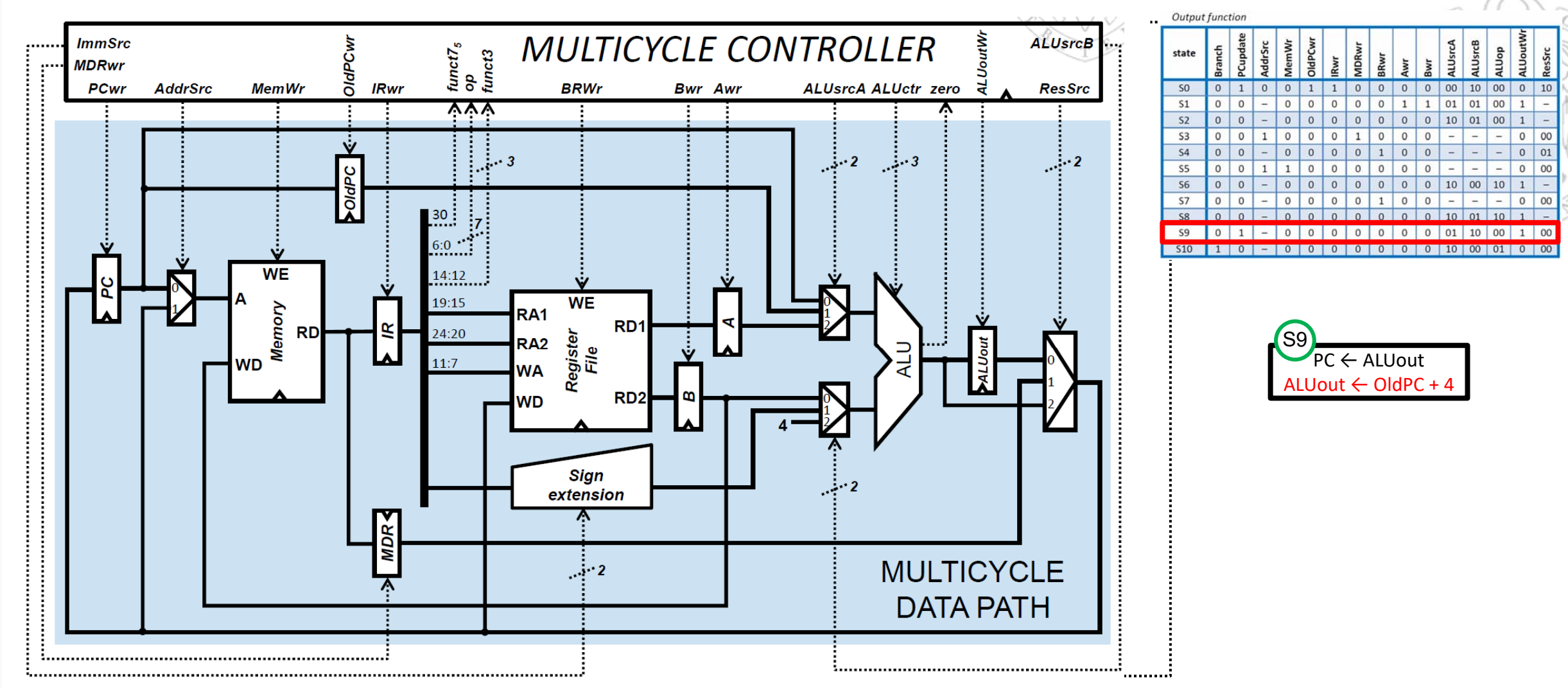

 $\blacksquare$  The ALU performs the addition (ALUop=00) of OldPC + 4 (to obtain the return address of the jal instruction). The OldPC value arrives at the ALU upper input through channel 1 of the corresponding MUX, thus ALUsrcA is 01. The immediate 4 arrives at the ALU lower input through channel 2 of the corresponding MUX, thus ALUsrcB is 10. The result of the addition is written in ALUout, thus ALUoutWr is 1.

**44**

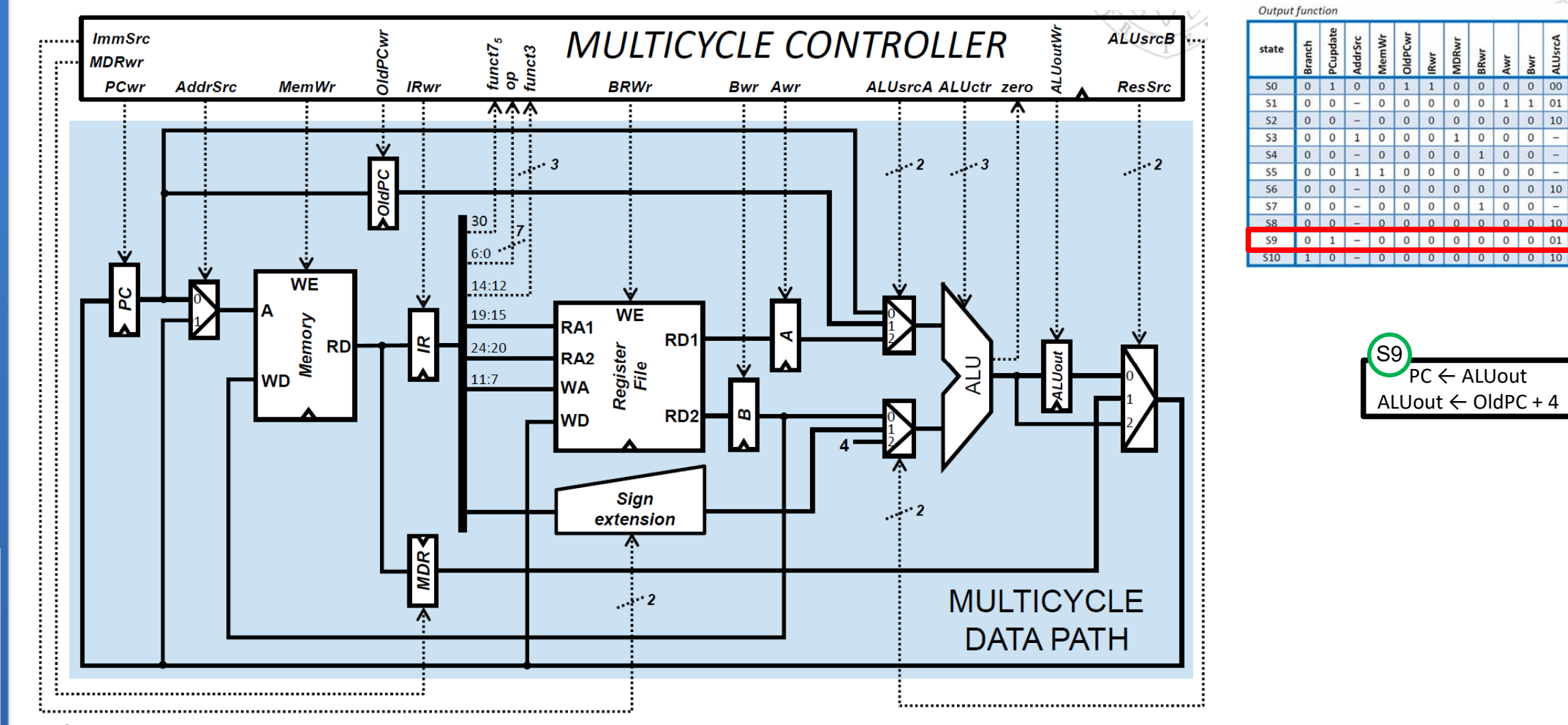

Other signals:

- Branch is 0 because this is not a beq instruction.
- The AddrSrc is a "don't care" because nothing is written in IR or MDR (IRwr and MDRwr=0).
- MemWr is 0 because the memory is not written.
- OldPCwr, BRwr, Awr and Bwr are 0 because the OldPC register, the register file and the A and B registers are not written in this cycle.

 $\circ$ 10 00

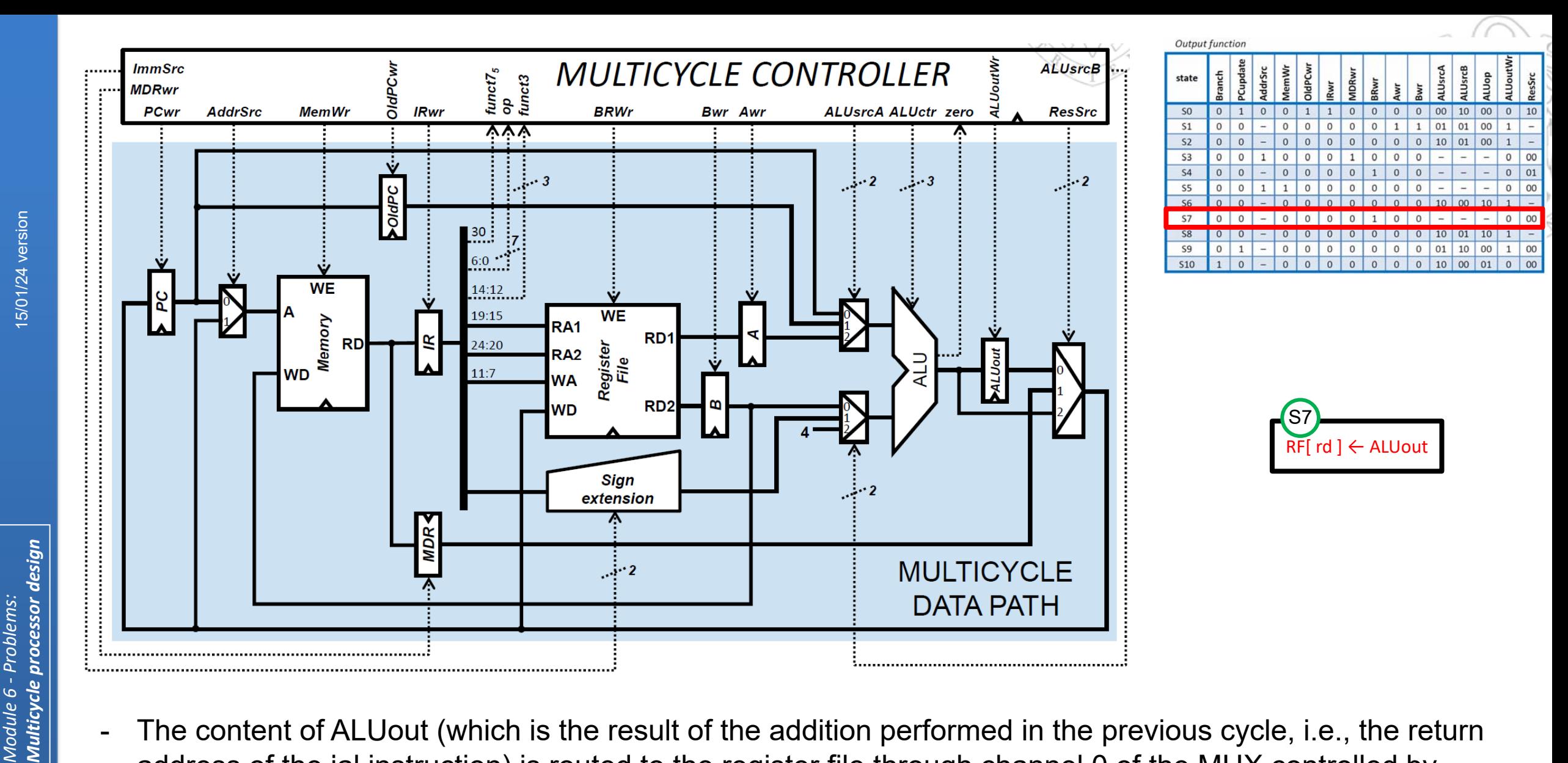

 The content of ALUout (which is the result of the addition performed in the previous cycle, i.e., the return address of the jal instruction) is routed to the register file through channel 0 of the MUX controlled by ResSrc, and therefore this signal is 00. This value is written in the destination register (rd), determined by bits 11:7 of the instruction. Since the register file is written the BRwr signal is 1.

**46**

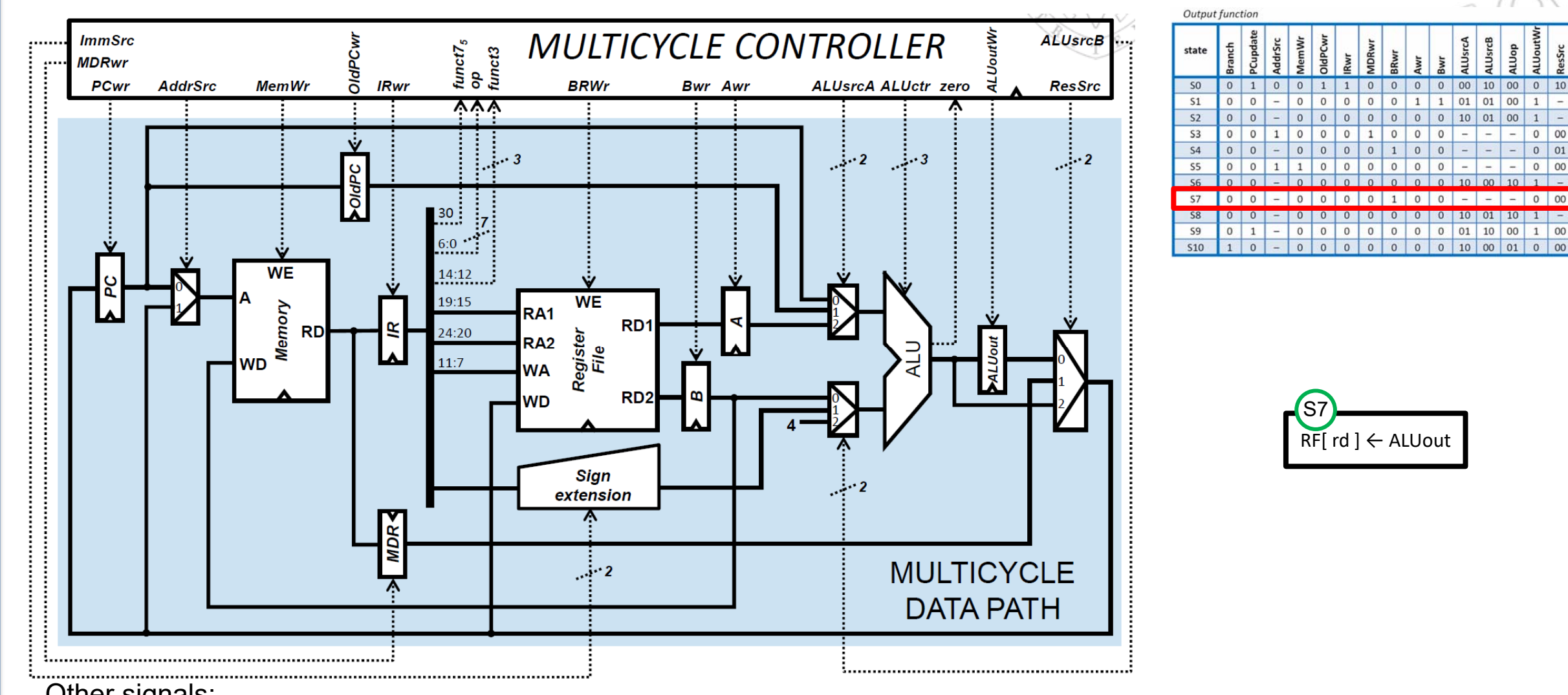

- Other signals:
	- Branch and PCupdate are 0 because this is not a beq instruction and the PC is not updated in this cycle
	- The AddrSrc is a "don't care" because nothing is written in IR or MDR (IRwr and MDRwr=0).
	- OldPCwr, Awr, Bwr and MemWr are 0 because the OldPC register, the A and B registers and the memory, are not written in this cycle.
	- The ALU is not used in this cycle (nothing is written in its output register, thus ALUoutWr=0) and therefore the signals that control the ALU input MUX (ALUsrcA y ALUsrcB) are "don't care". For the same reason, ALUop is also a "don't care".

**47**

**4)** A given program, which is running on <sup>a</sup> multicycle processor, needs an average of 4.25 cycles per instruction. The program is formed by 10,000 instructions, with the following distribution: 30% are **lw**, 15% are **sw**, 20% are arithmetic-logic and the rest are **jal** and **beq**. Determine how many **jal** instructions and how many **beq** instructions are in such program.

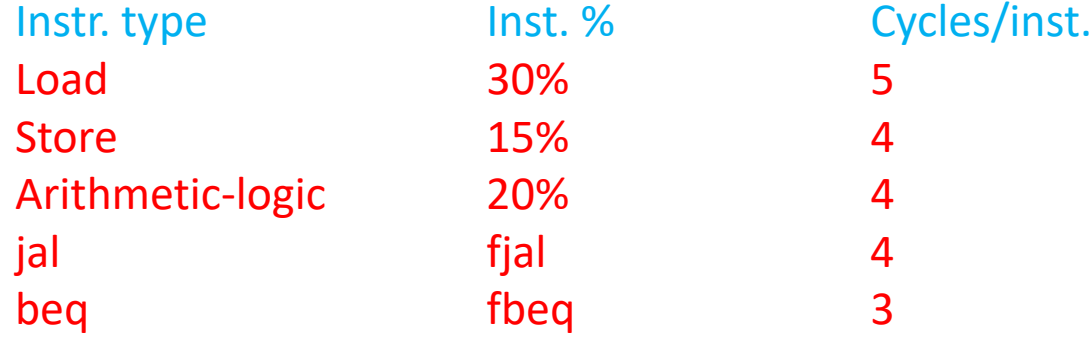

 $CPI = 4.25 = 0.3 \times 5 + 0.15 \times 4 + 0.2 \times 4 +$  fjal x 4 + fbeg x 3

 $4.25 - 1.5 - 0.6 - 0.8 = 4$  fjal + 3 fbeg  $\rightarrow$  1.35 = 4 fjal + 3 fbeg

Also, instructions jal and beq represent, together, 35% of all instructions of the program, thus  $f$ jal + fbeq = 0.35

1.35 = 4 (0.35-fbeq) + 3 fbeq  $\rightarrow$  fbeq = 0.05  $\rightarrow$  5% are beq and 30% are jal

**3,000 instructions are jal and 500 instructions are beq**

**5)** A certain multicycle processor is running <sup>a</sup> program with 140 instructions. 70 of these instructions take 4 cycles to execute, 35 take 5 cycles, 20 take 3 cycles and the other 15 take 7 cycles. Calculate the CPI of this program. If the processor works with <sup>a</sup> 2 GHz frequency, calculate the execution time of the program.

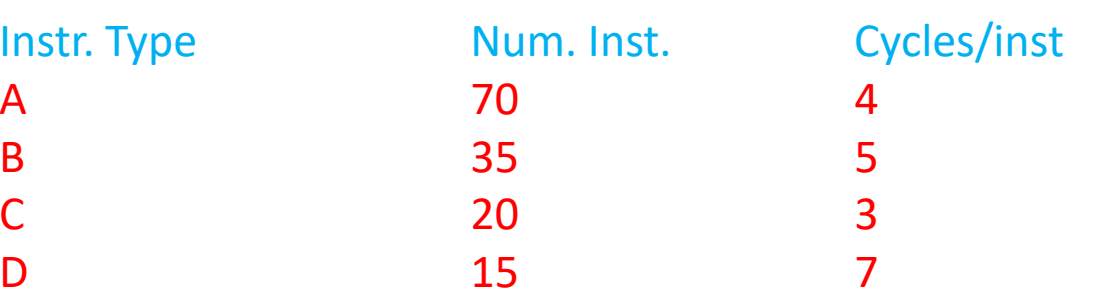

Total num. inst.  $(N) = 140$ CPI <sup>=</sup> (70\*4+35\*5+20\*3+15\*7) / 140 <sup>=</sup> **4.4285 cycles**

Execution\_time =  $N^*$ CPI/frequency =  $140^*$ 4.4285/2 $^*$ 10<sup>9</sup> = **310 ns** 

**49**

#### **6)** Consider two multicycle processors with the following features

- $\bullet$ PowerPC, which works with <sup>a</sup> 1.8 GHz frequency and 700 MIPS.
- $\bullet$ Pentium 4, which works with <sup>a</sup> 1.6 GHz frequency and 850 MIPS.

Calculate the CPI of each processor.

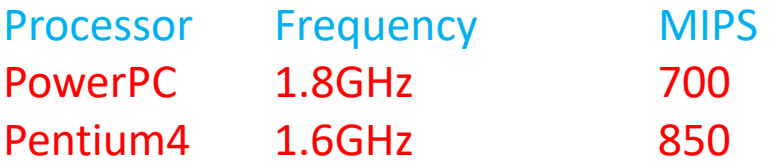

MIPS =  $(N/T)^*10^{-6}$  =  $[N/(N^*CP1^*tc)]$   $*10^{-6}$  =  $[(1/(CP1^*tc)]$   $*10^{-6}$  =  $(f/CPI)$   $*10^{-6}$  $\rightarrow$  CPI = (f/MIPS) \*10<sup>-6</sup>

CPIPowerPC <sup>=</sup> 1.8\*109 [cycles/s] / 700\*106 [instr/s] <sup>=</sup> **2.57 [cycles/instr]** CPIPentium4 <sup>=</sup> 1.6\*109 [cycles/s] / 850\*106 [instr/s] <sup>=</sup> **1.88 [cycles/instr]**

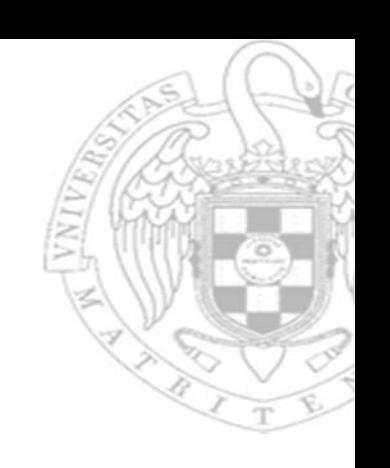

**7)** Consider the two processors of the previous exercise. When running <sup>a</sup> certain program, the processors obtain <sup>a</sup> CPI of 5.5 (PowerPC) and 7 (Pentium 4). The machine code generated by the compiler has 9 million instructions (PowerPC) and 7.2 million instructions (Pentium). Which computer will run the program faster?

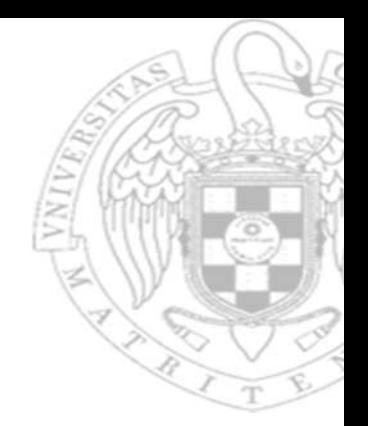

Time<sub>PowerPC</sub> =  $9*10^6$  [instr]  $*$  5.5 [cycles/instr] /  $1.8*10^9$  [cycles/s] = 0.0275s = **27.5ms** 

TimePentium4 <sup>=</sup> 7.2\*106 [instr] \* <sup>7</sup> [cycles/instr] / 1.6\*109 [cycles/s] <sup>=</sup> 0.0315s <sup>=</sup> **31.5ms**

**51**

**8)** A given program runs on two multicycle processors (A and B), which work with 1 GHz and 1.5 GHz frequencies, respectively. The distribution of the program instructions running on A is as follows:

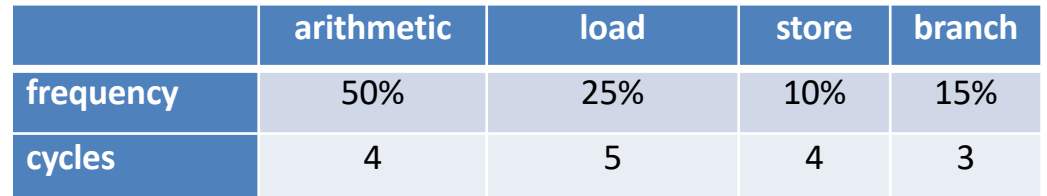

- a) Calculate the CPI of the program running on processor A.
- b) The number of instructions running on B is 60% of the executed in A, and its execution time is half the time in A. Calculate the CPI of the program running on processor B.
- a) **CPI(A)** =  $4x0.5 + 5x0.25 + 4x0.10 + 3x0.15 = 4.1$
- b)  $NI(B) = 0.6xNI(A); T(B) = 0.5xT(A);$

Time in A:  $T(A) = NI(A) \times CPI(A) / f(A)$ Time in B:  $0.5xT(A) = 0.6xNI(A) \times CPI(B) / f(B)$ 

#### Dividing Time in <sup>B</sup> / Time in A:

 $0.5 = [0.6 \times CPI(B) / f(B)] / [CPI(A) / f(A)] = 0.6 \times CPI(B) \times f(A) / CPI(A) \times f(B)$ **CPI(B)** =  $0.5 \times$  CPI(A)  $\times$  f(B) /  $0.6 \times$  f(A) =  $0.5 \times 4.1 \times 1.5 \times 10^9$  /  $0.6 \times 1 \times 10^9$  =  $3.075$  /  $0.6$  = **5.125** 

**52**

**9)** Assume that the following program is running on <sup>a</sup> multicycle RISC-V, with the initial value of the memory and registers shown in the picture. Represent the execution diagrams for the registers and the memory, as well as for the control and status signals, so that their values are shown for each clock cycle.

**00000000 0000100000001004000010080000100c00002000...L7: lw** $x6, -4(x9)$ <sup> $\kappa$ </sup> **sw x6, 8(x9) or x4, x5, x6 beq x4, x4, L7 ...0x10000x10040x1008 0x100C** $-12$ 

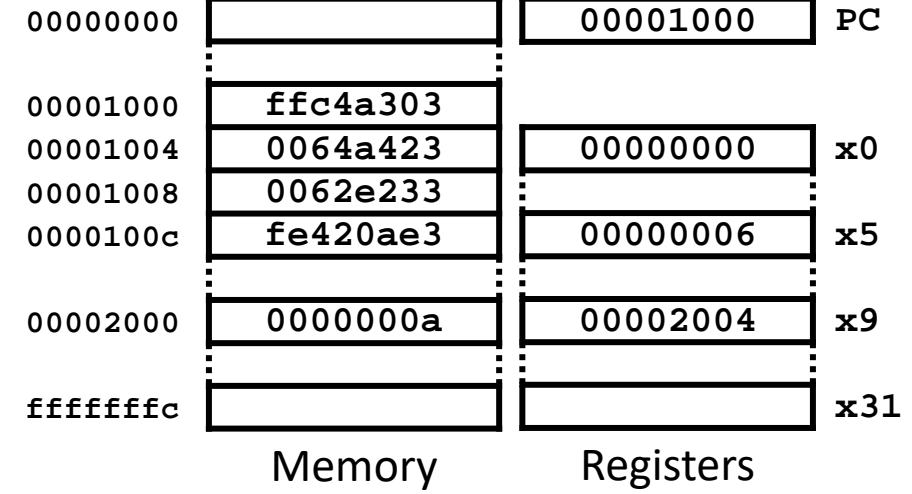

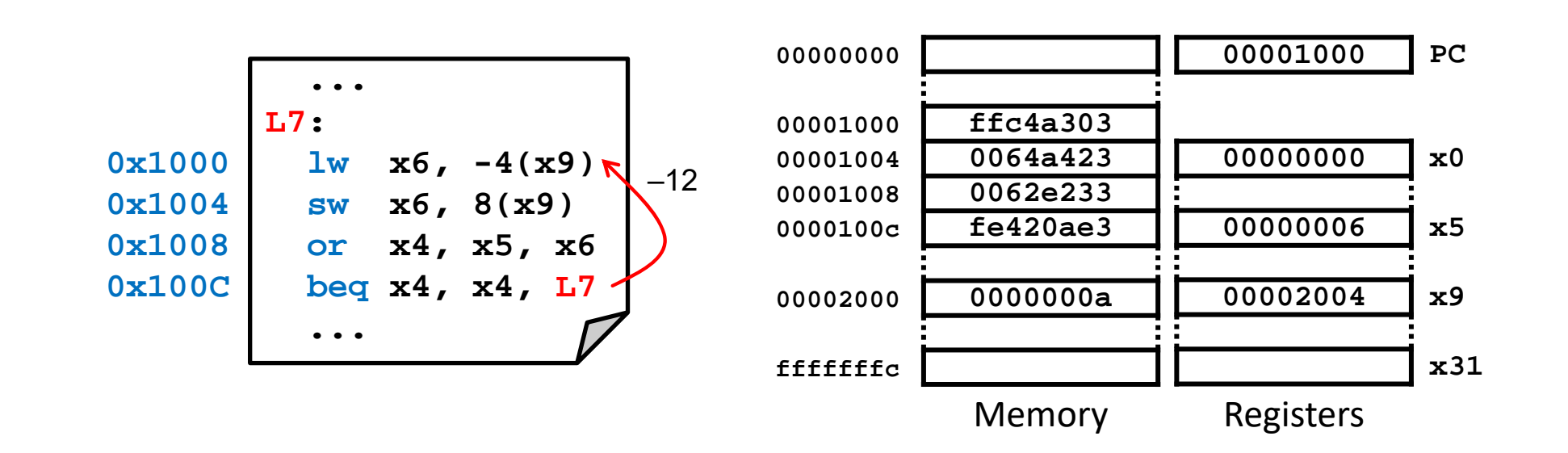

The machine code representation of the program instructions is the following:

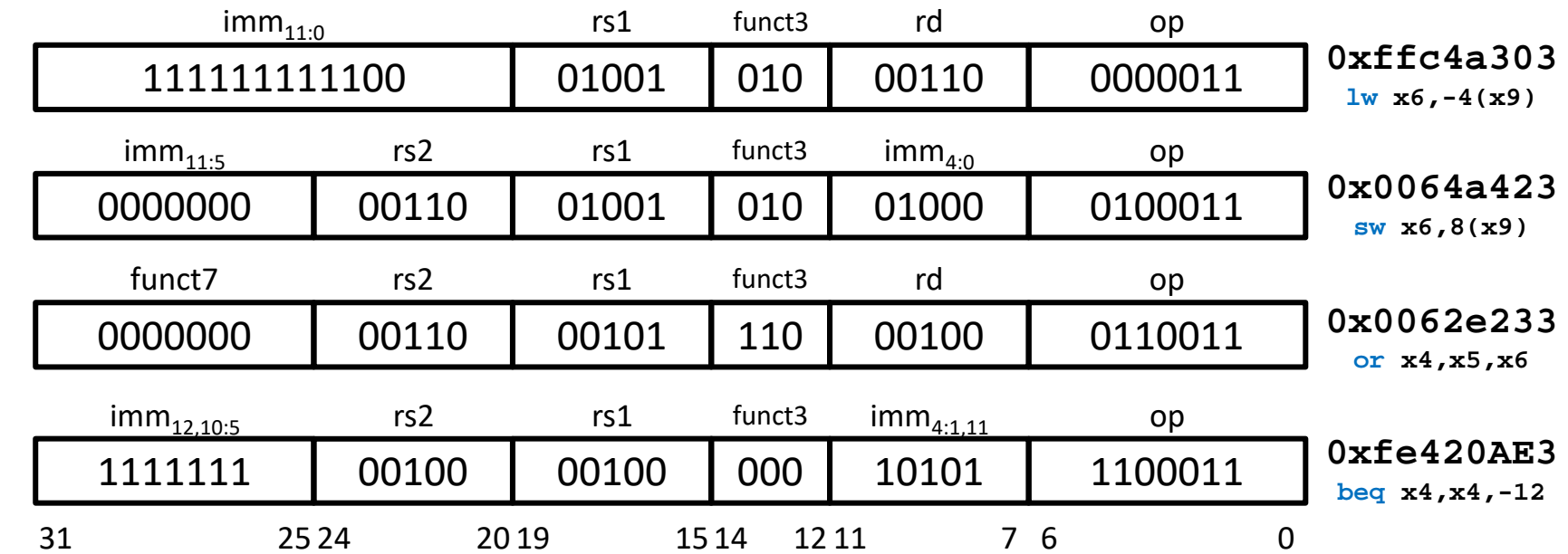

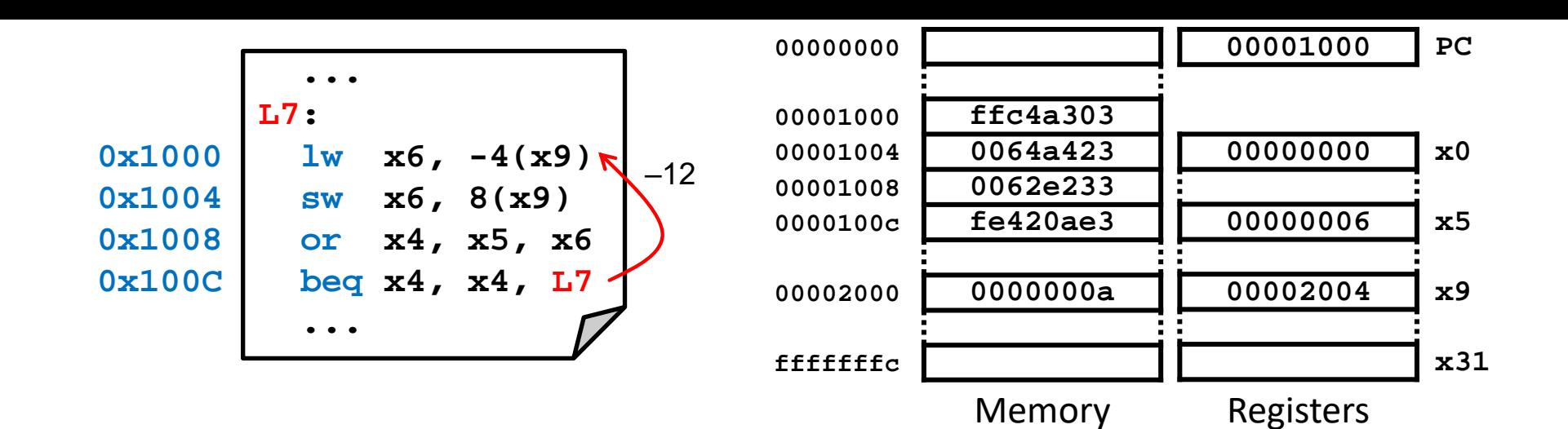

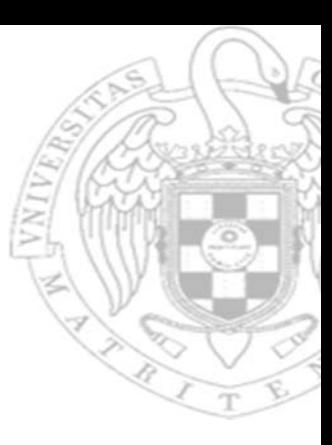

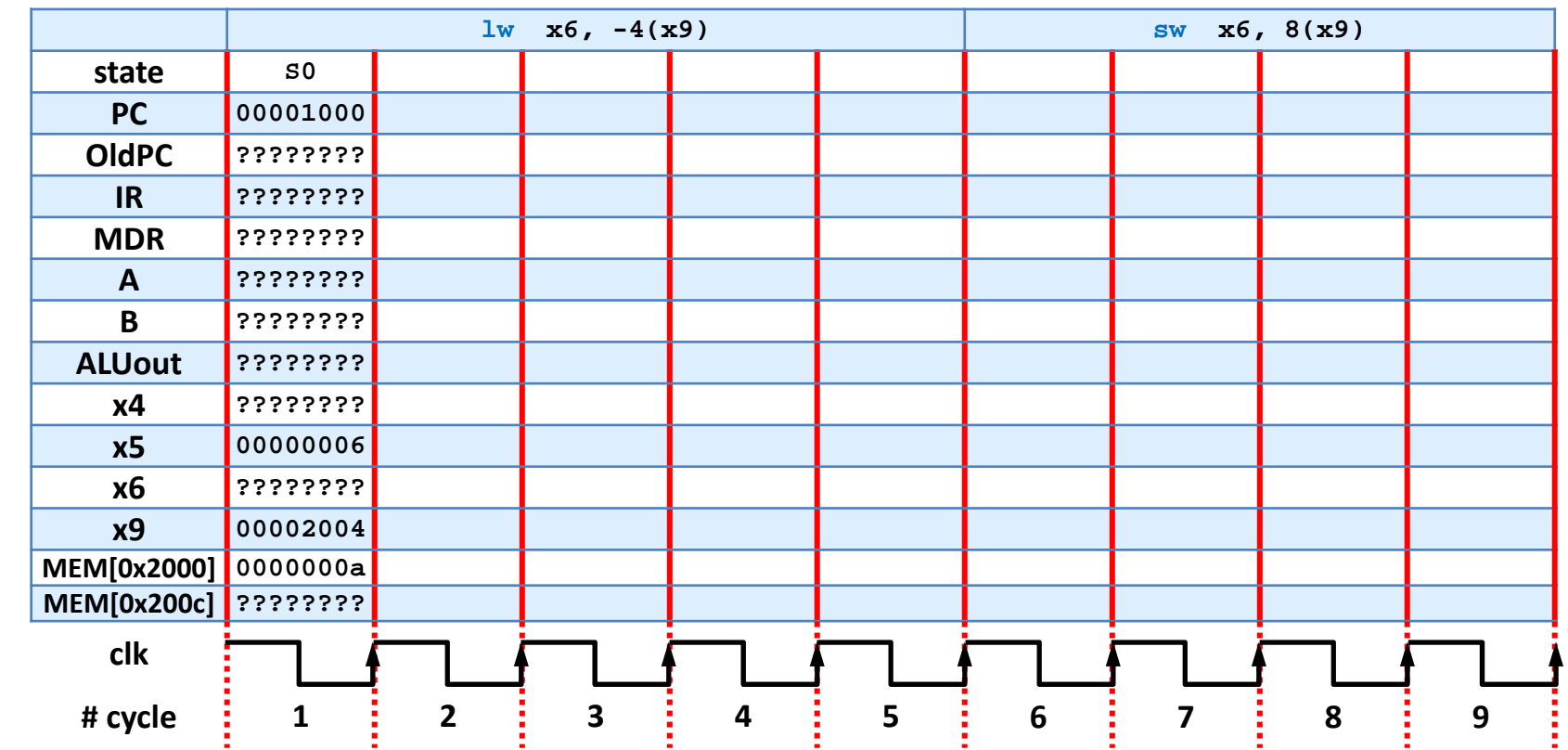

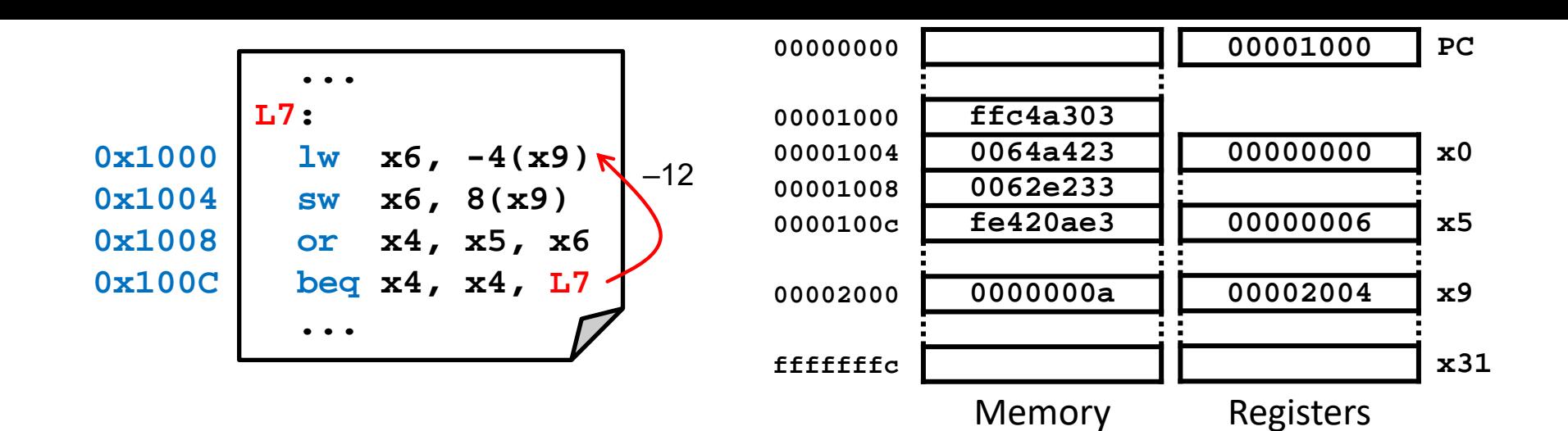

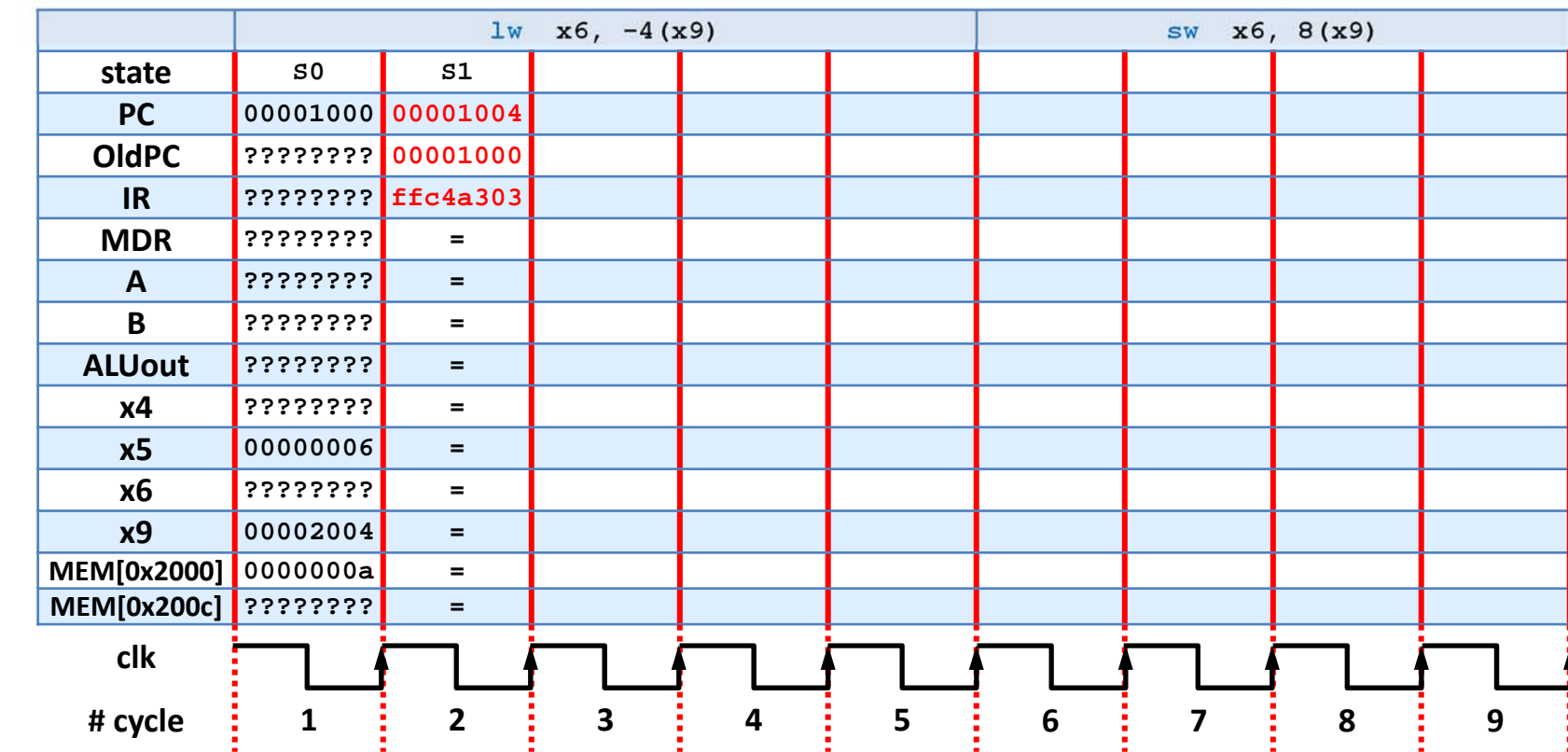

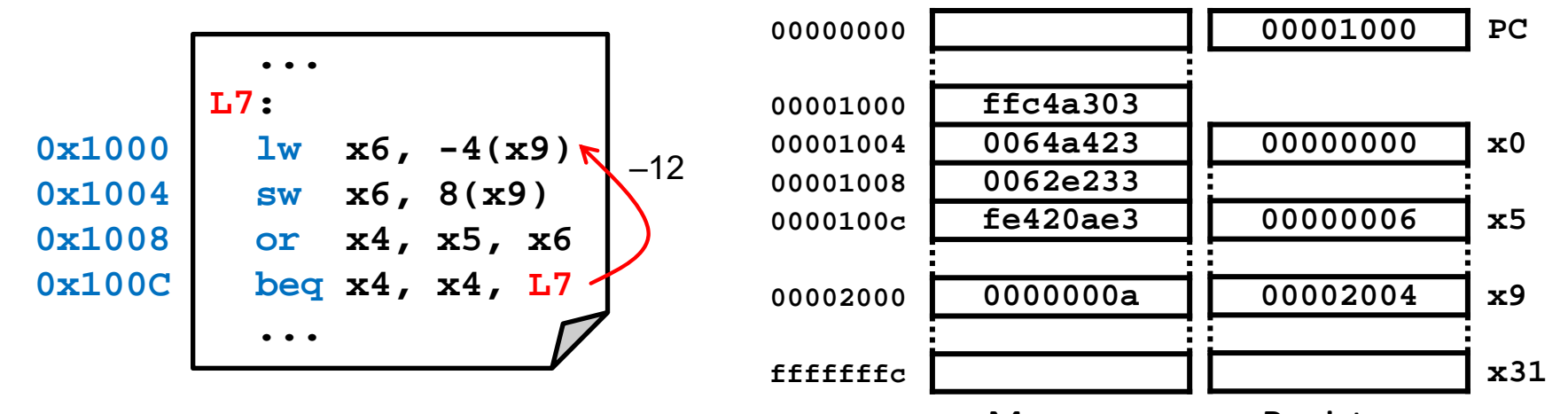

Registers

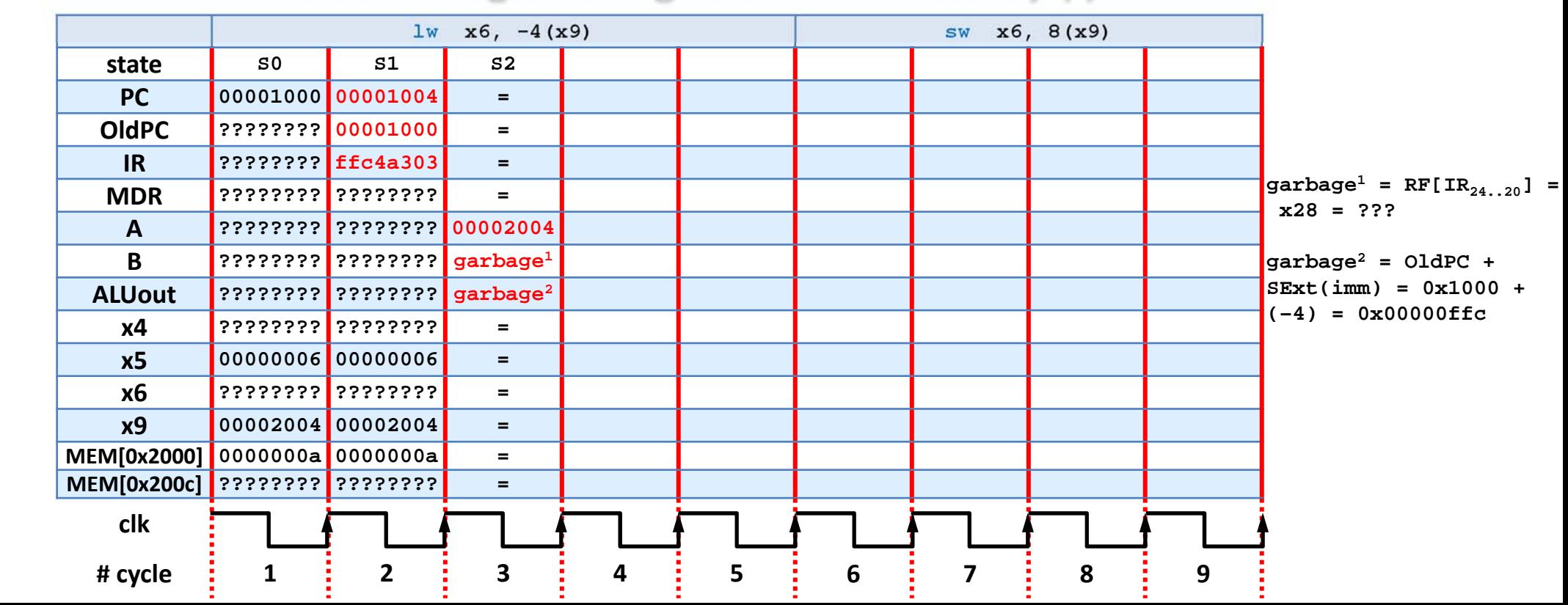

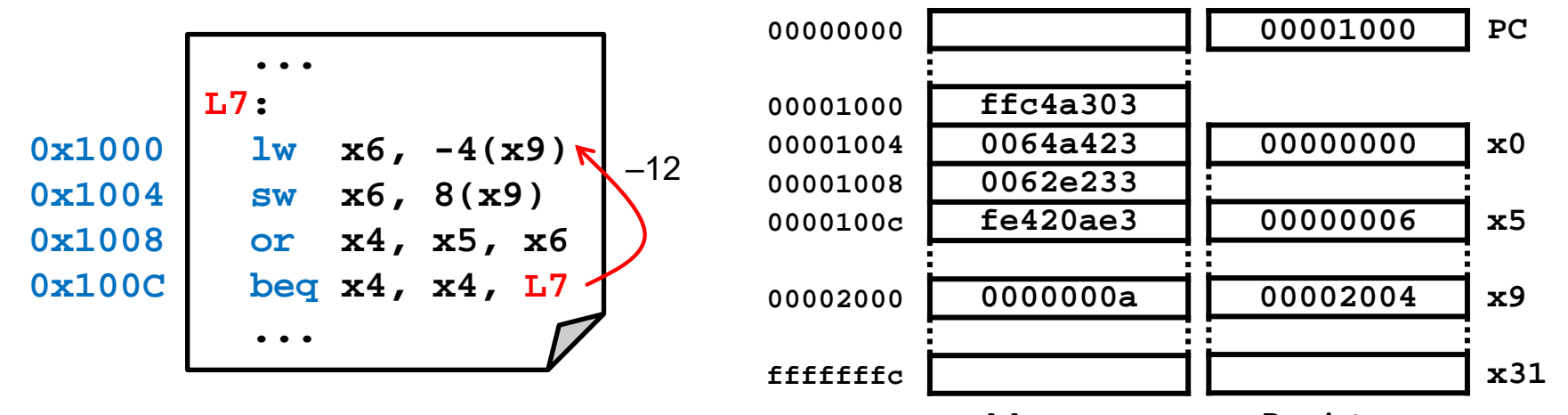

#### Registers

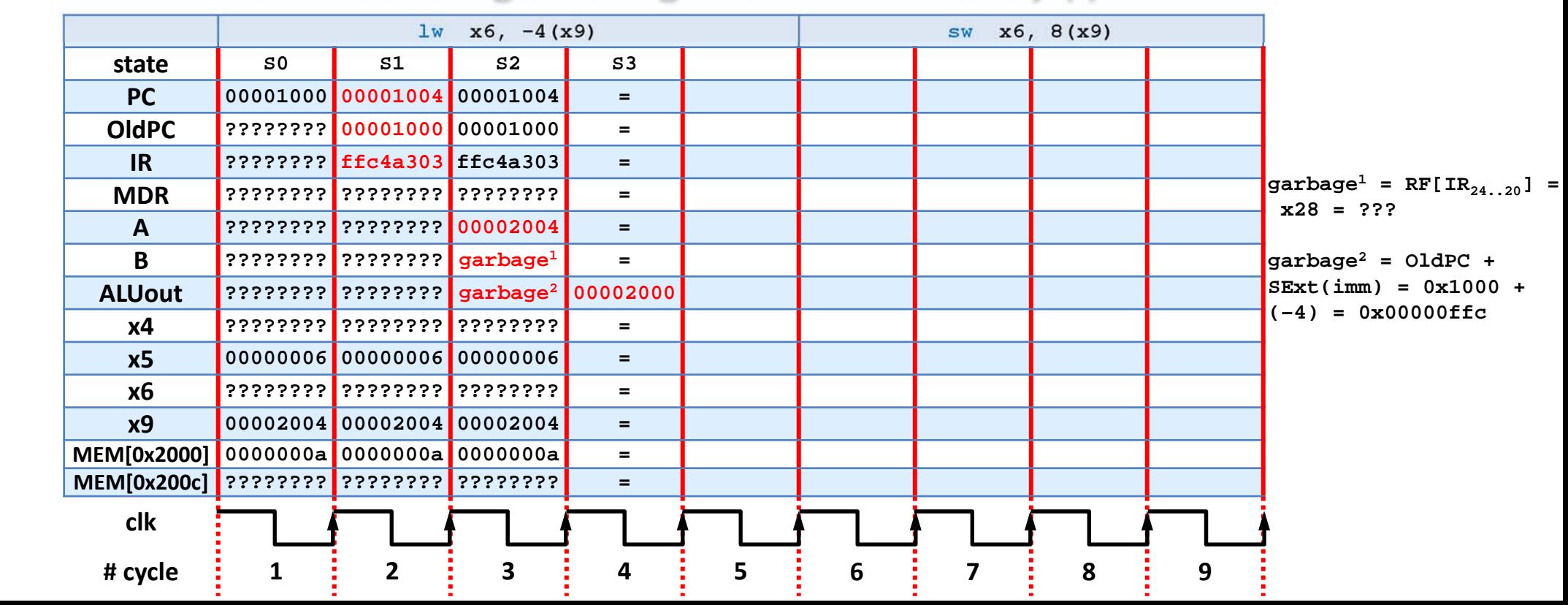

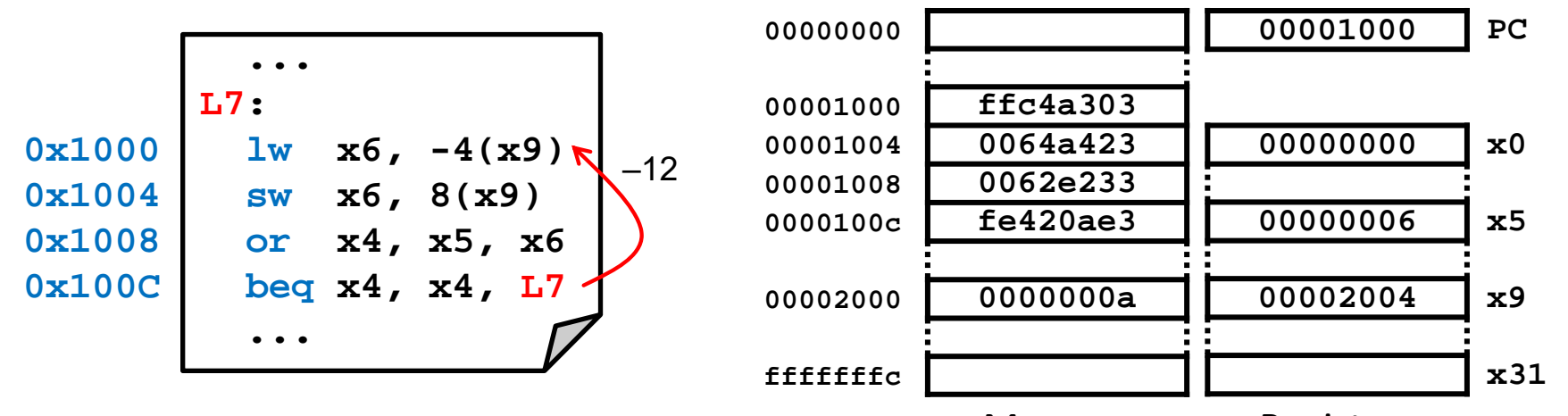

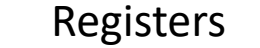

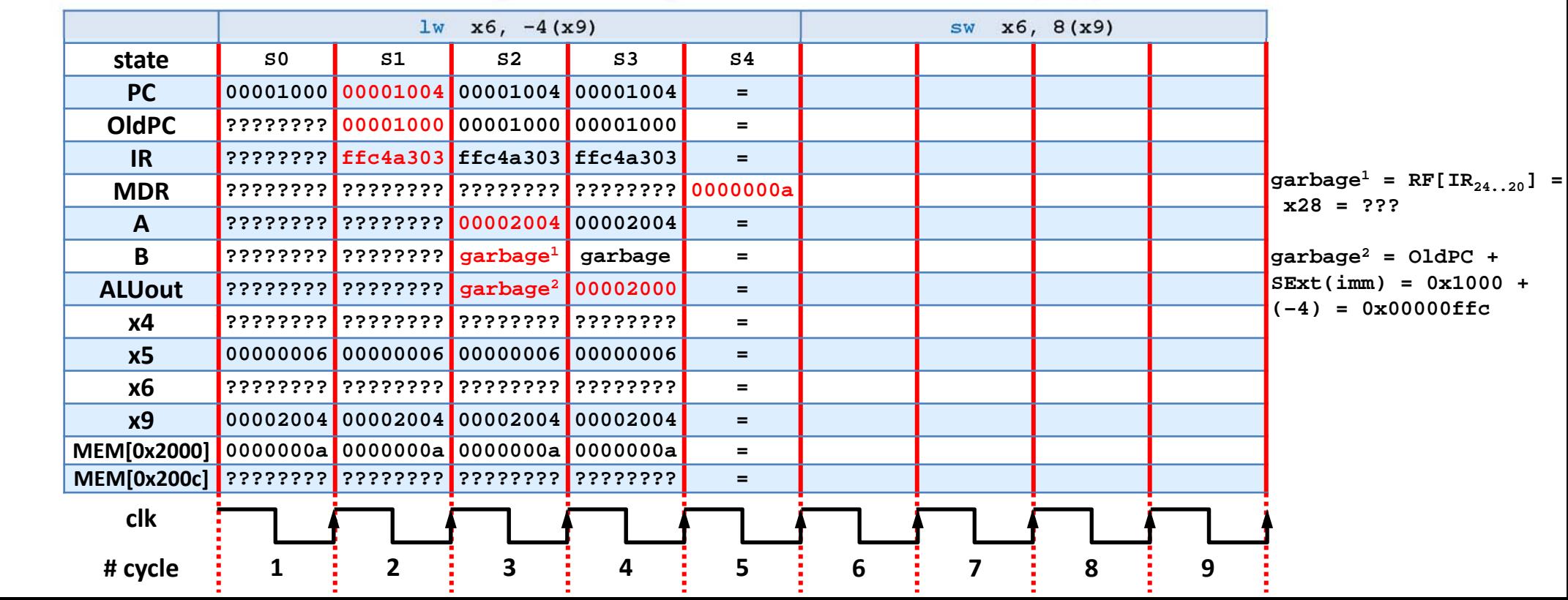

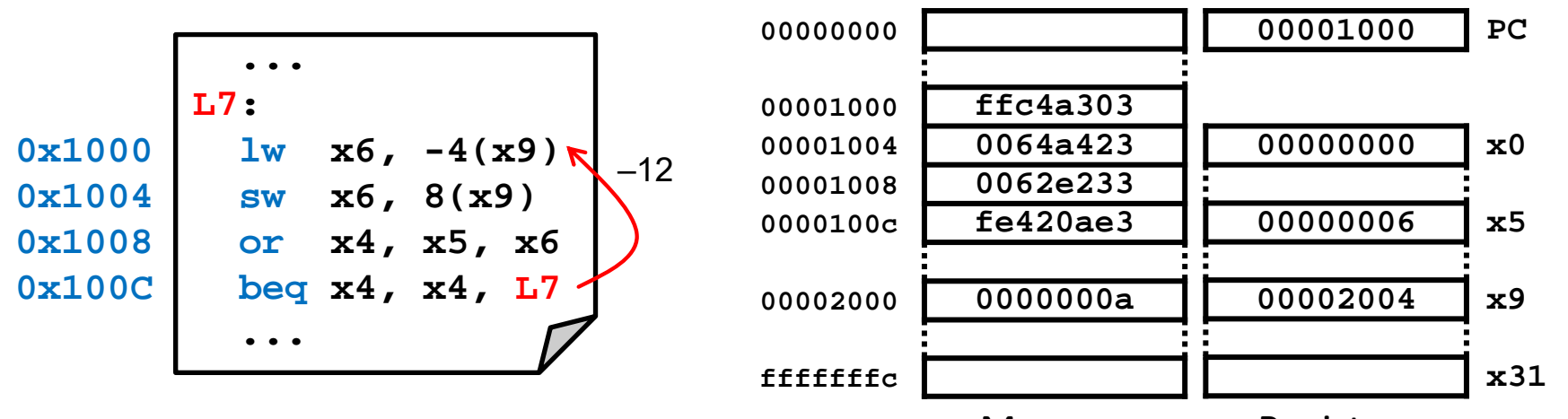

#### Registers

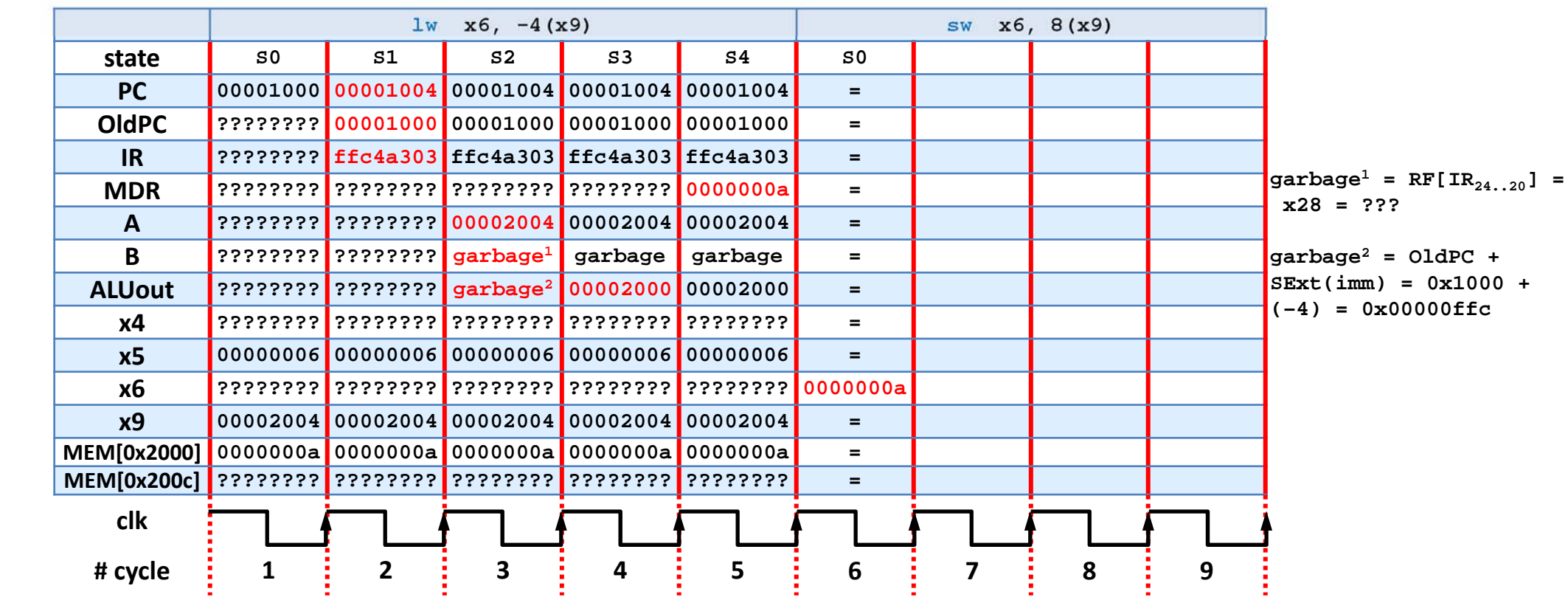

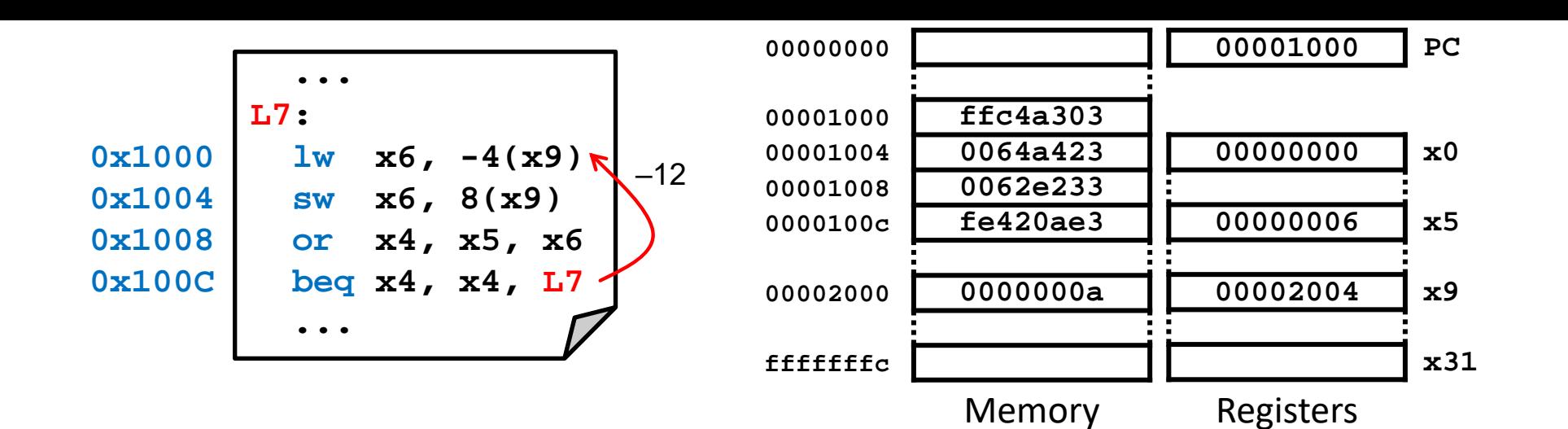

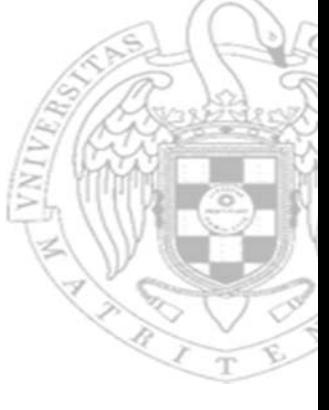

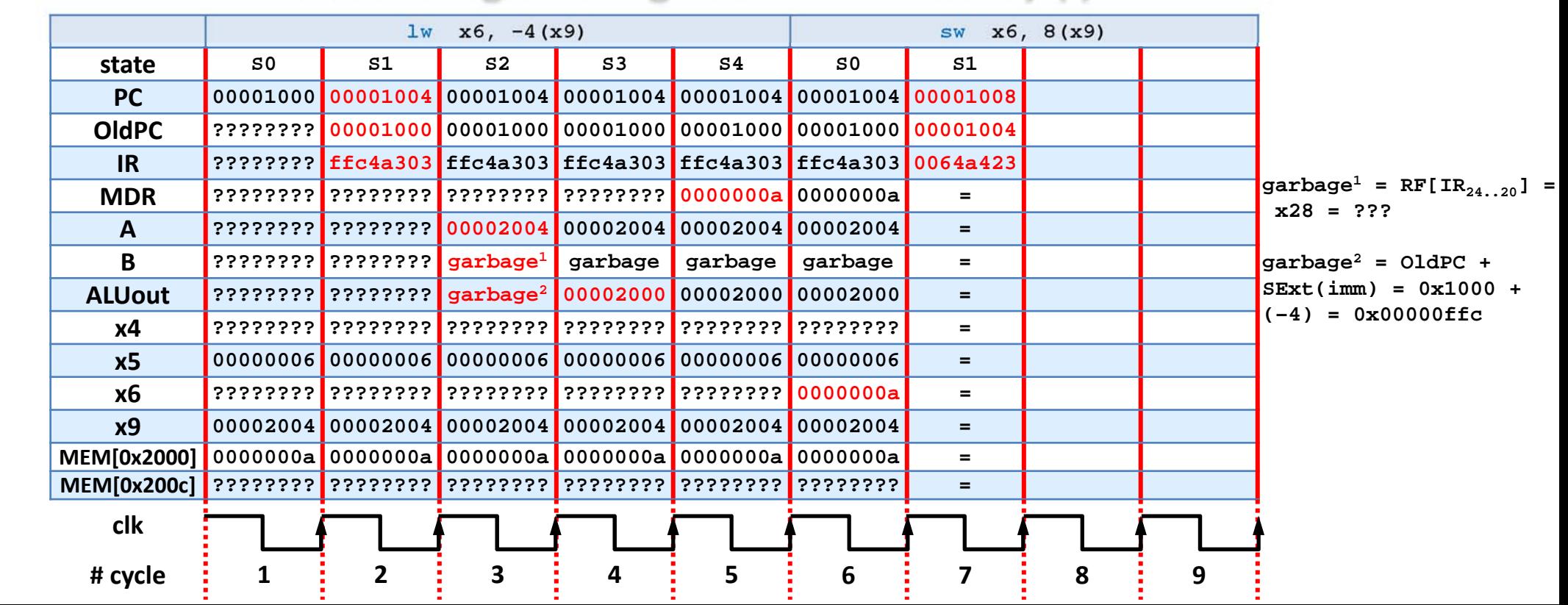

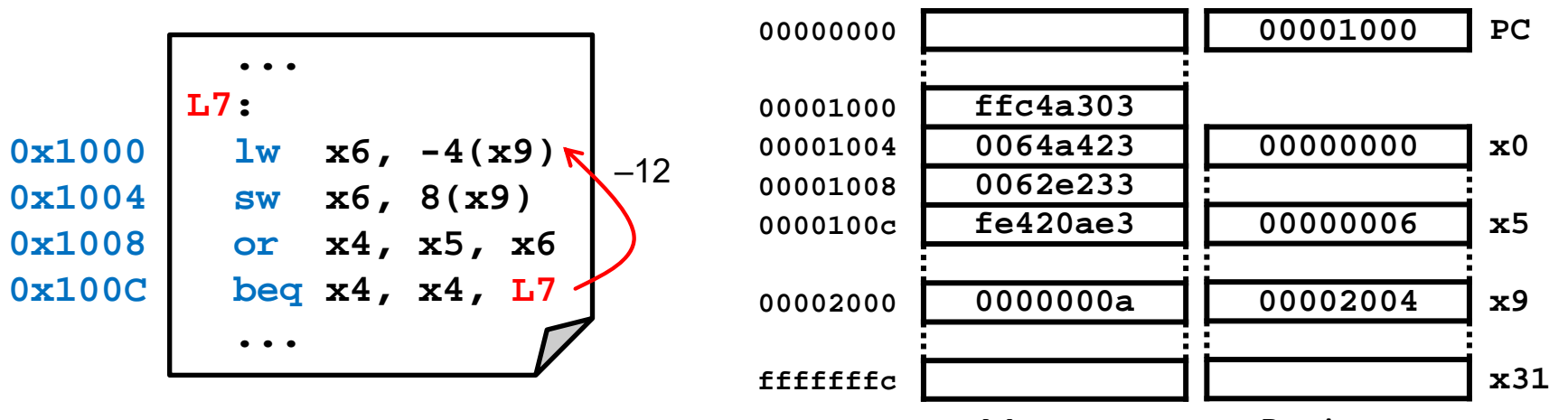

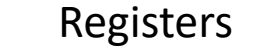

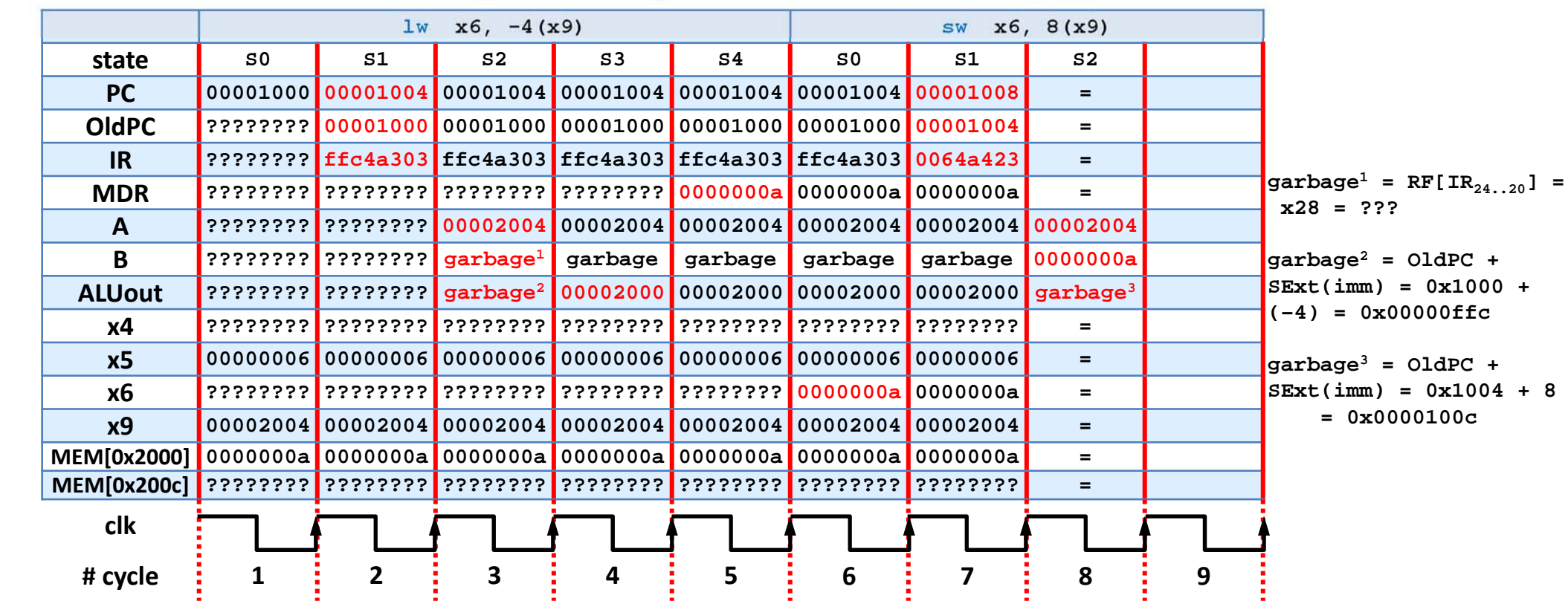

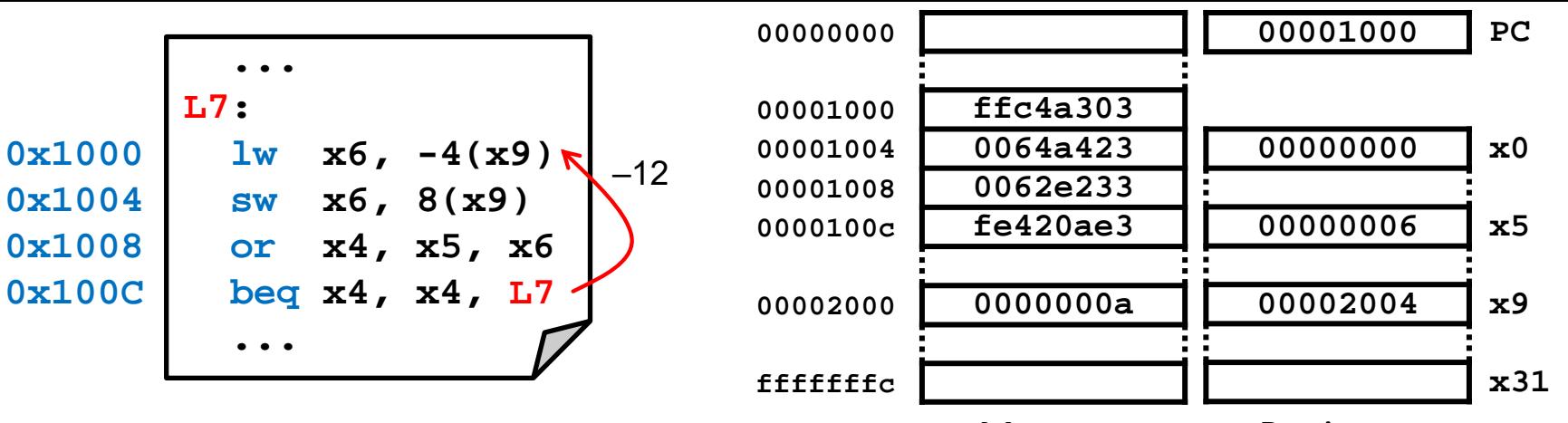

Registers

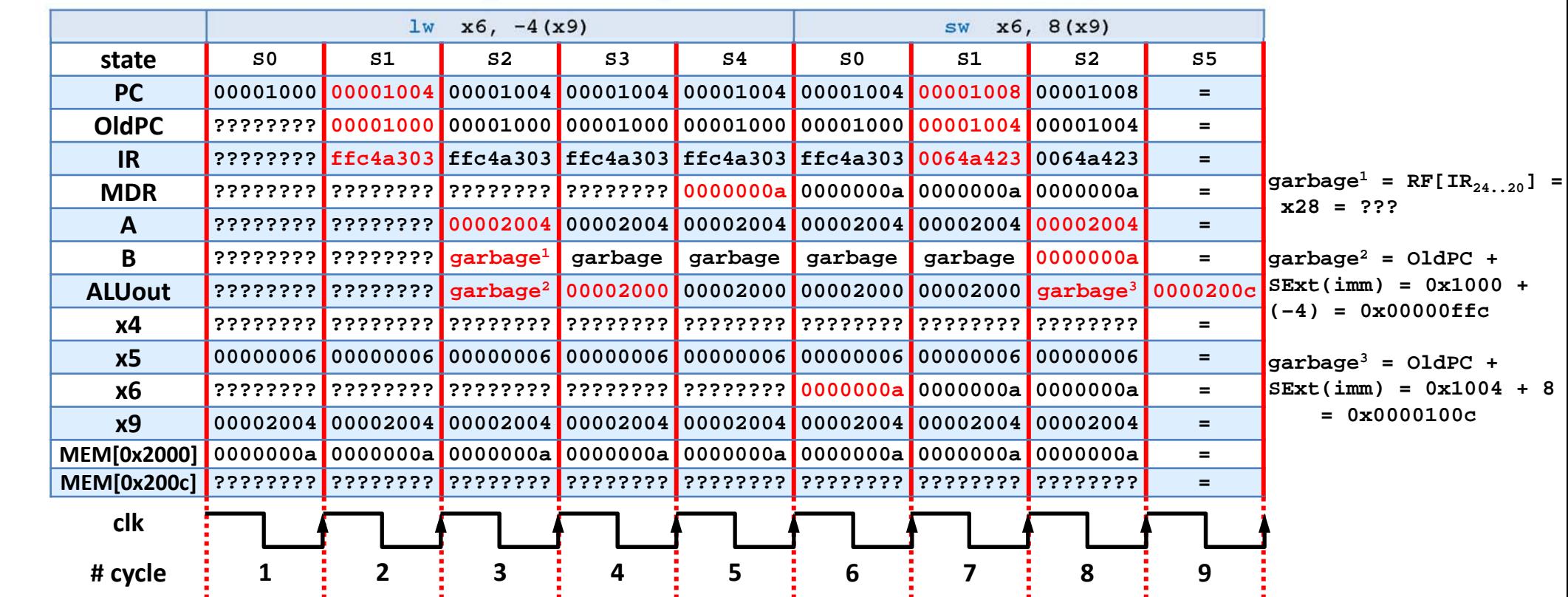

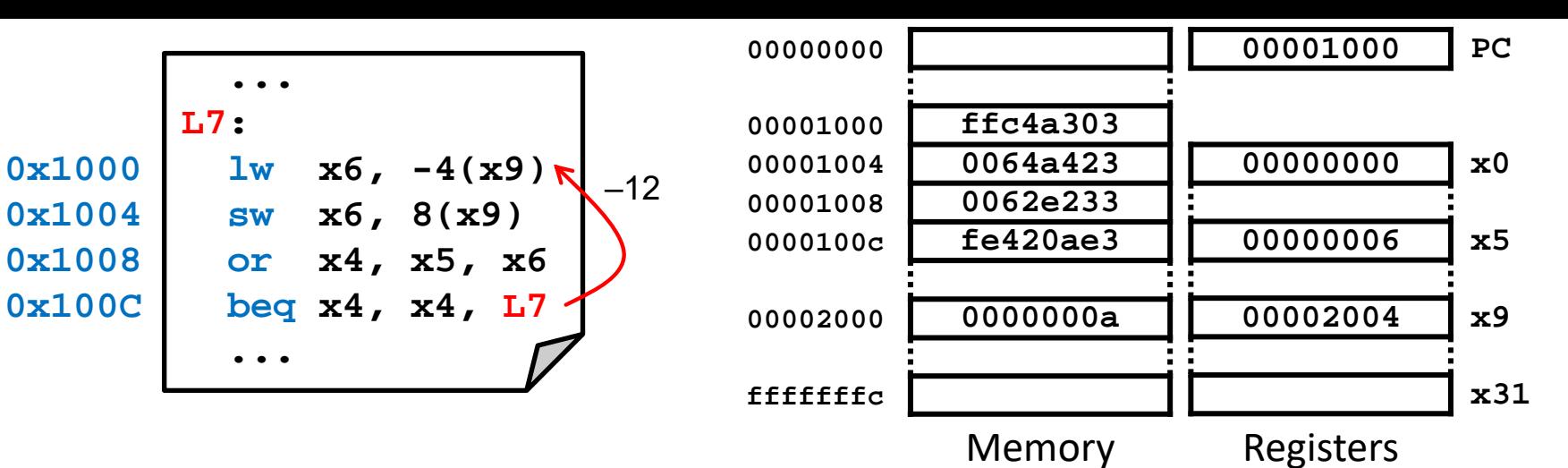

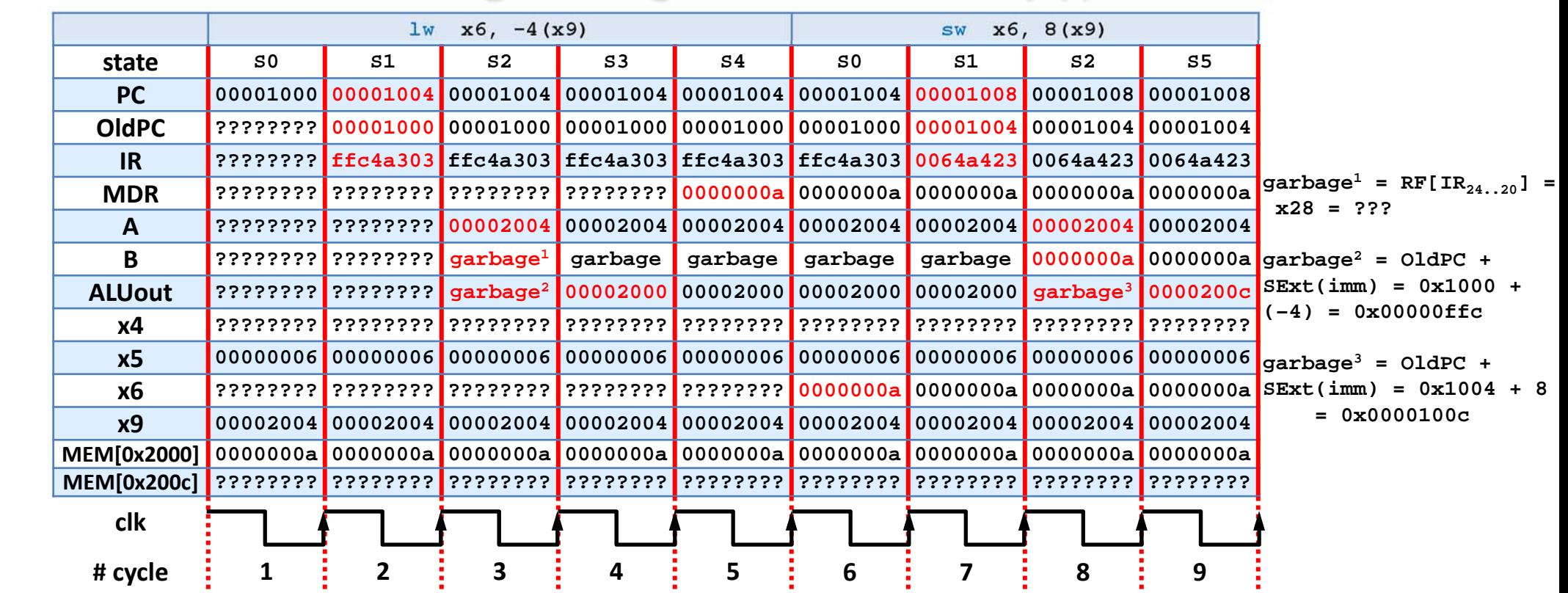

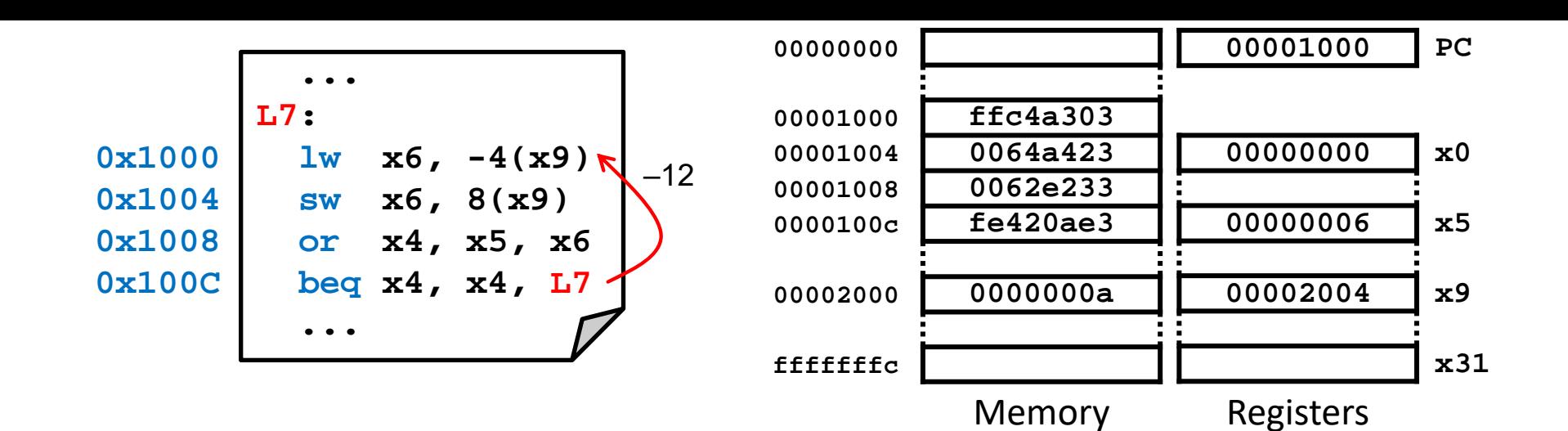

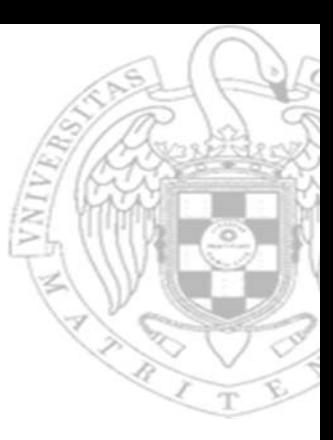

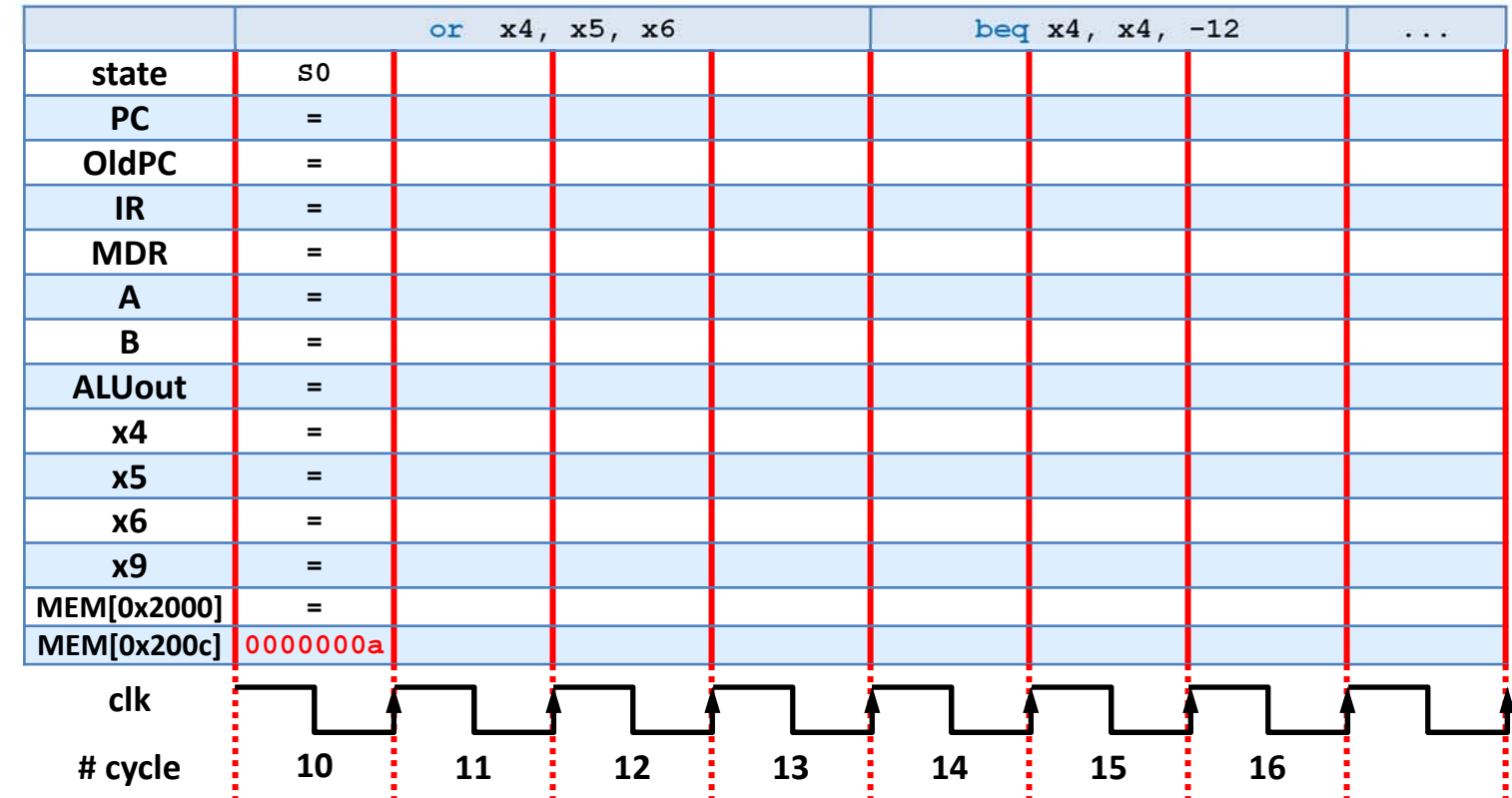

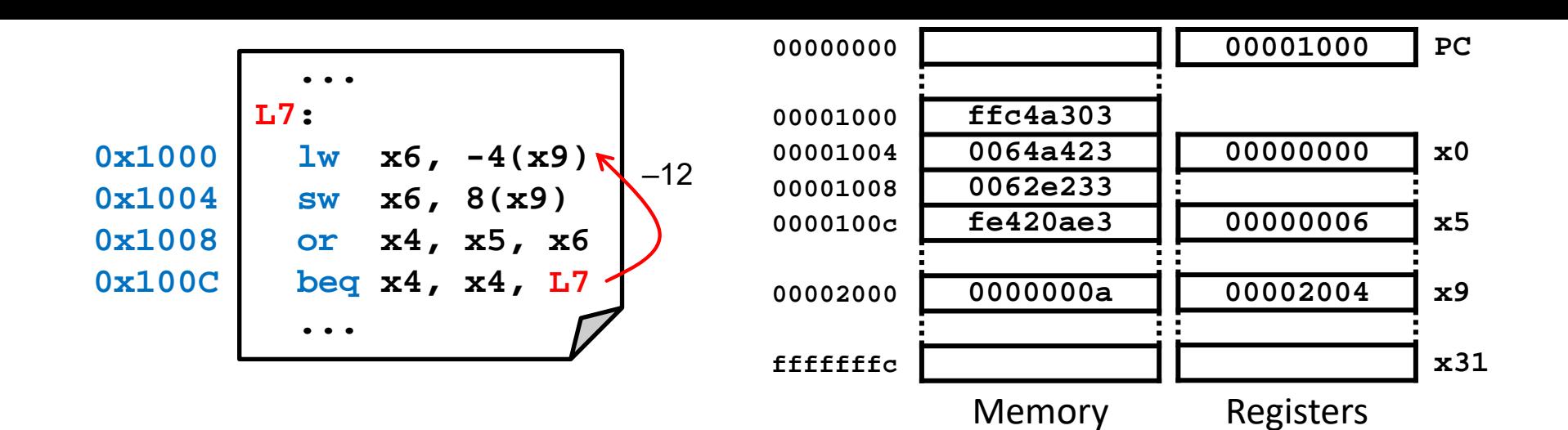

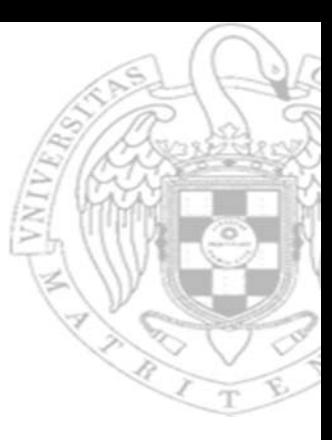

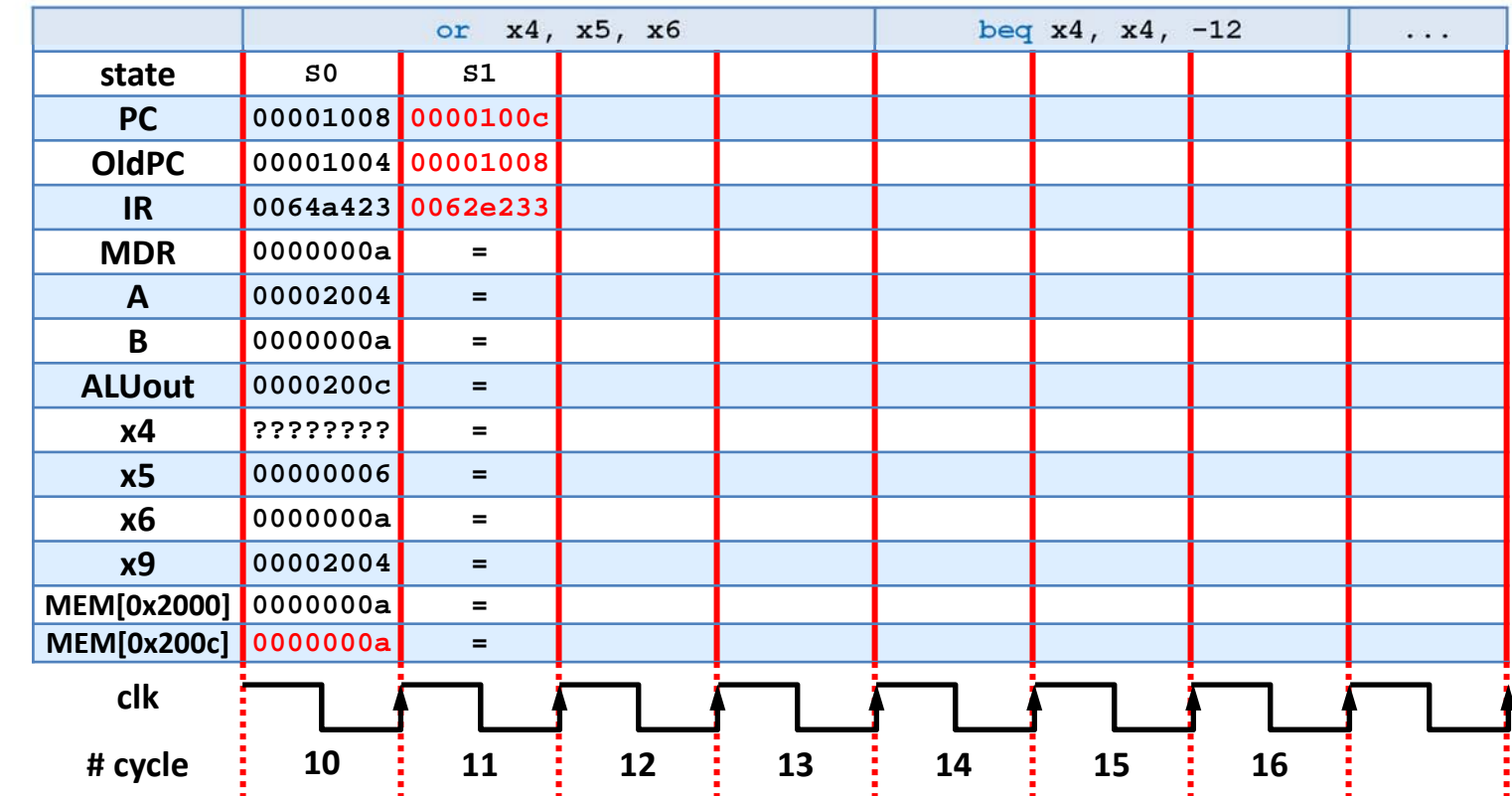

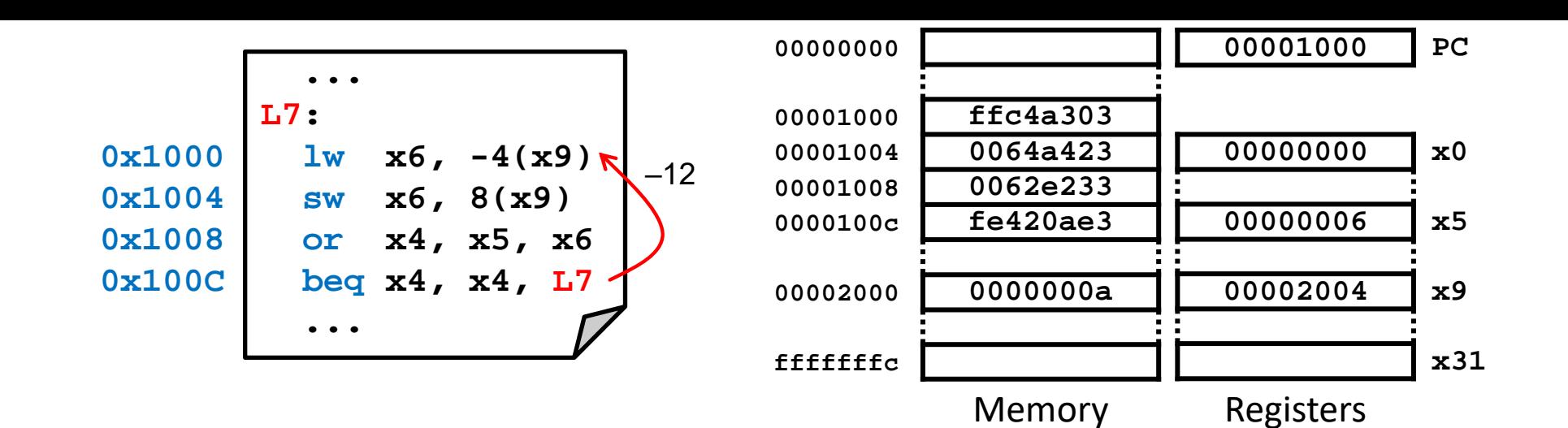

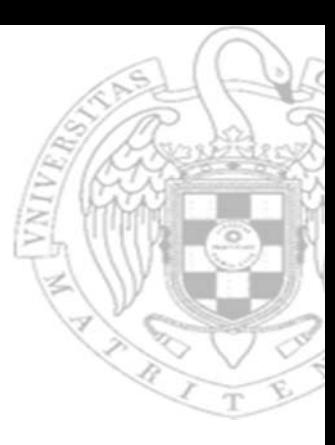

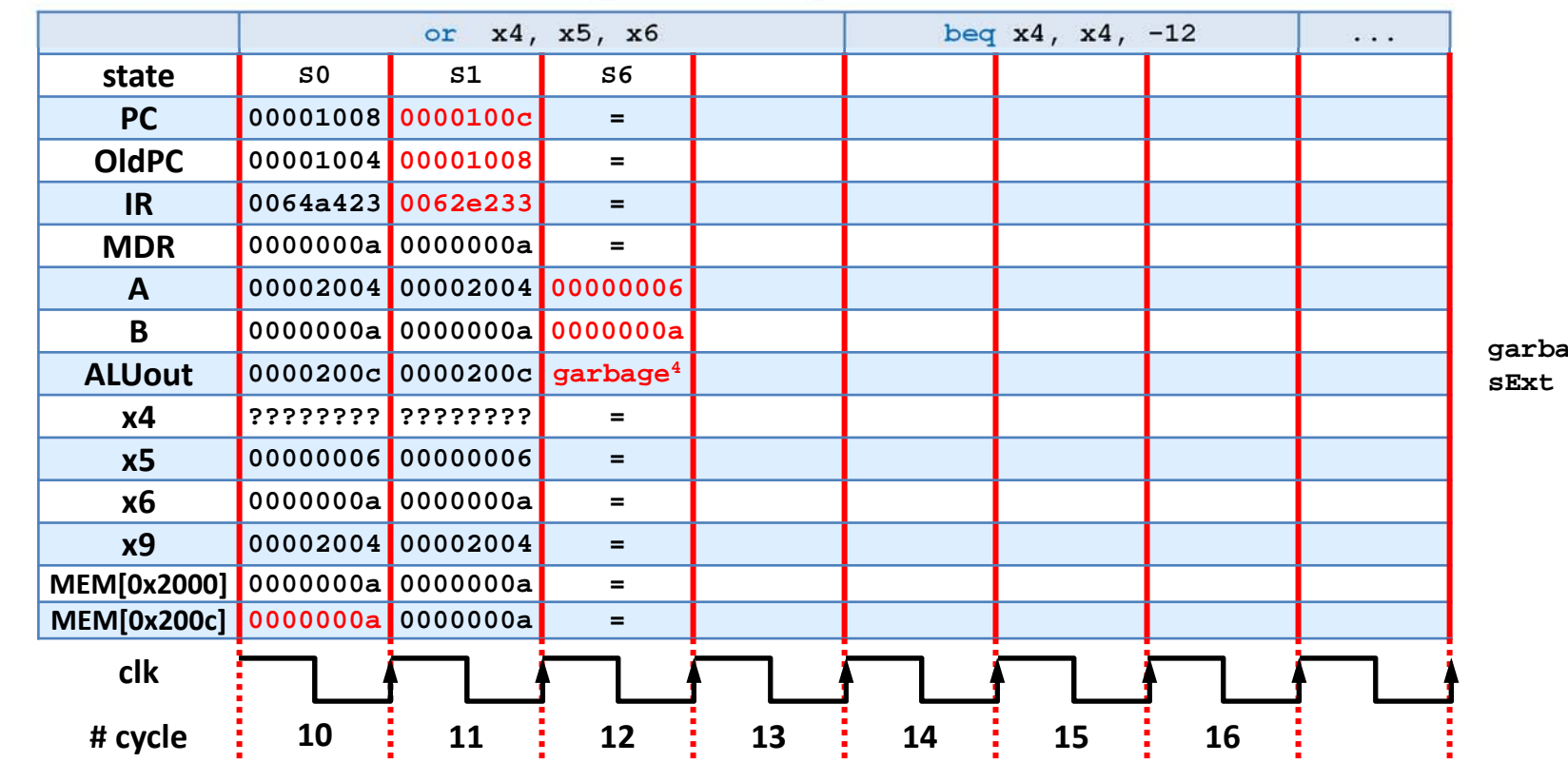

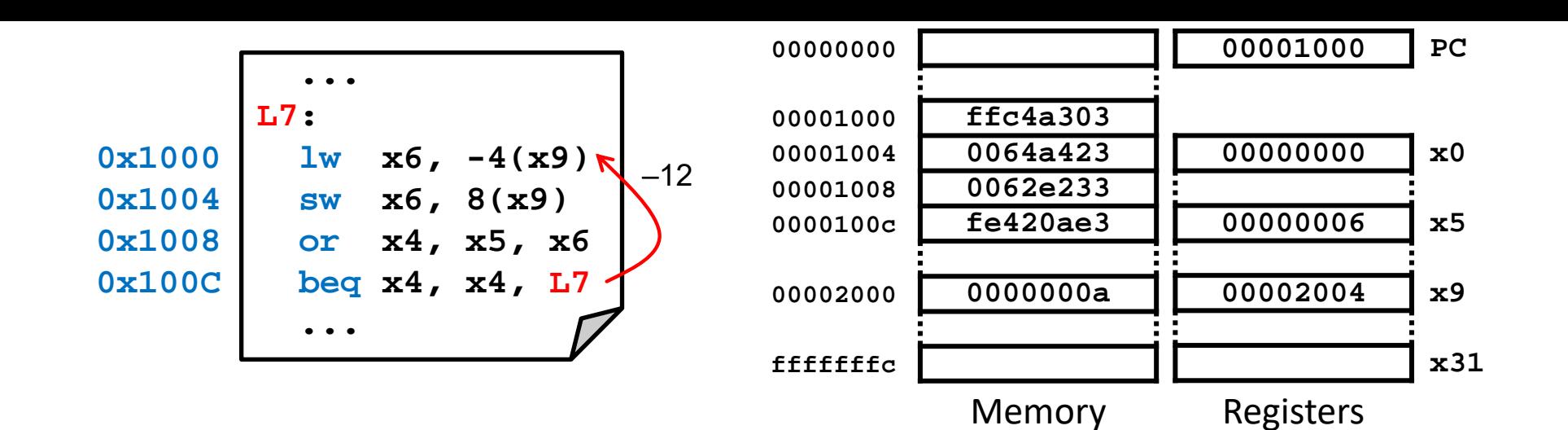

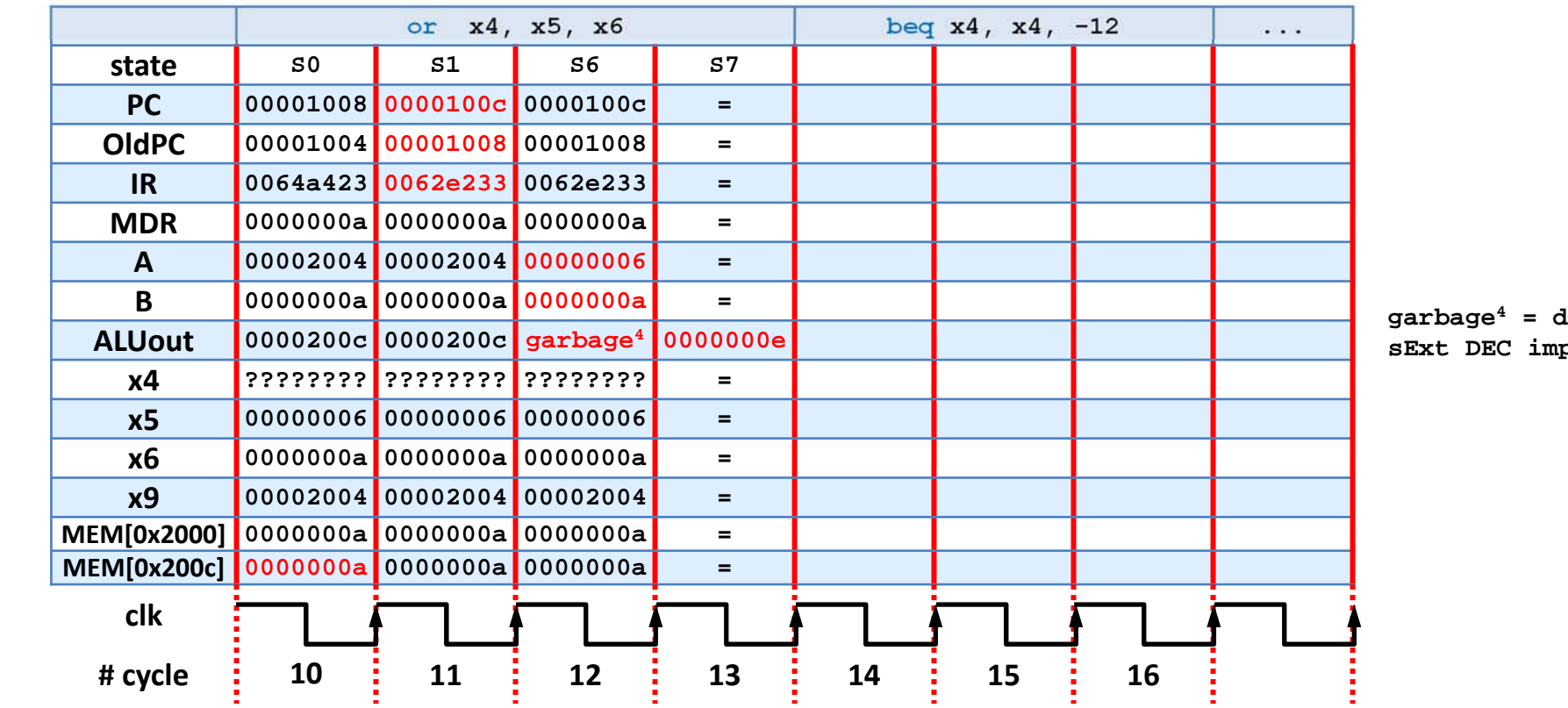

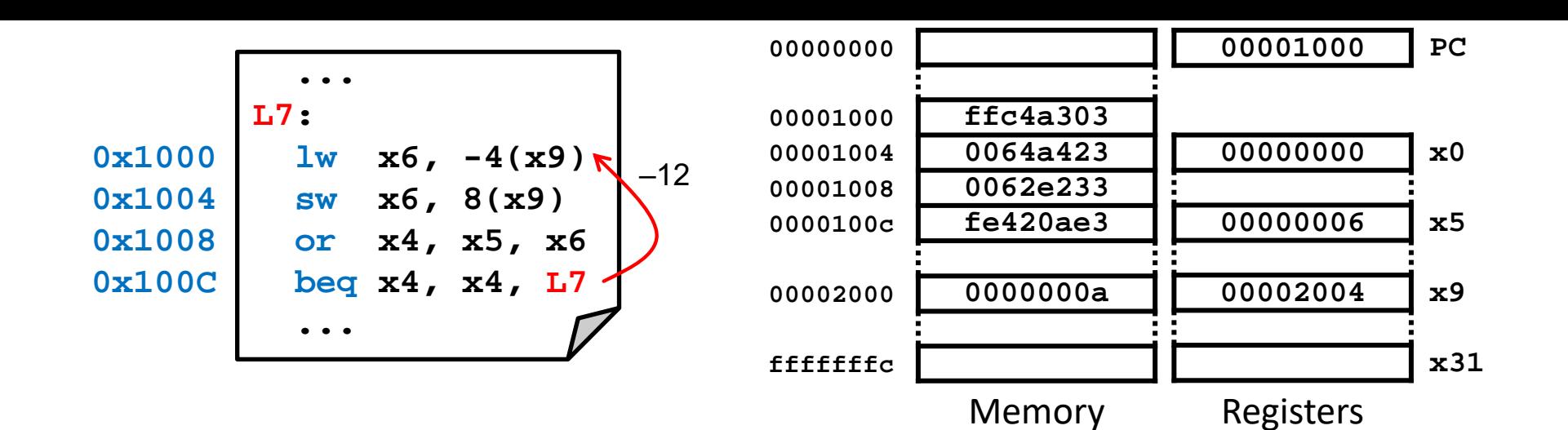

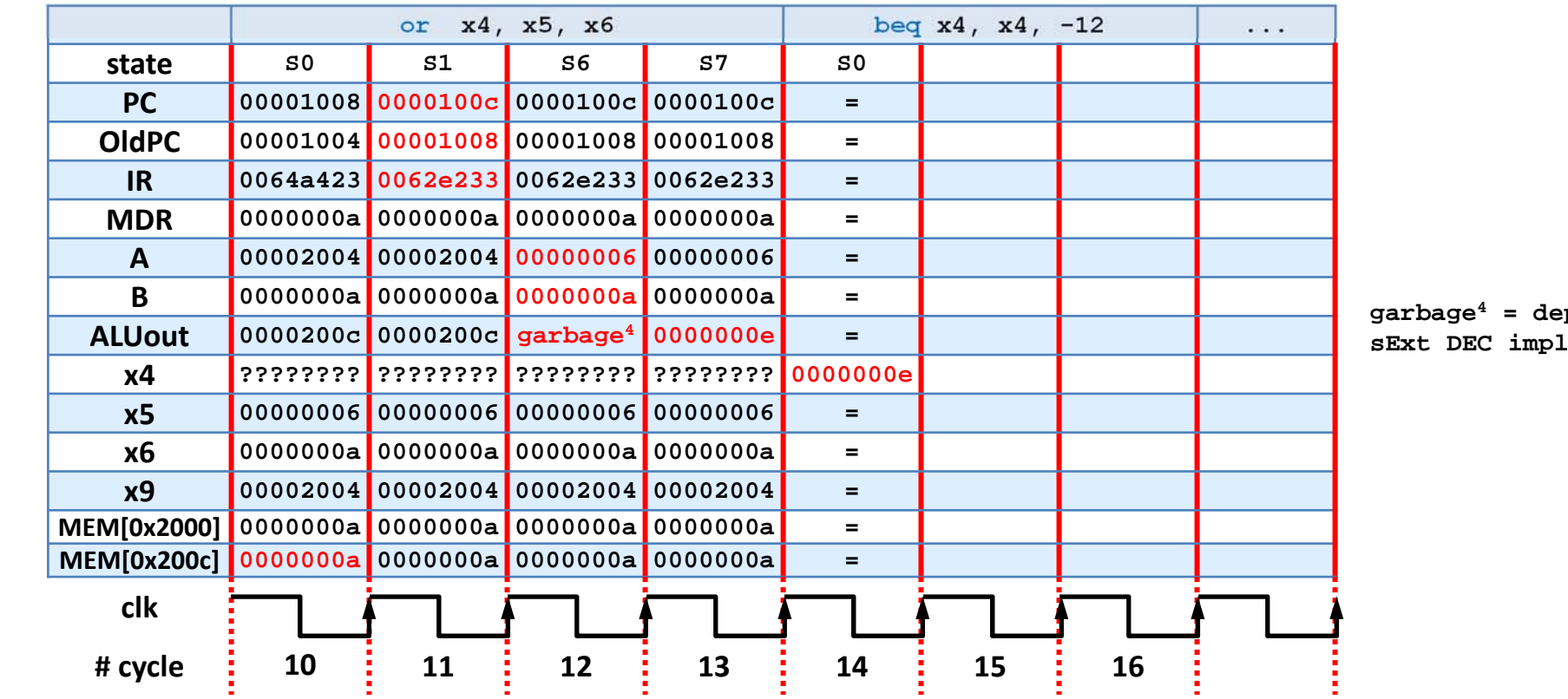

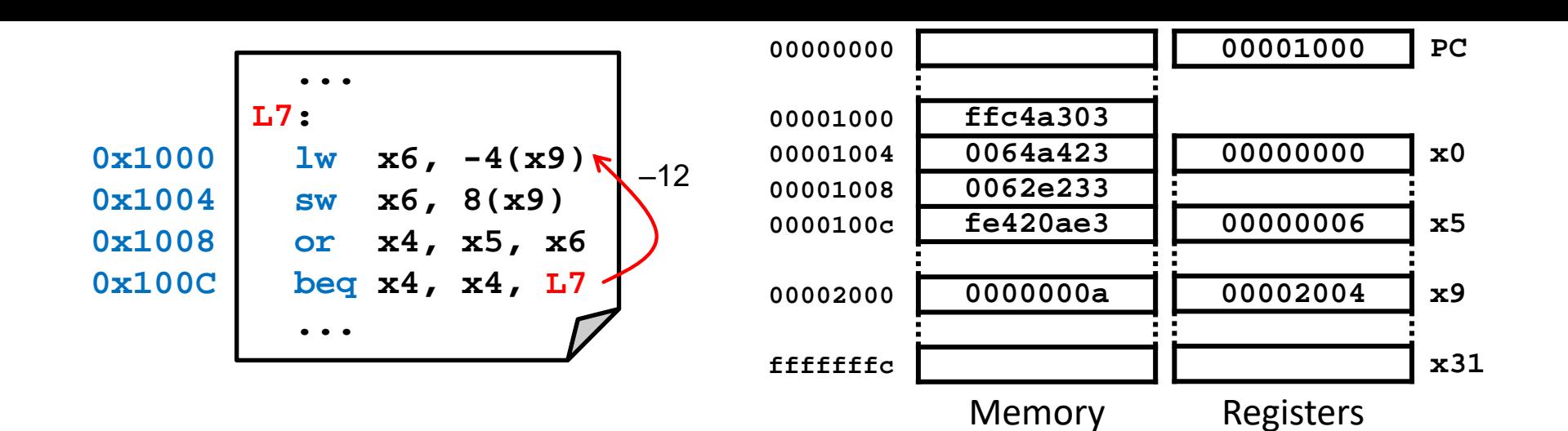

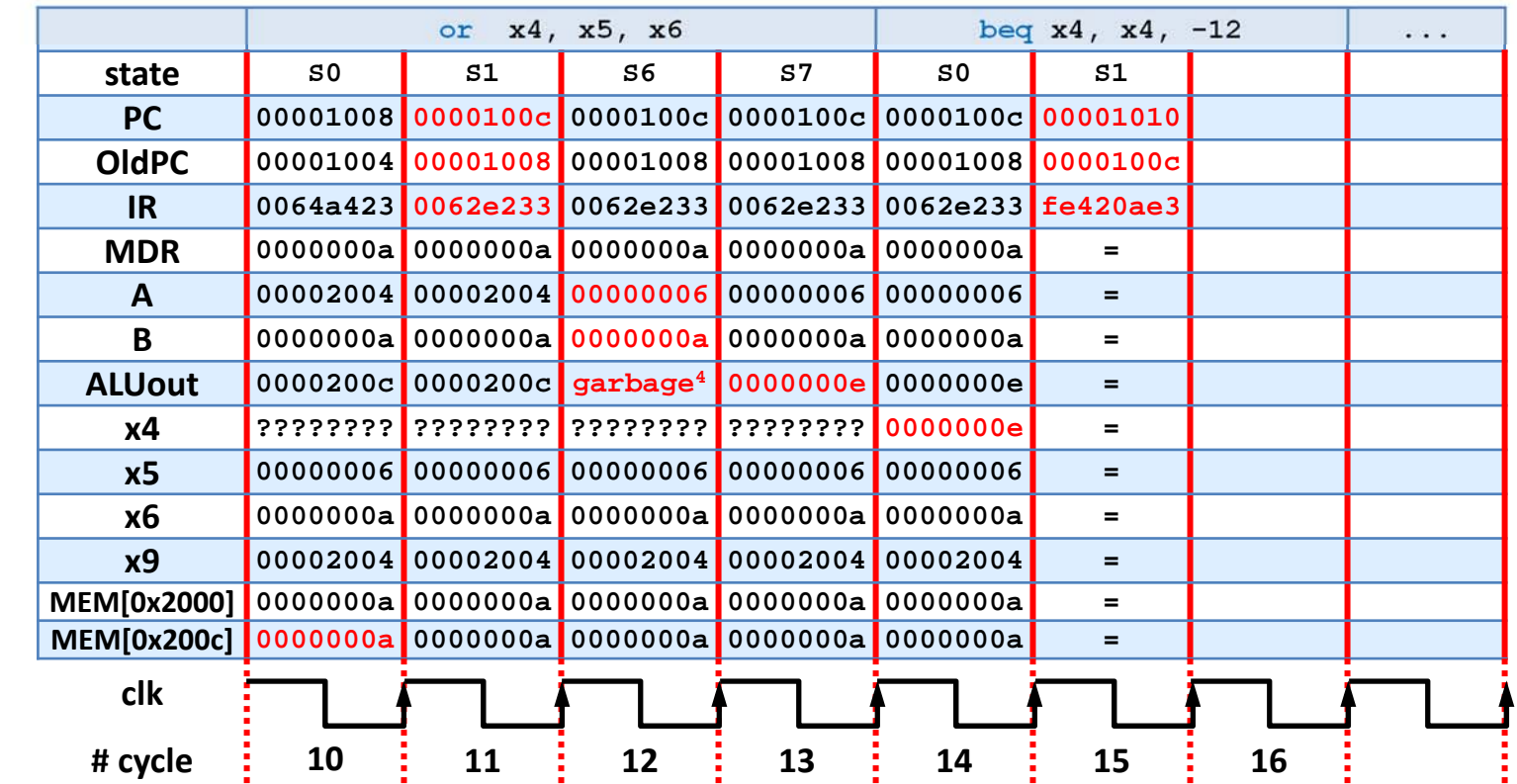

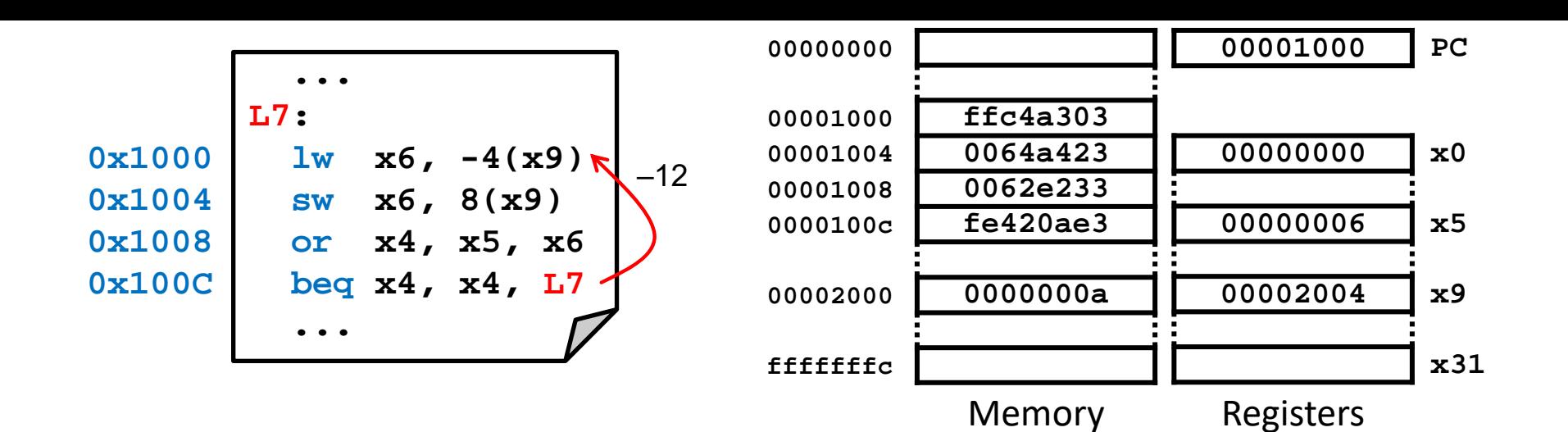

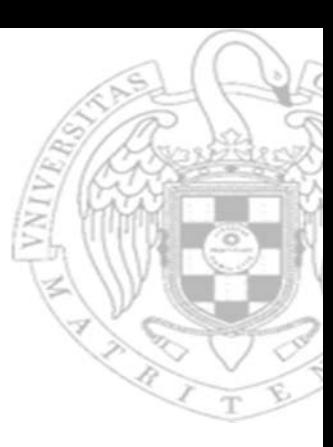

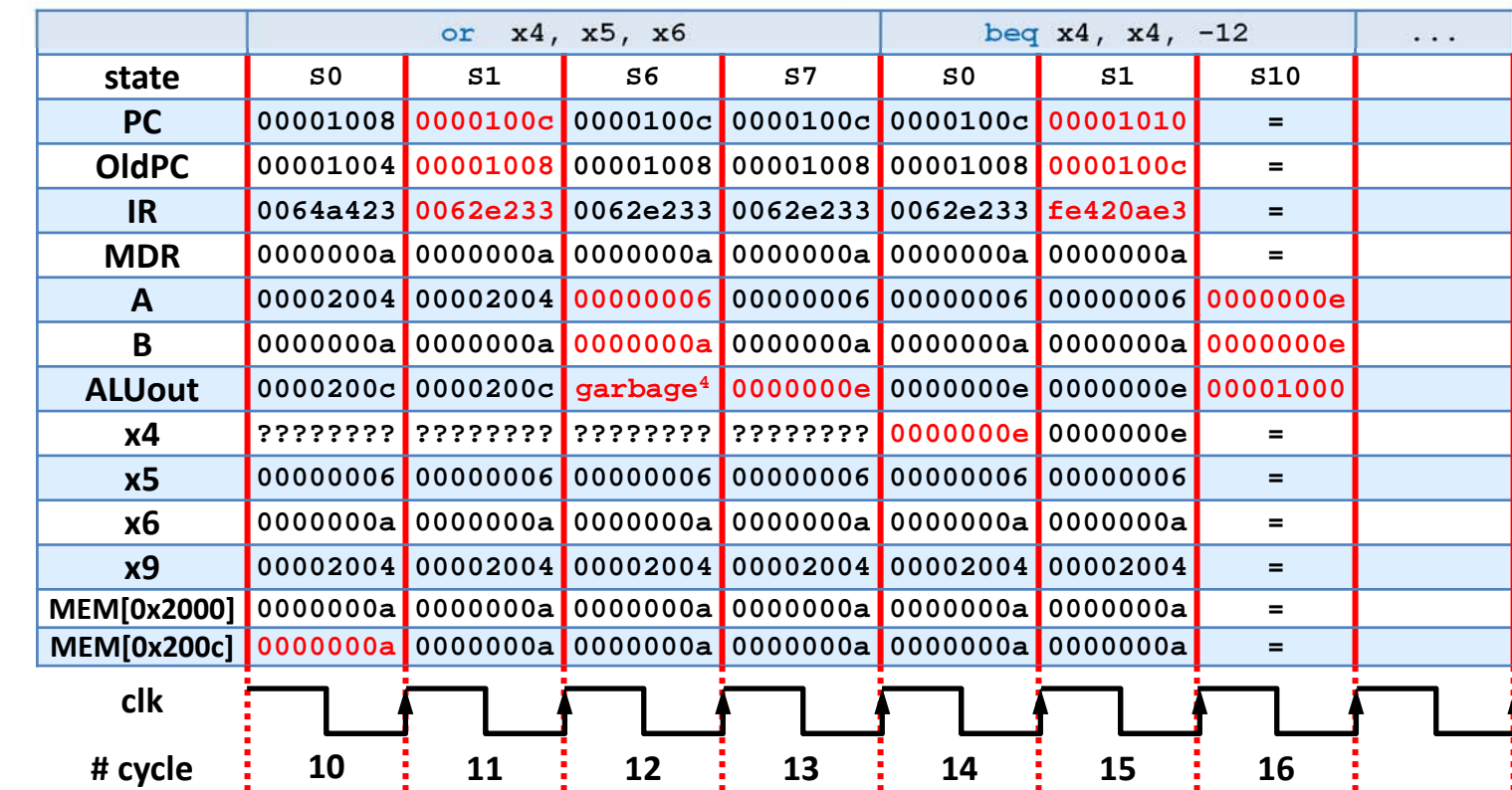

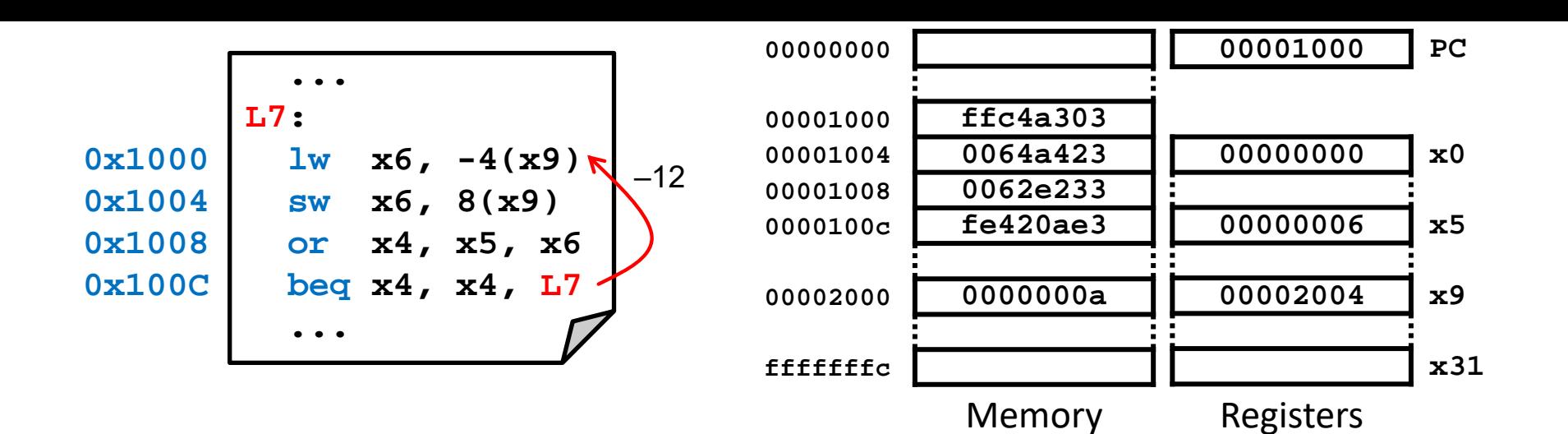

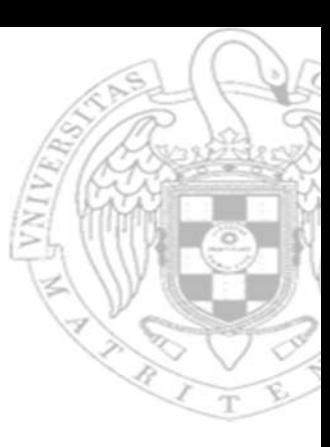

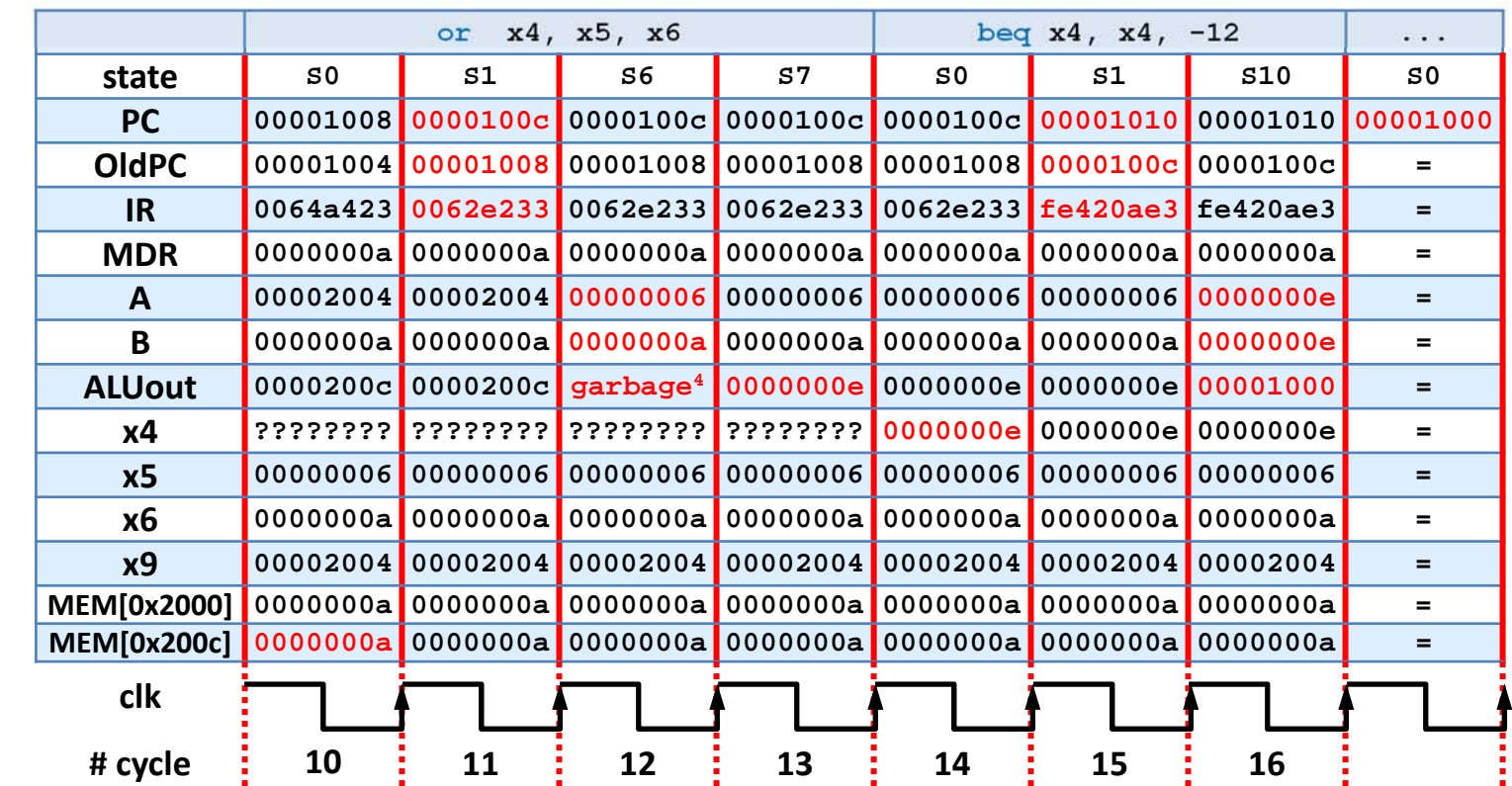
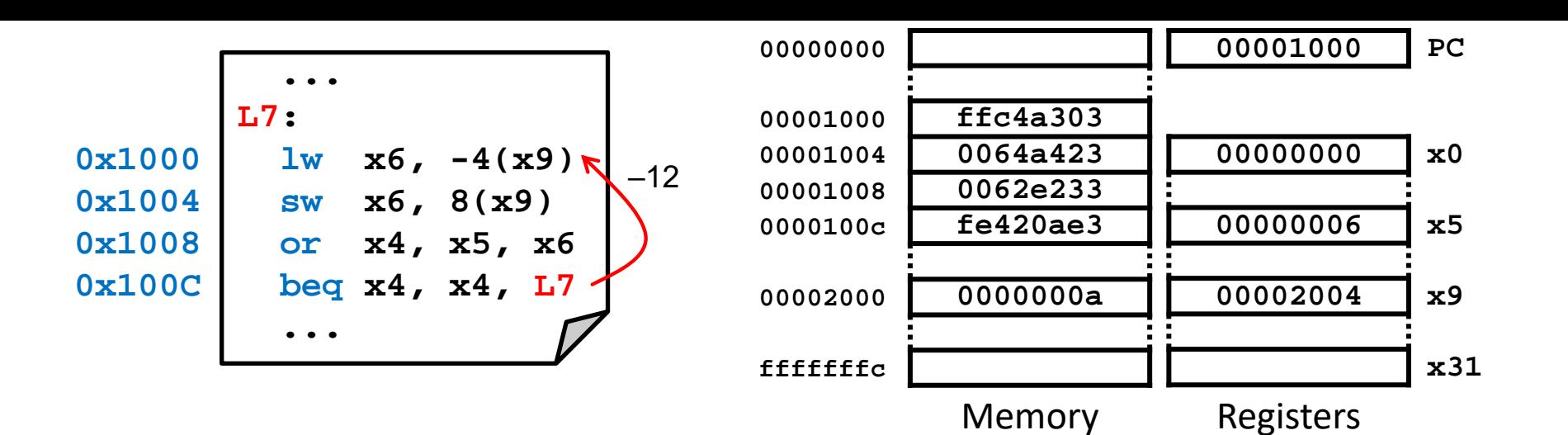

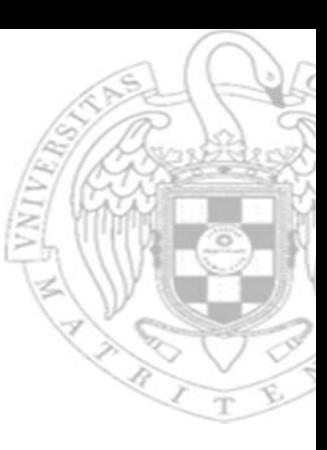

#### Execution diagram: registers and memory (ii)

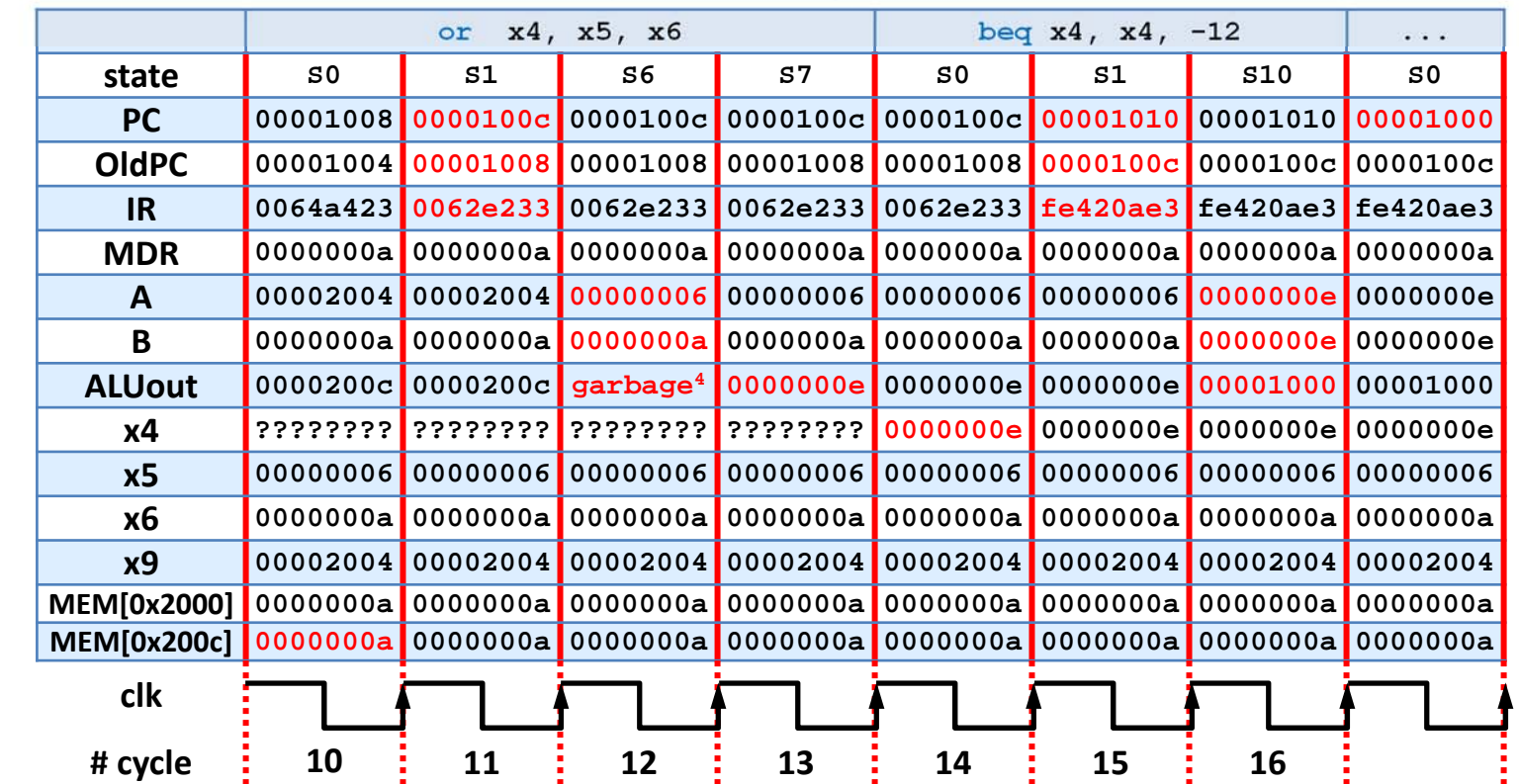

**garbage<sup>4</sup> = depends on the sExt DEC implementation**

# Execution diagram: status and control signals (i)

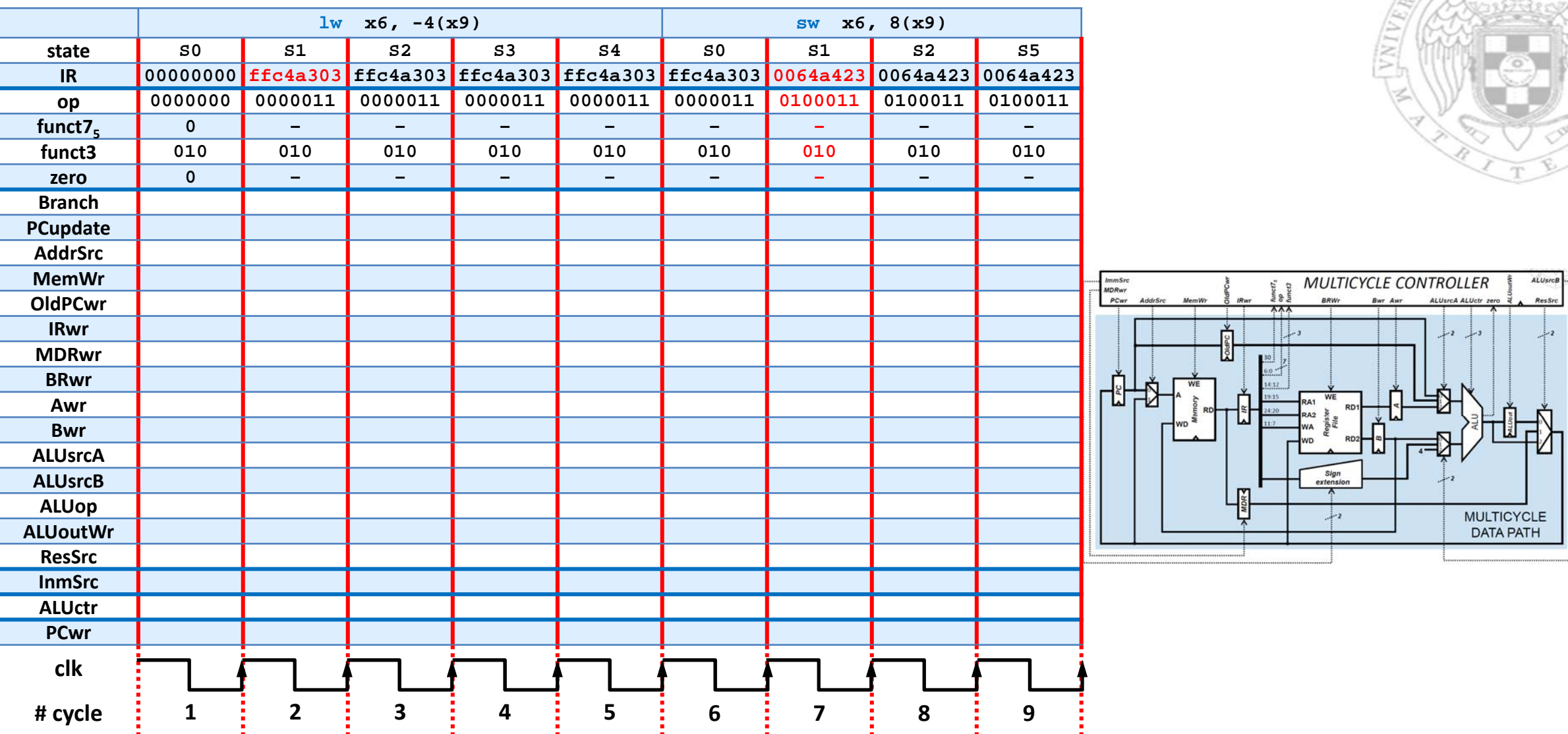

**74**

# Execution diagram: status and control signals (i)

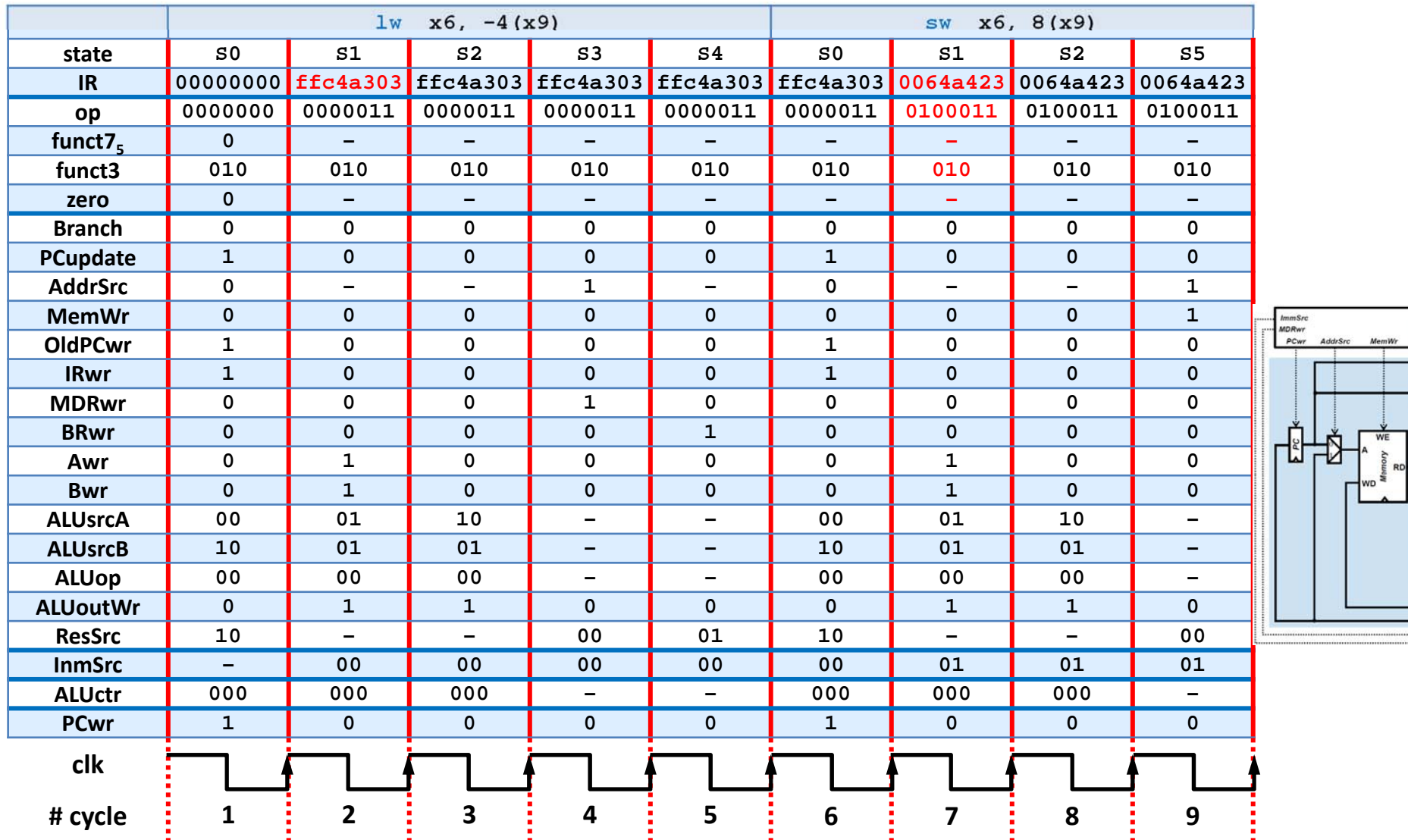

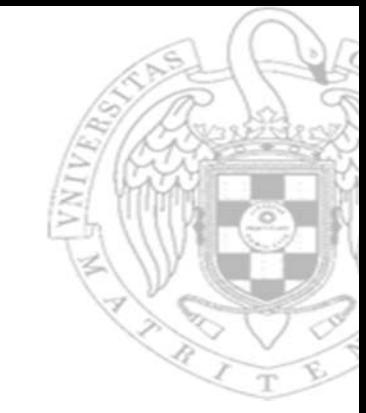

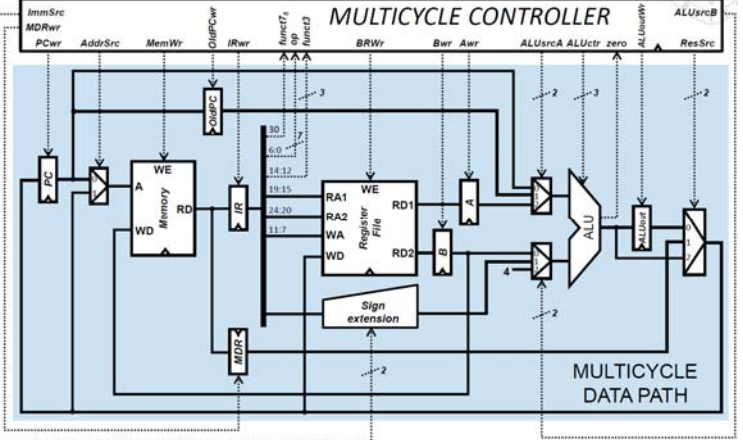

**75**

# Execution diagram: status and control signals (ii)

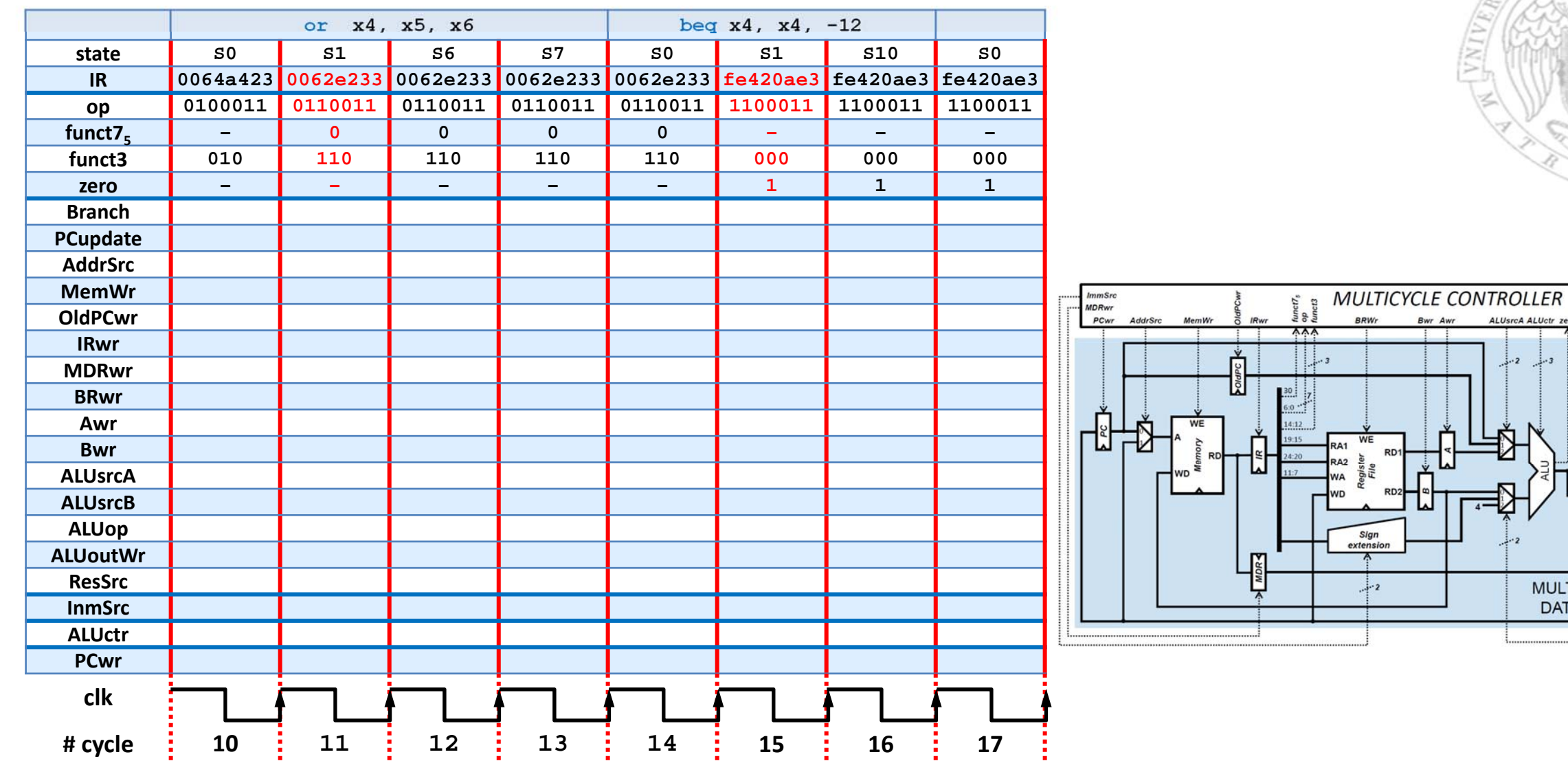

ALUsrcB

ResSrc

UsrcA ALUctr zero

MULTICYCLE<br>DATA PATH

# Execution diagram: status and control signals (ii)

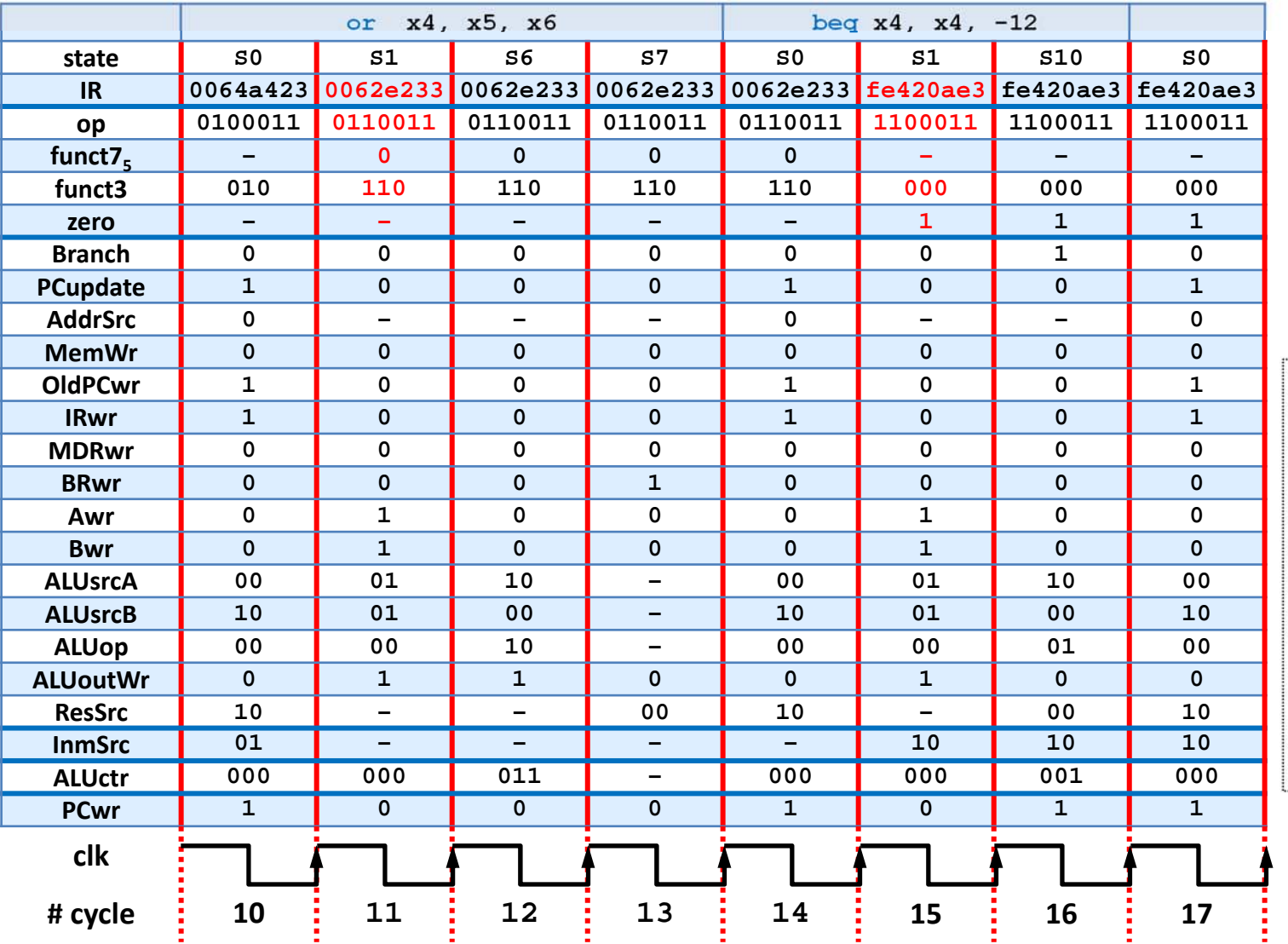

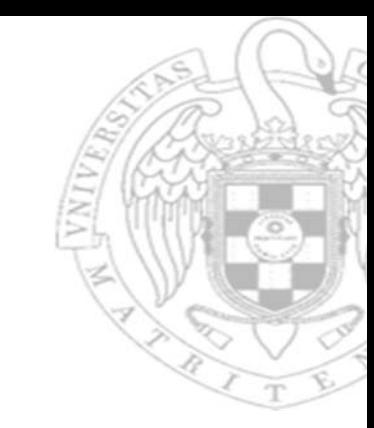

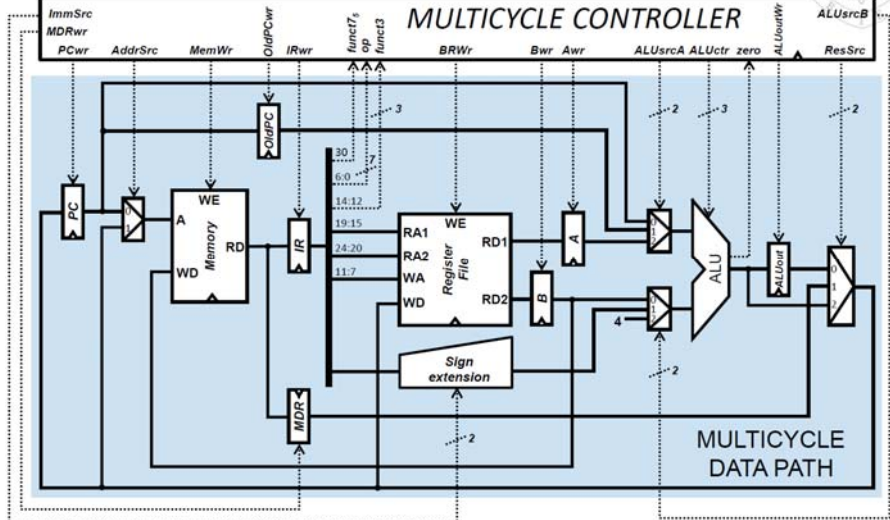

**10)** Assume that the following program is running on <sup>a</sup> multicycle RISC-V, with the initial value of the memory and registers shown in the picture. Represent the execution diagrams for the registers and the memory, as well as for the control and status signals, so that their values are shown for each clock cycle.

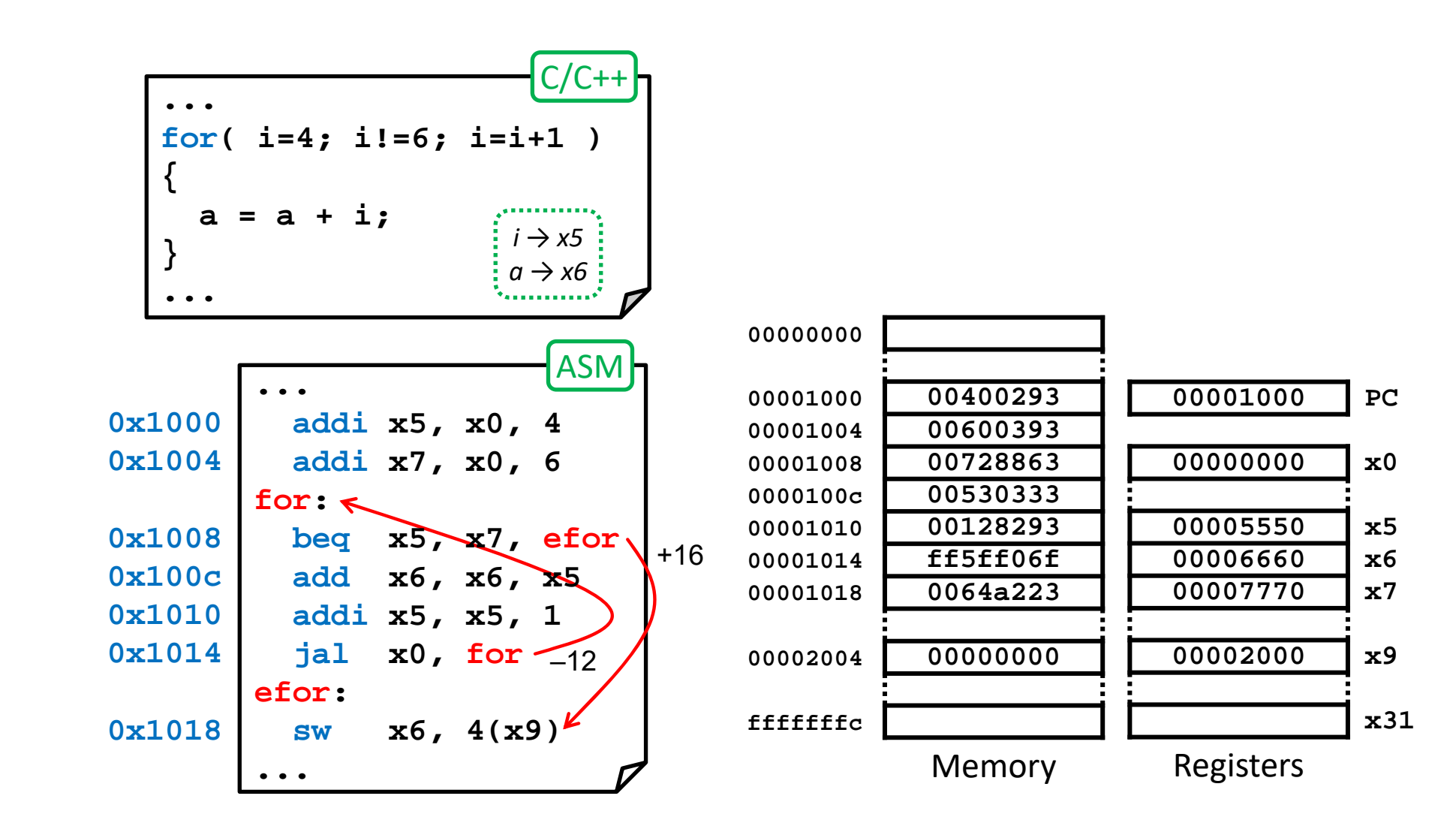

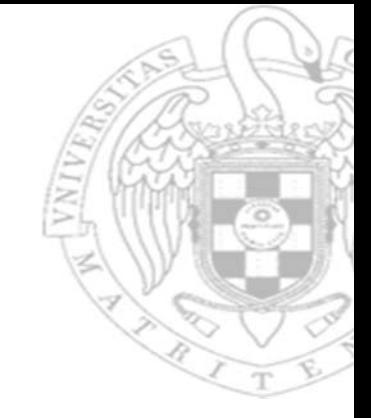

The machine code representation of the program instructions is the following:

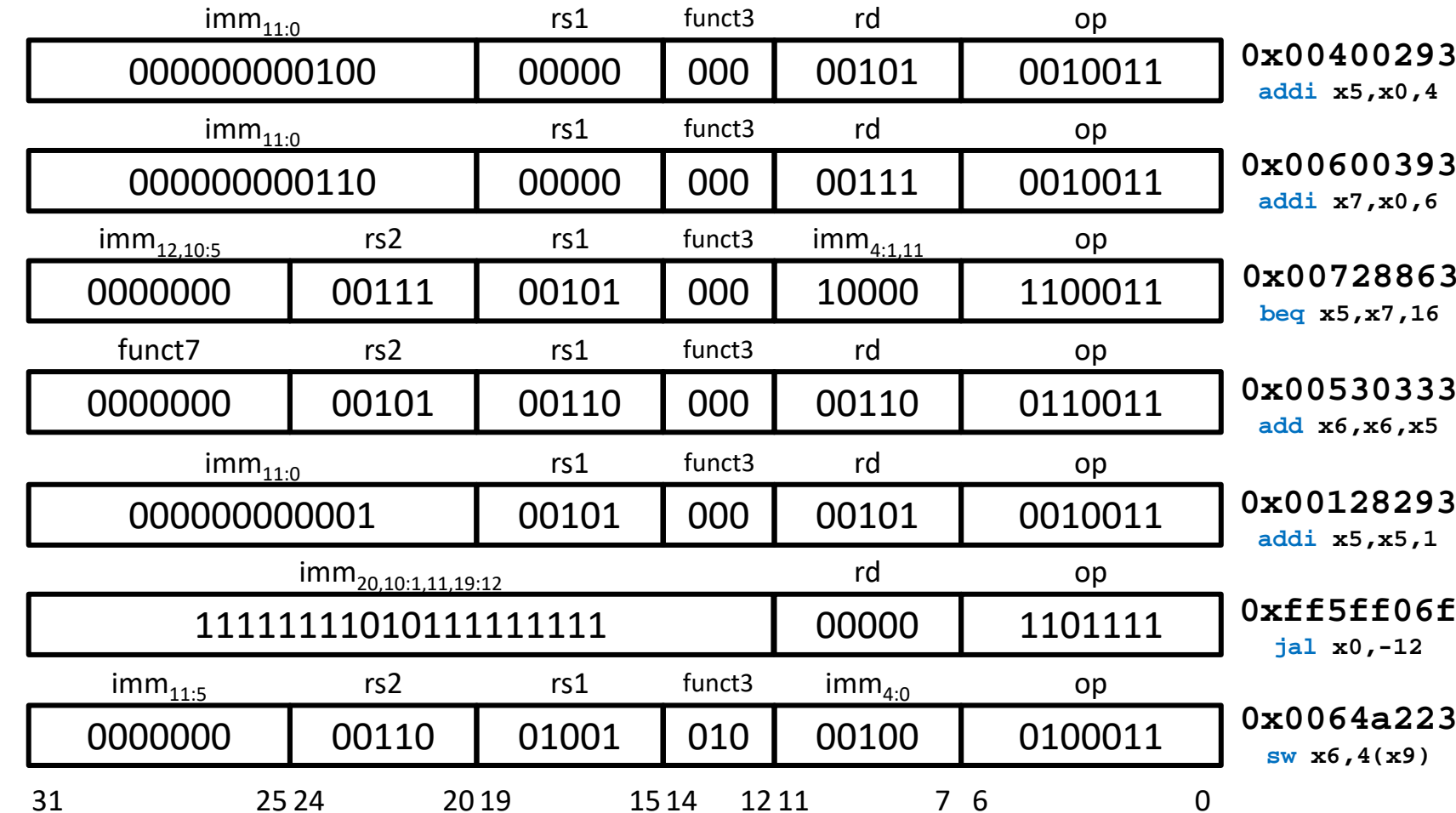

**FC‐2**

**79**

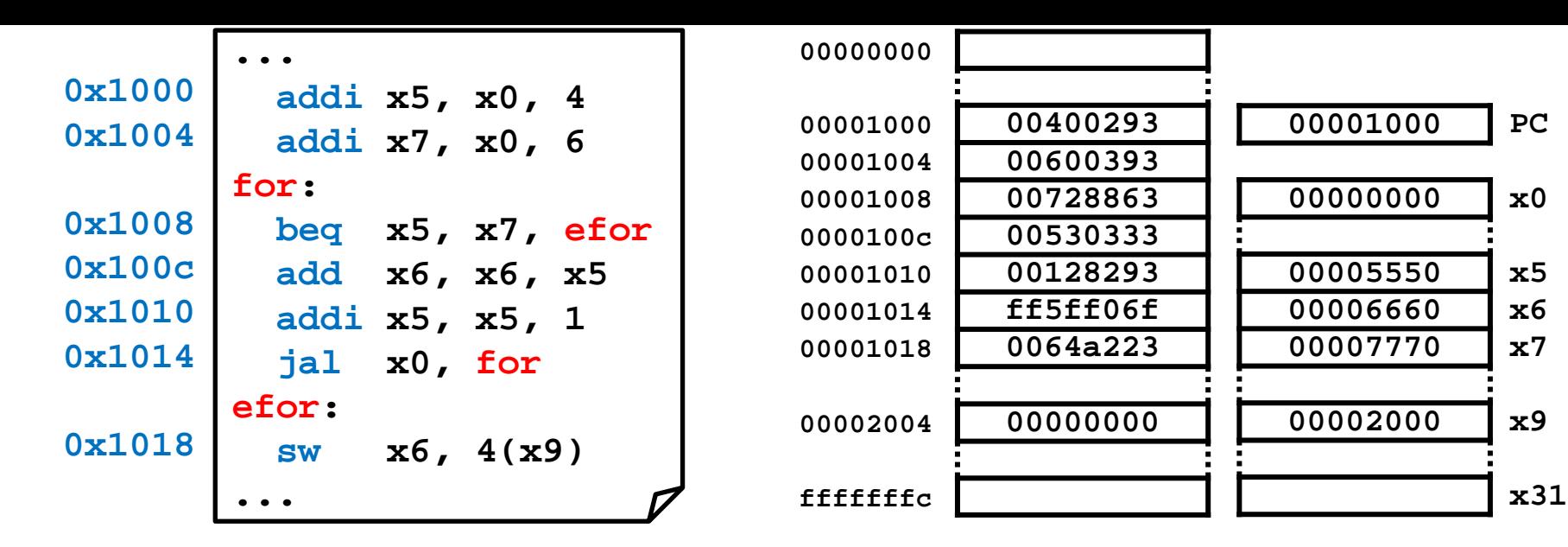

#### Execution diagram: registers and memory (i)

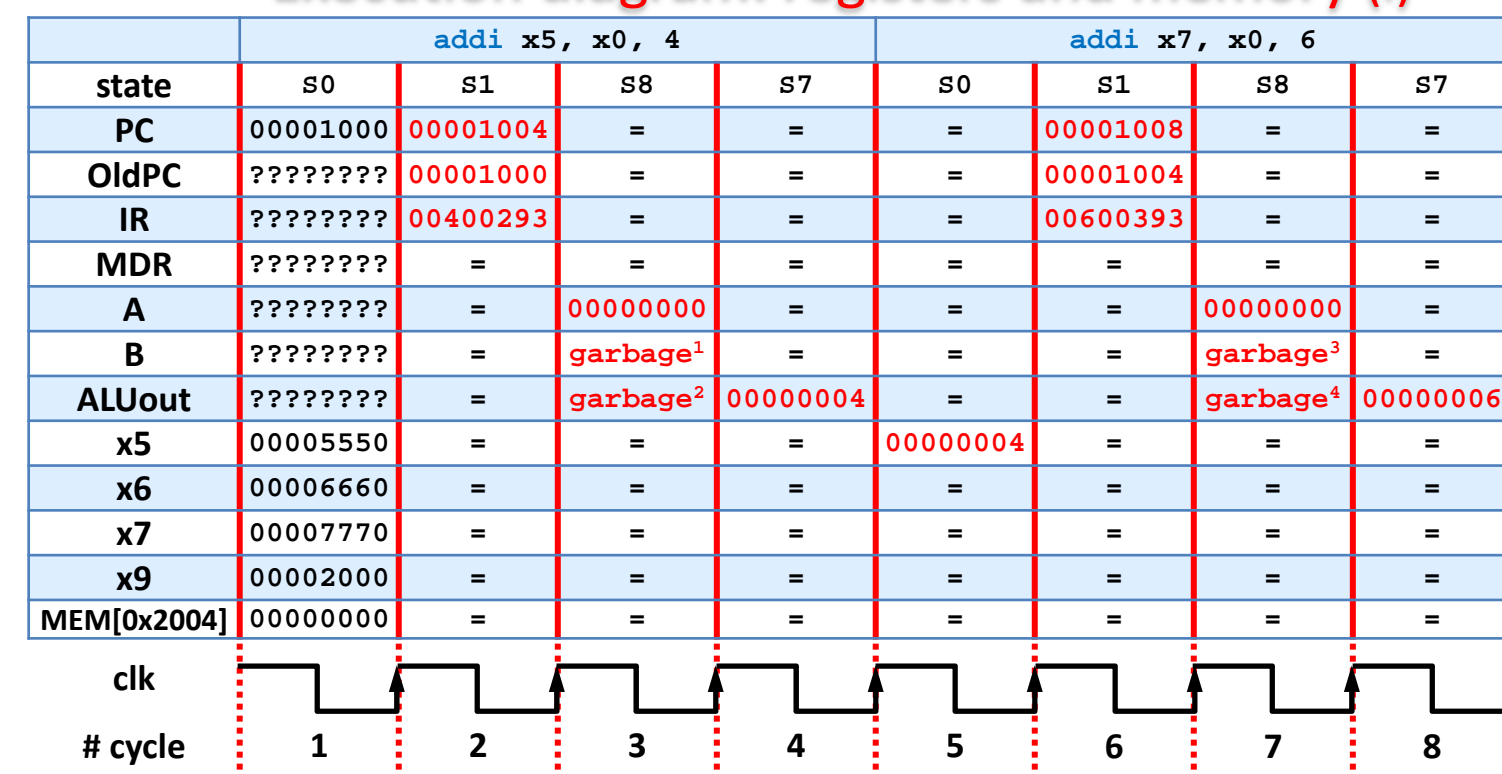

 $garbage^{1} = RF[IR_{24.20}]$ **= x4 = ???**

**garbage<sup>2</sup> = OldPC <sup>+</sup> SExt(imm) = 0x1000 + 4 = 0x00001004**

 $garbage^{3} = RF[IR_{24...20}]$ **= x6 = 0x00006660**

**garbage<sup>4</sup> = OldPC <sup>+</sup> SExt(imm) = 0x1004 + 6 = 0x0000100a**

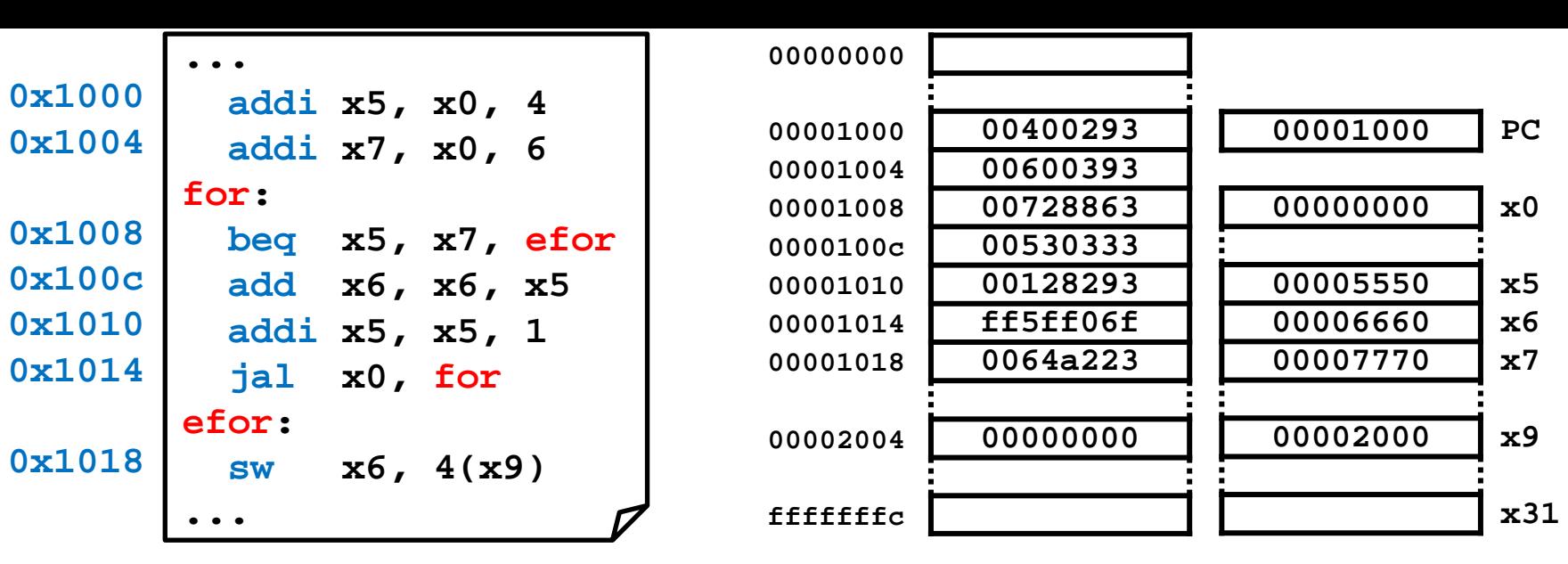

#### Execution diagram: registers and memory (i)

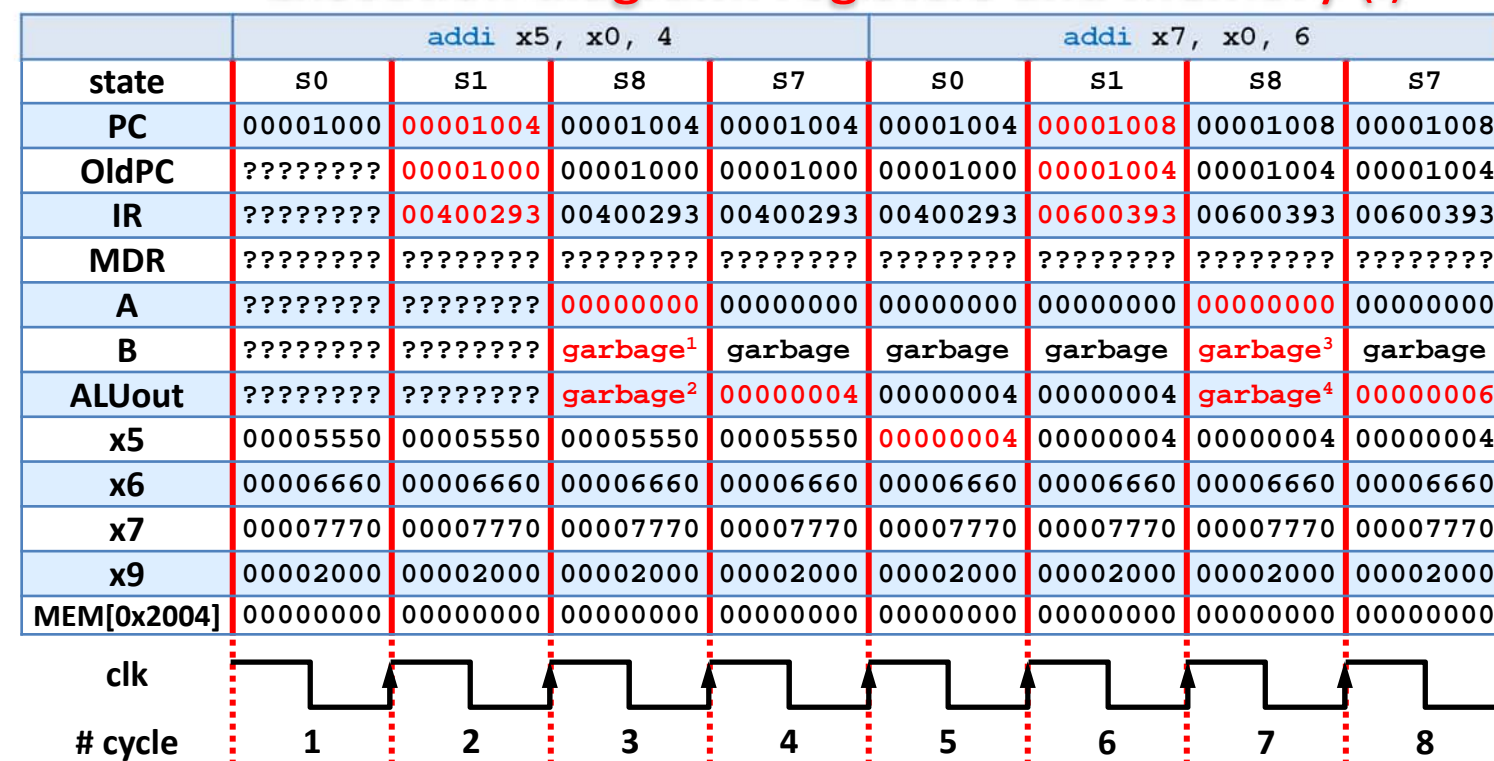

 $garbage^{1} = RF[IR_{24.20}]$ **= x4 = ???**

**garbage<sup>2</sup> = OldPC <sup>+</sup> SExt(imm) = 0x1000 + 4 = 0x00001004**

 $garbage^{3} = RF[IR_{24...20}]$ **= x6 = 0x00006660**

**garbage<sup>4</sup> = OldPC <sup>+</sup> SExt(imm) = 0x1004 + 6 = 0x0000100a**

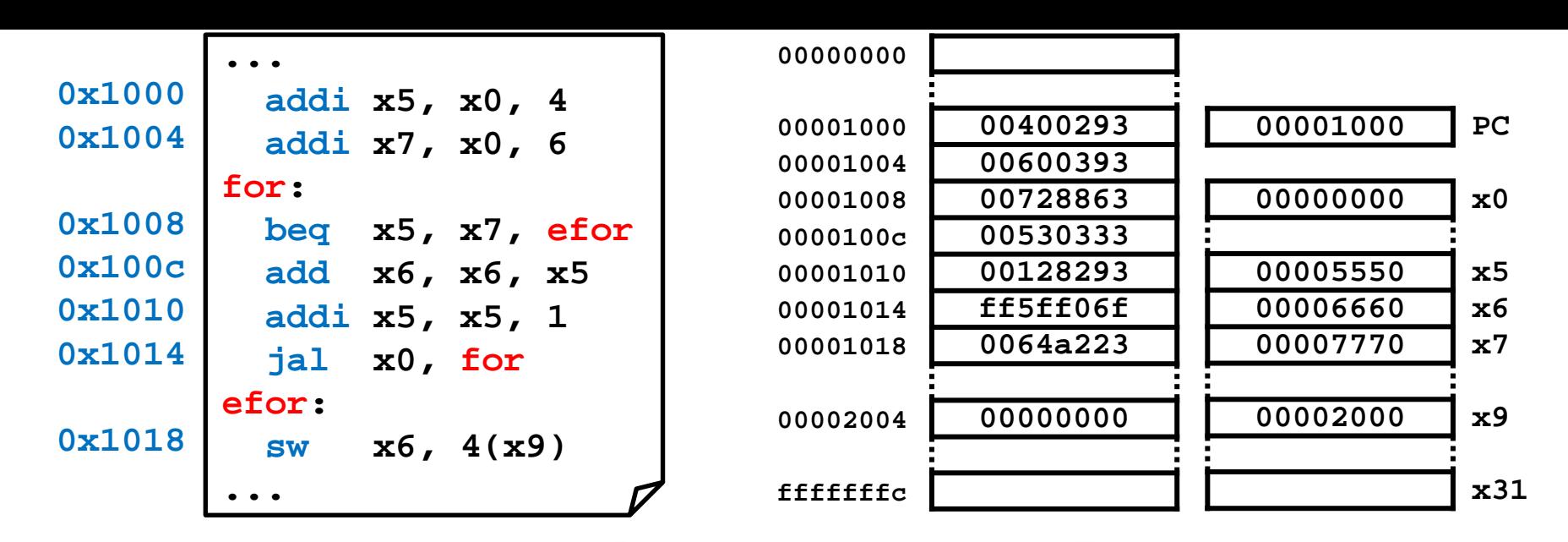

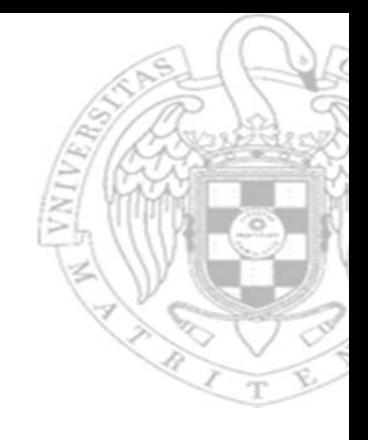

#### Execution diagram: registers and memory (ii)

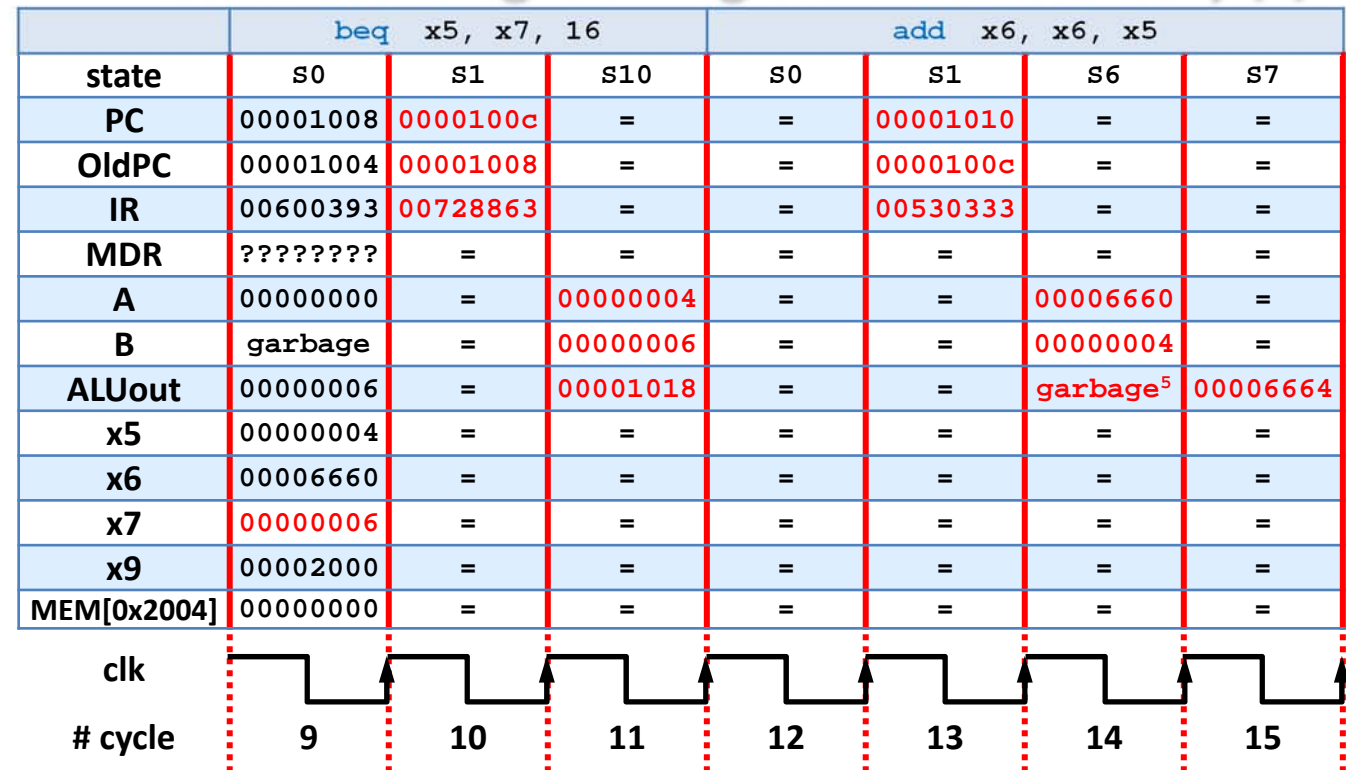

**garbage5 = depends on the sExt DEC implementation**

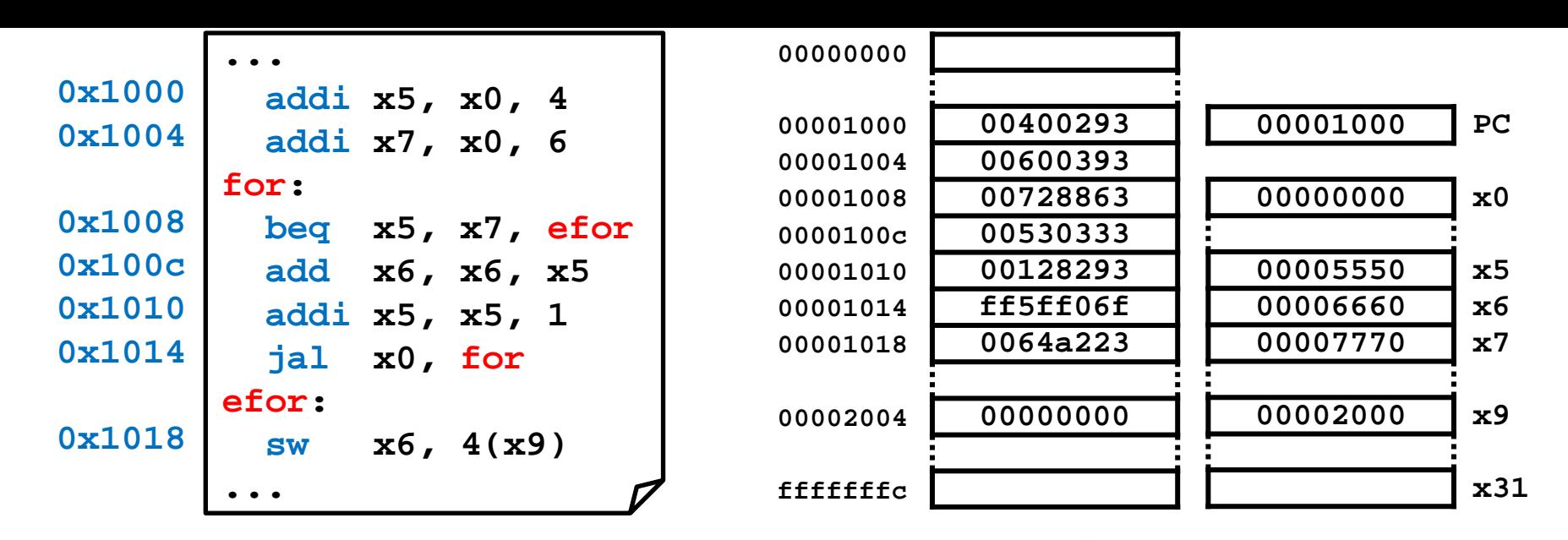

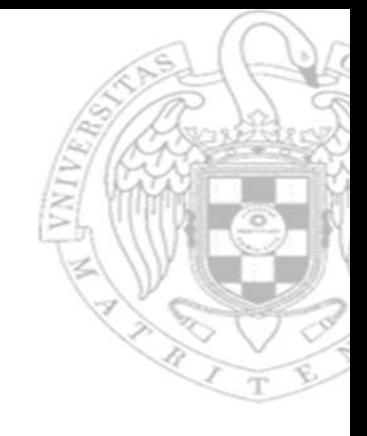

#### Execution diagram: registers and memory (ii)

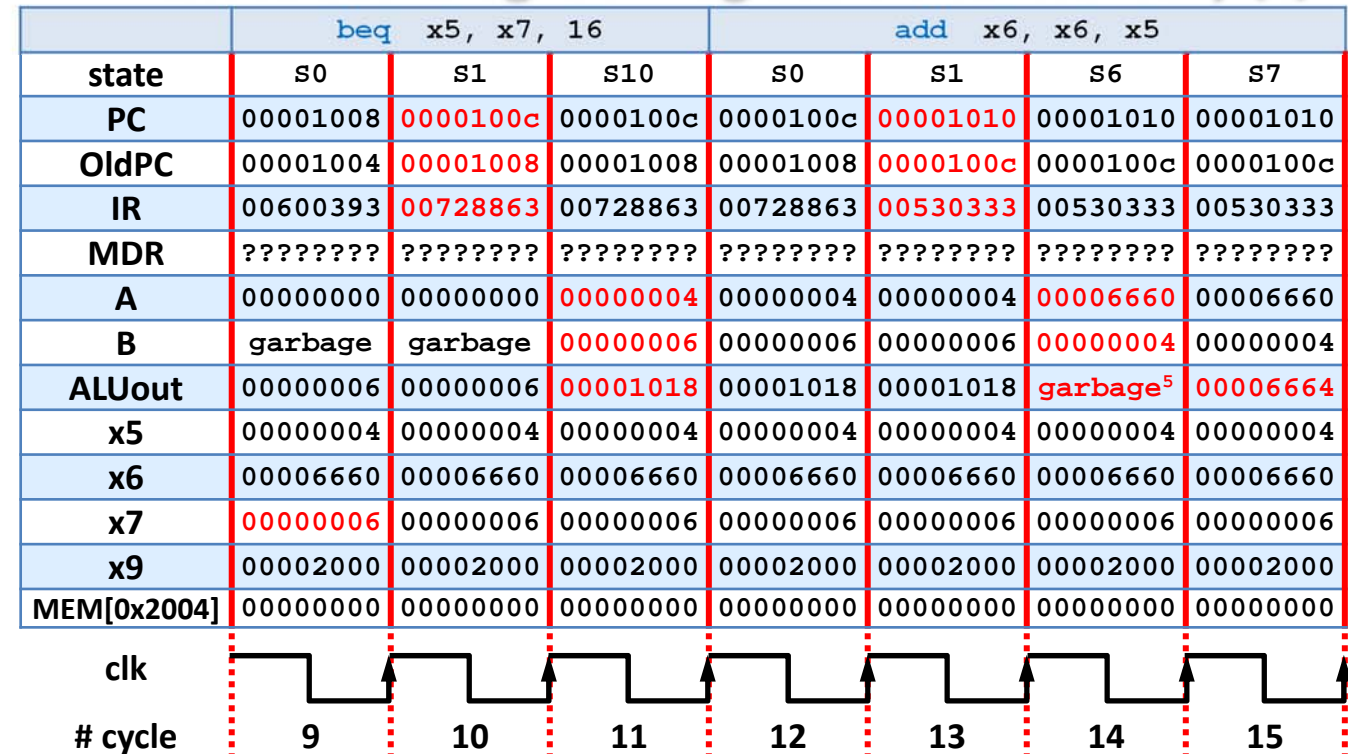

**garbage5 = depends on the sExt DEC implementation**

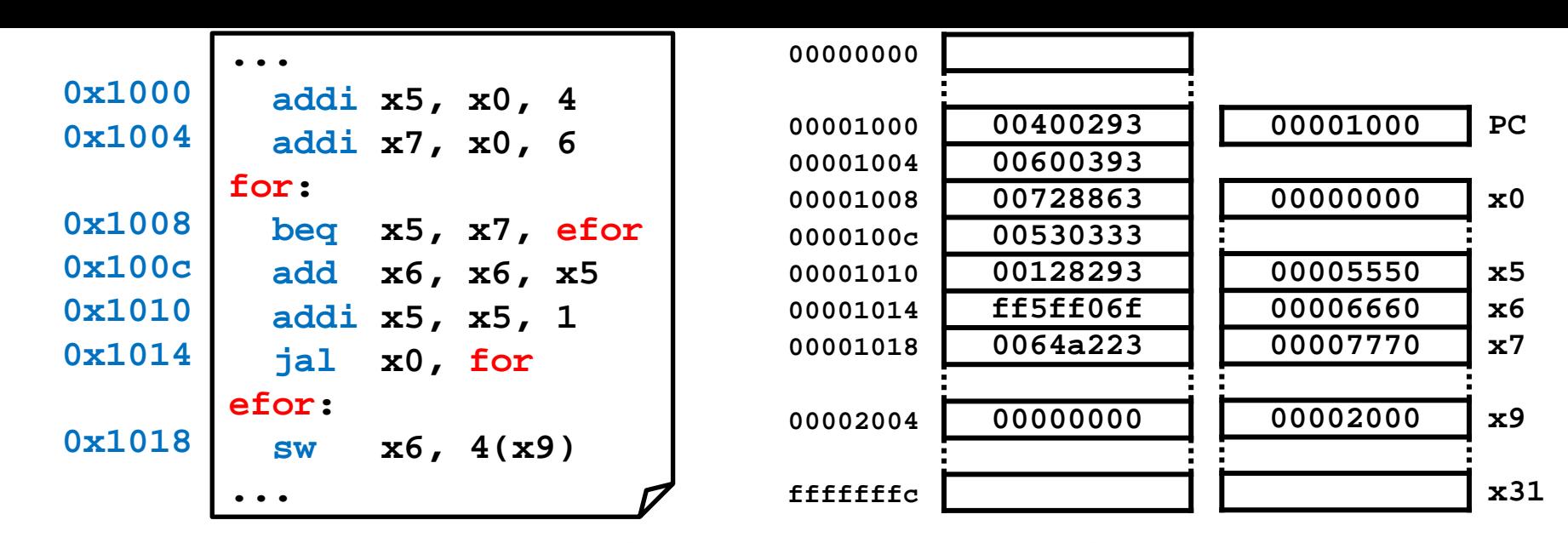

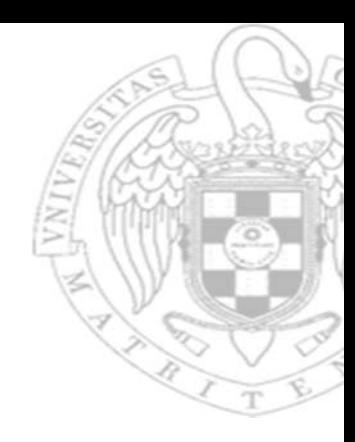

#### Execution diagram: registers and memory (iii)

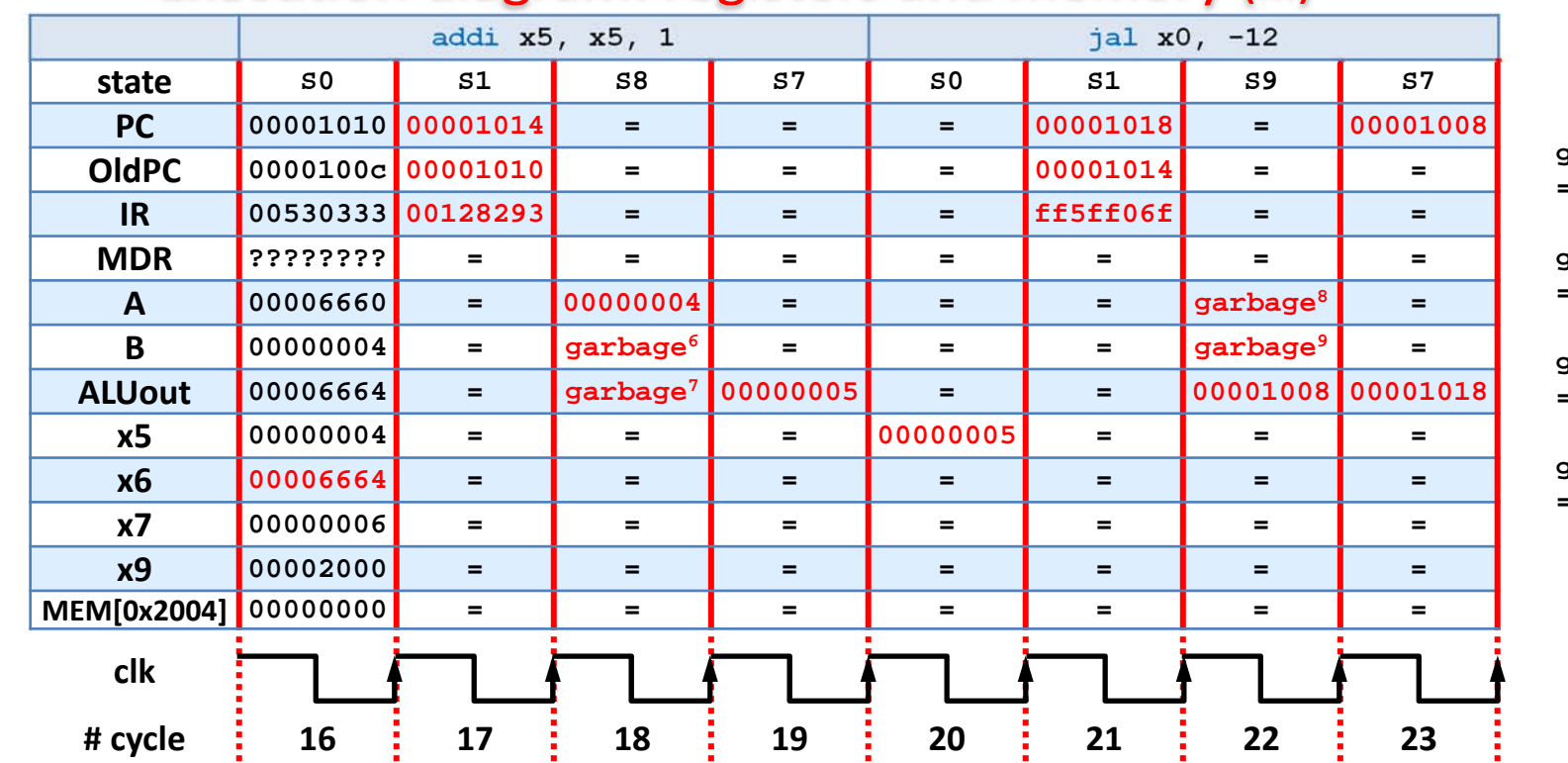

 $\texttt{garbage}^6$  =  $\texttt{RF[IR}_{24..20}]$ **= x21 = ???**

**garbage7 = OldPC + SExt(imm) = 0x1010 + 1 = 0x00001011**

**garbage<sup>8</sup> = RF[IR19..15] = x31 = ???**

 $\texttt{garbage}^9 = \text{RF}[\text{IR}_{24...20}]$ **= 0x1004 + 6 = 0x0000100a**

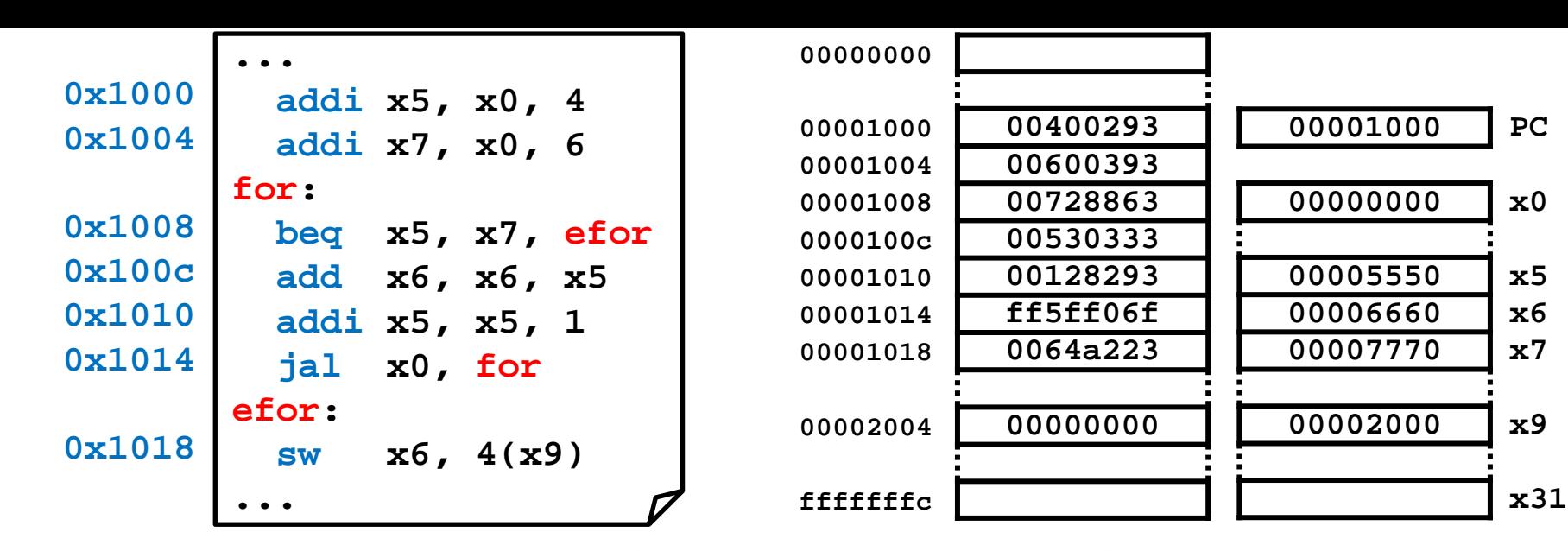

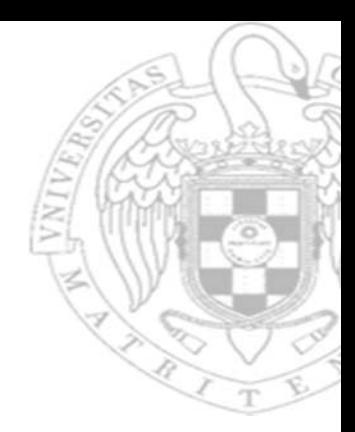

#### Execution diagram: registers and memory (iii)

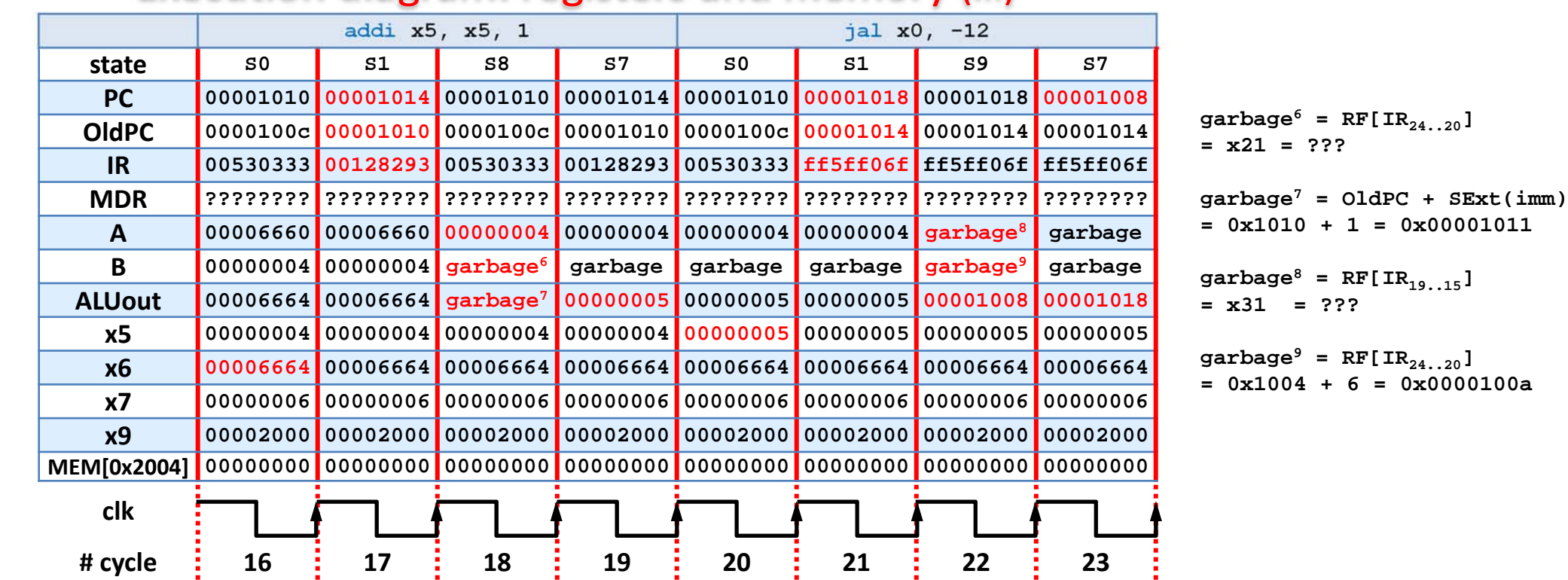

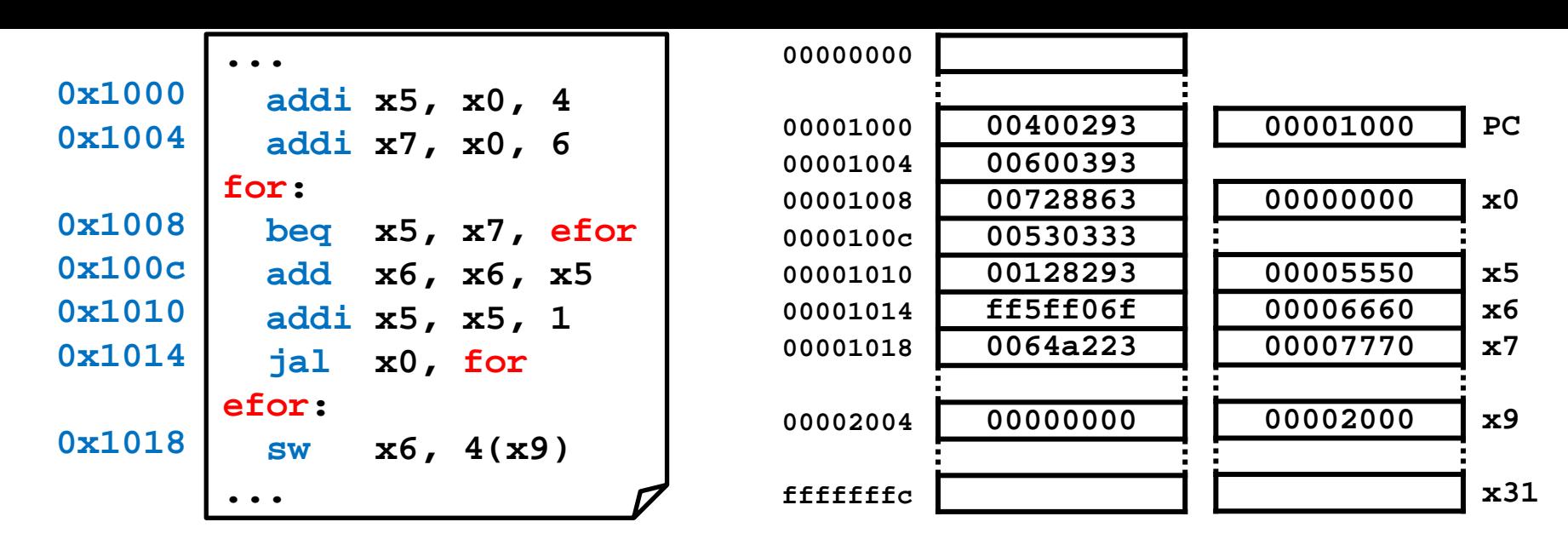

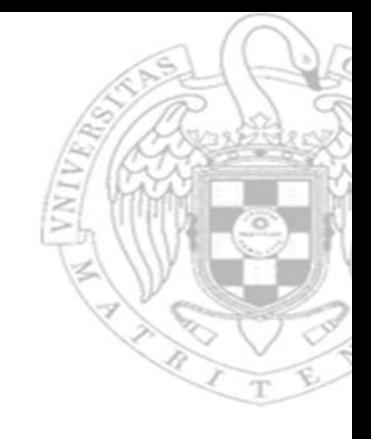

#### Execution diagram: registers and memory (iv)

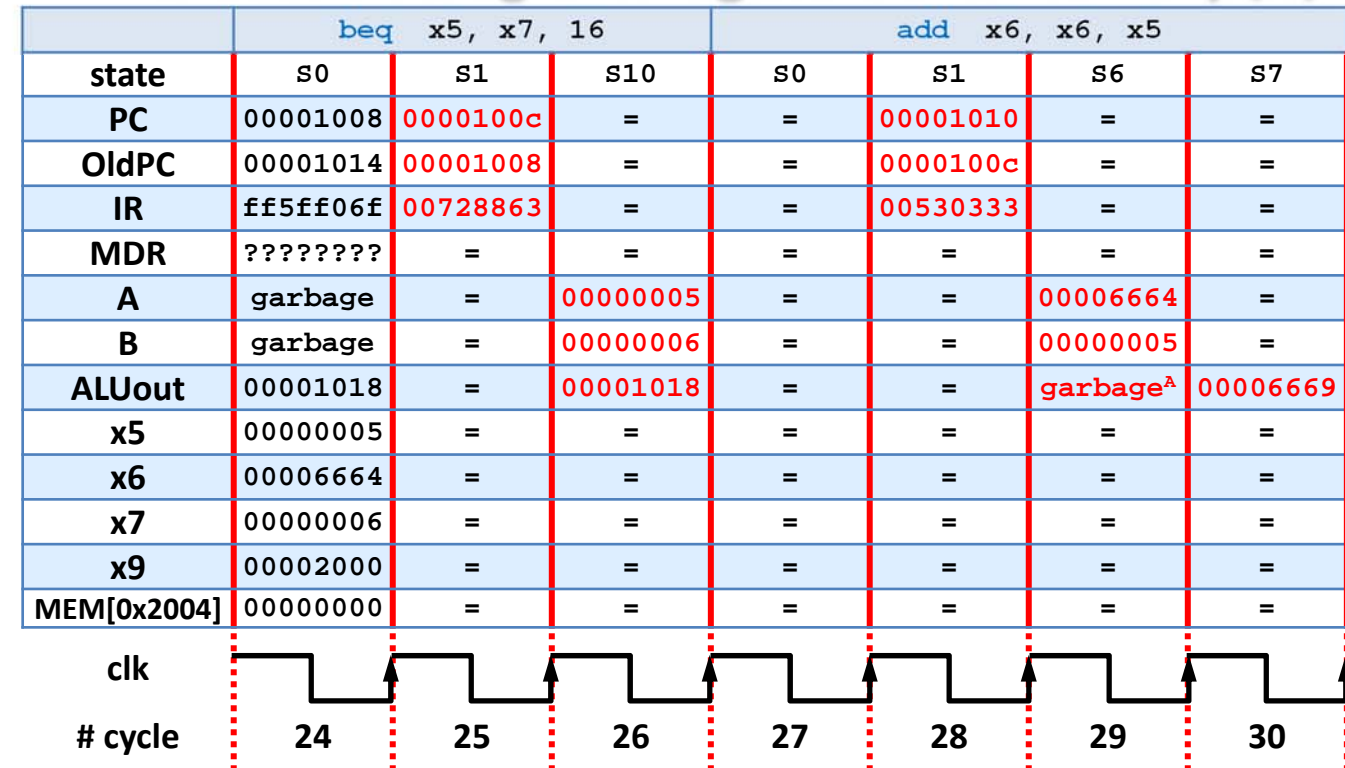

**garbageA = depends on the sExt DEC implementation**

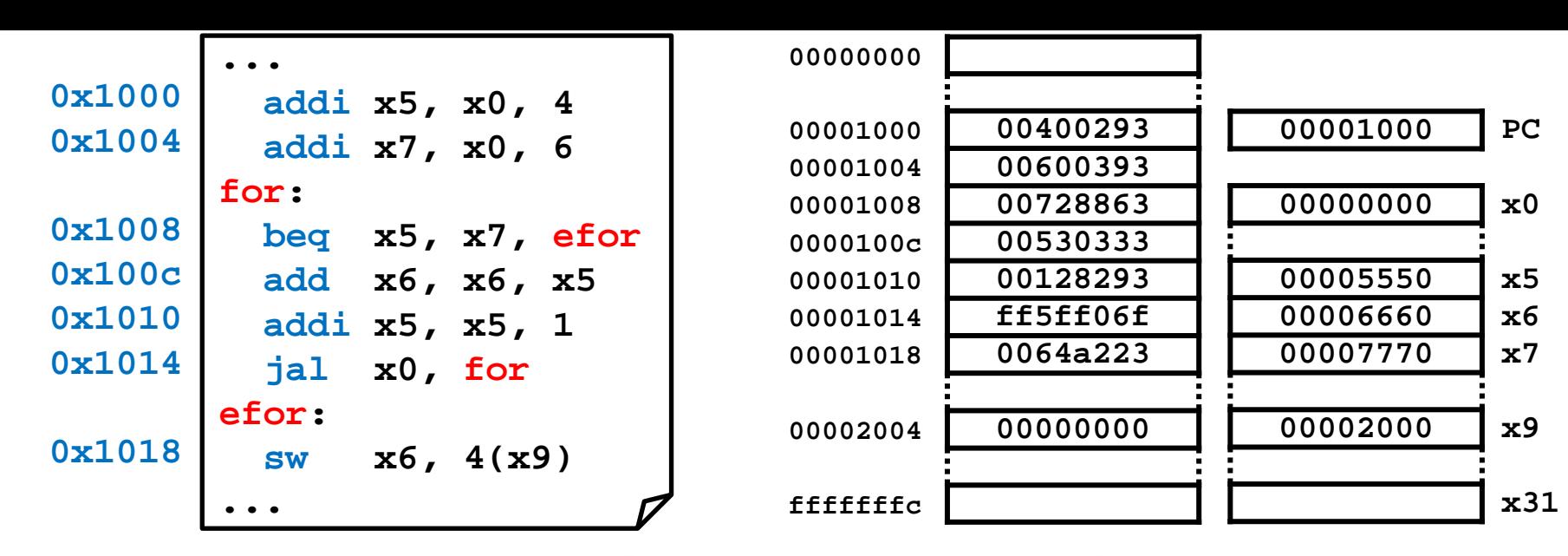

#### Execution diagram: registers and memory (iv)

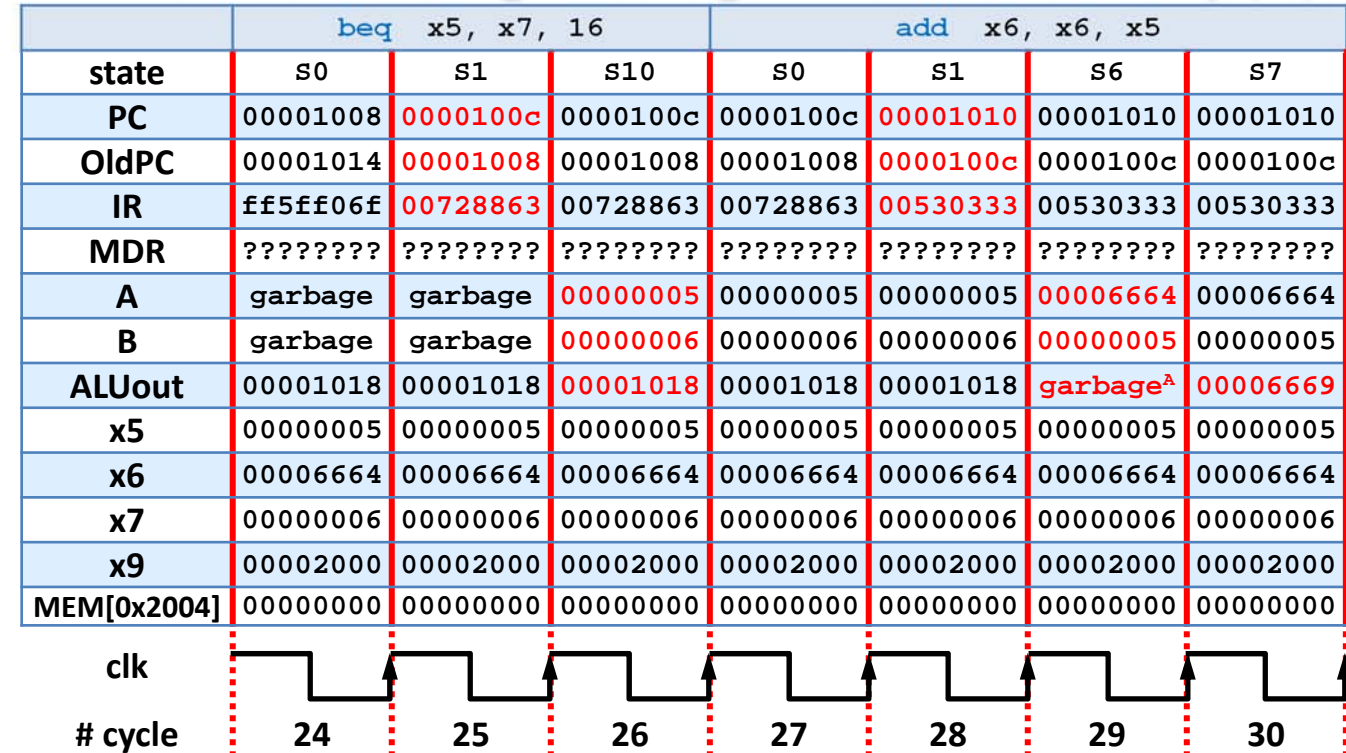

**garbageA = depends on the sExt DEC implementation**

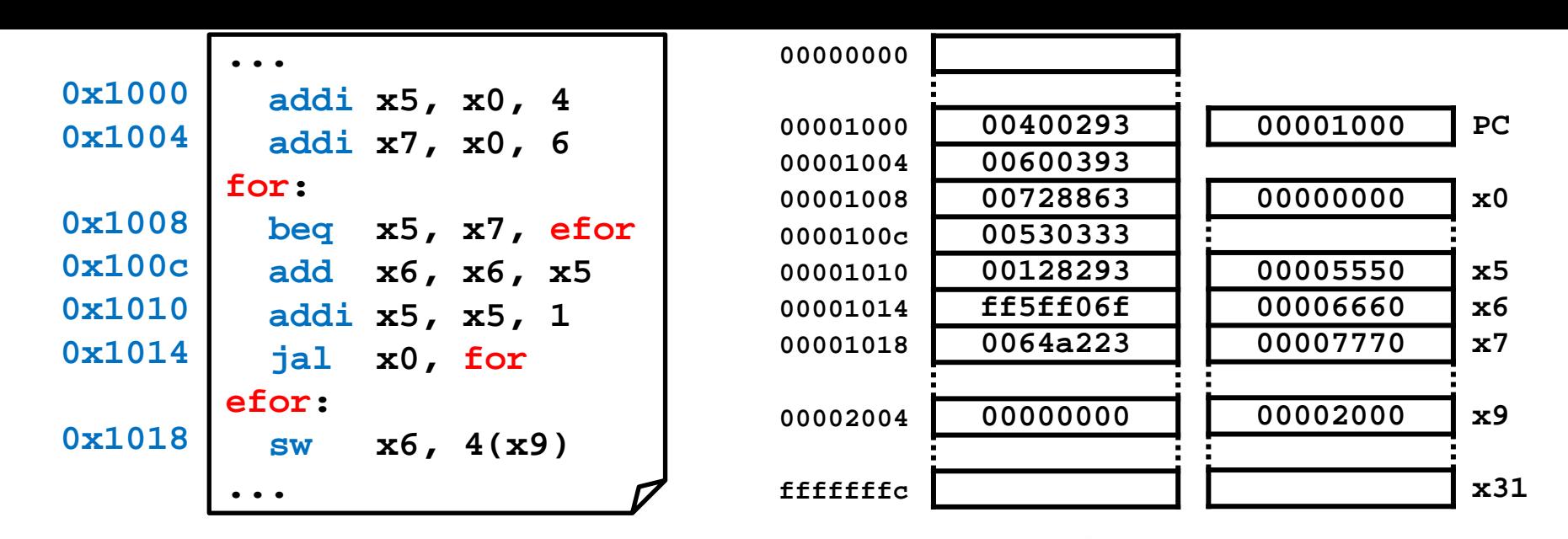

### Execution diagram: registers and memory (v)

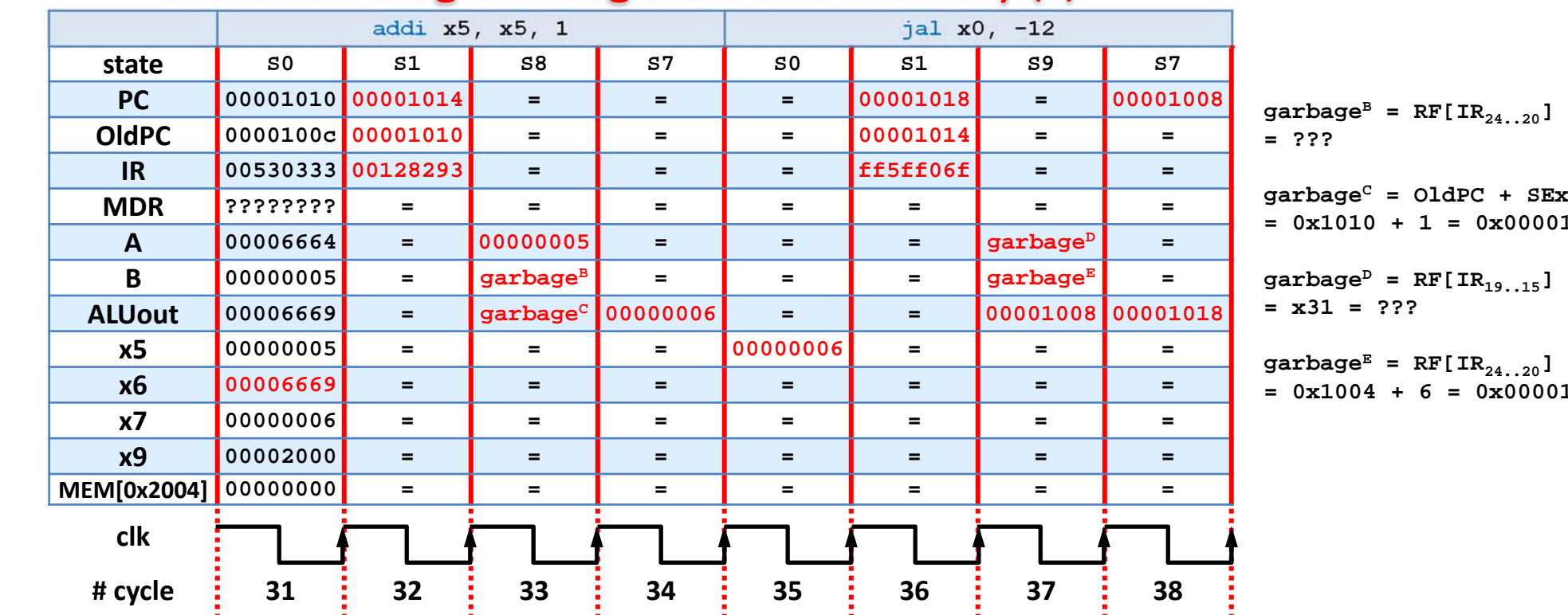

 $= x21$ 

**garbageC = OldPC + SExt(imm) = 0x1010 + 1 = 0x00001011**

 $\texttt{garbage}^E = \texttt{RF[IR}_{24..20}]$ **= 0x1004 + 6 = 0x0000100a**

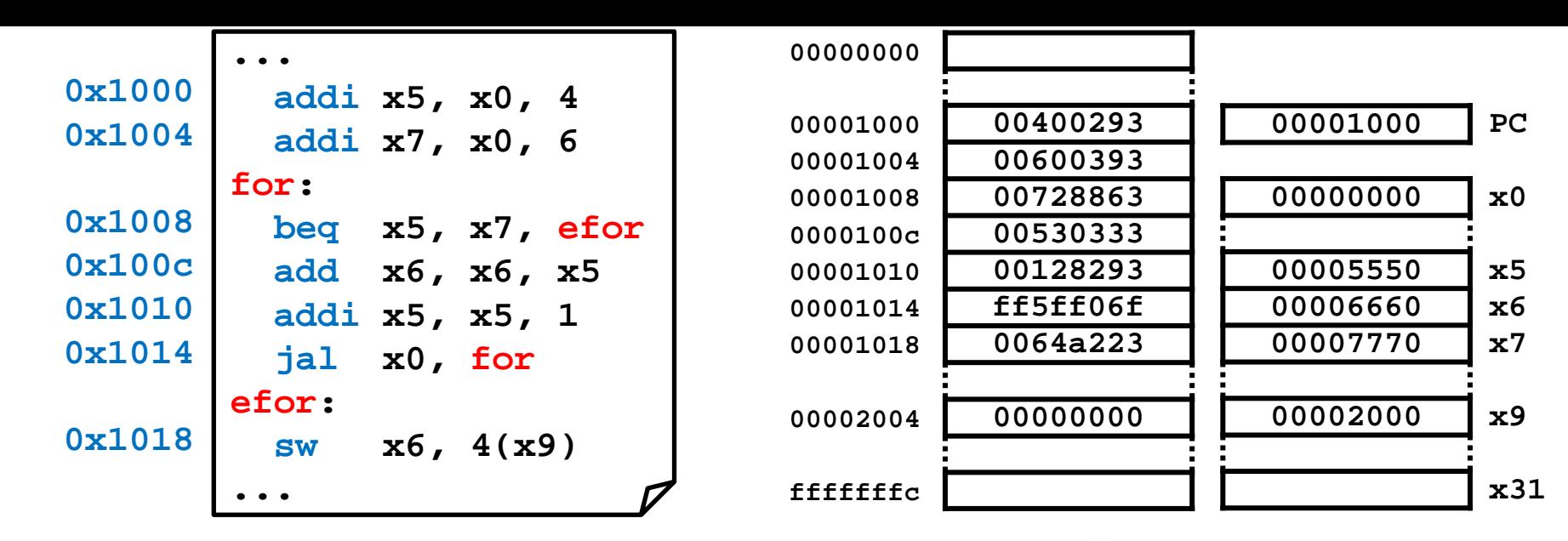

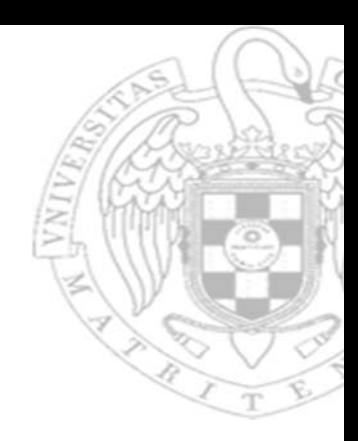

#### Execution diagram: registers and memory (v)

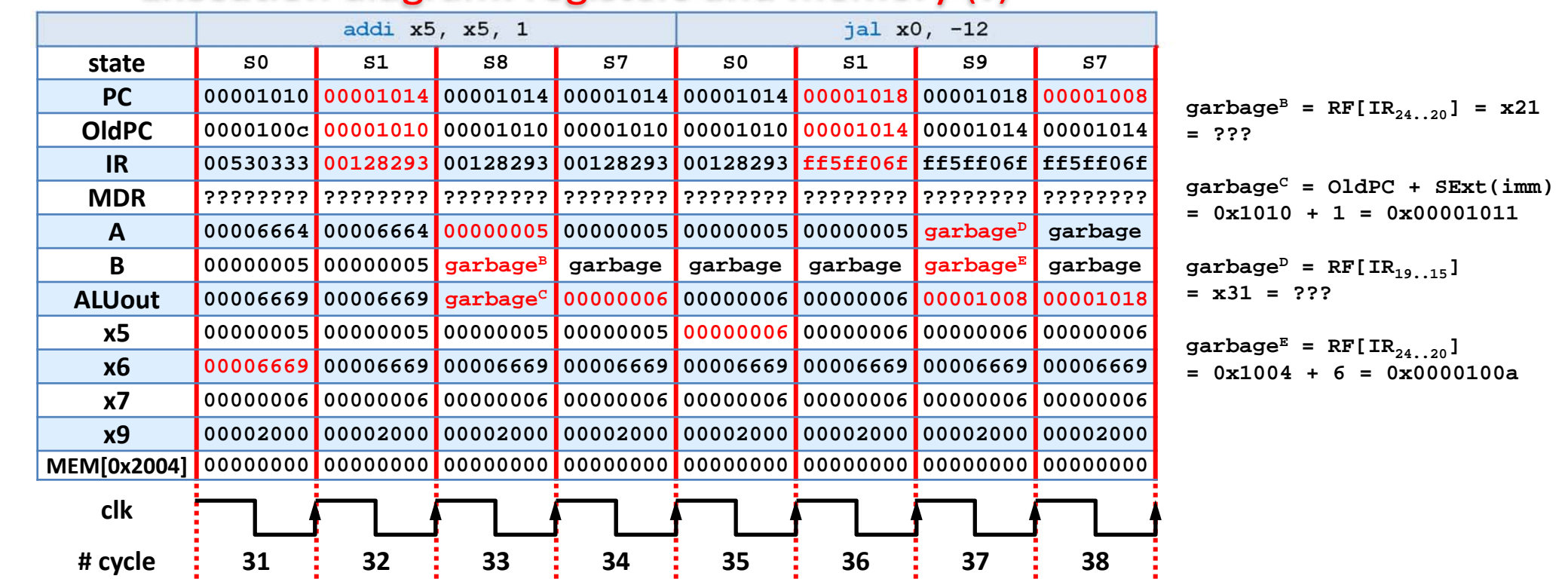

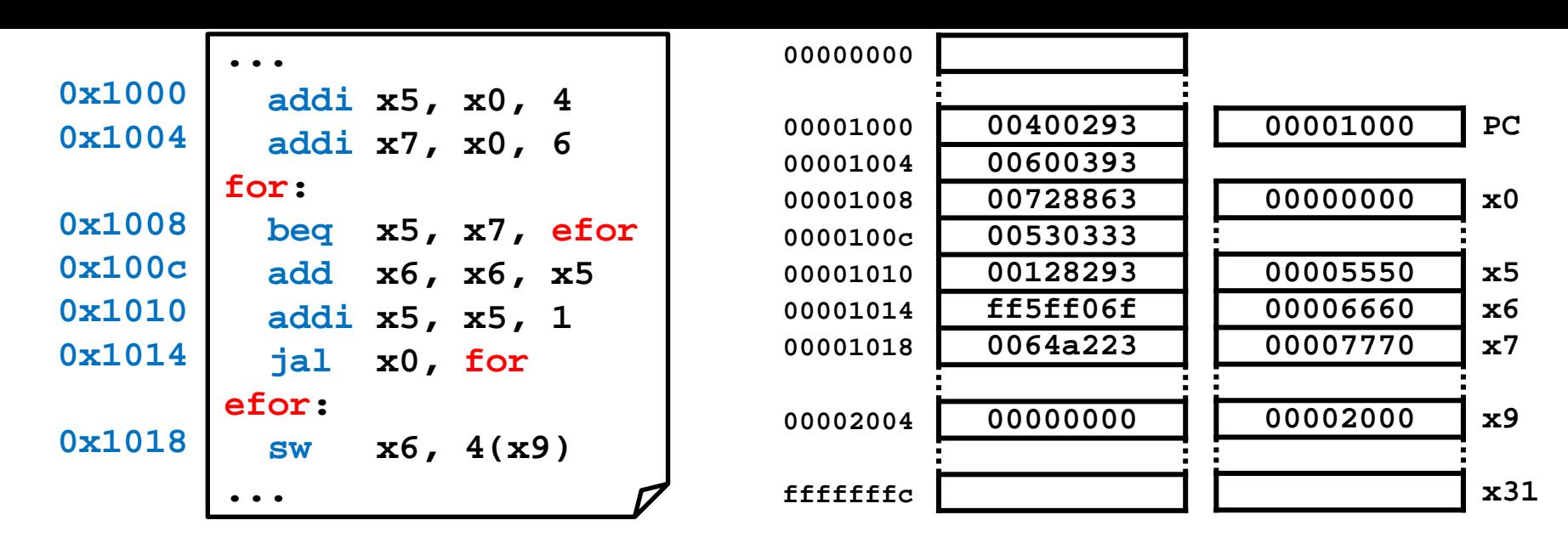

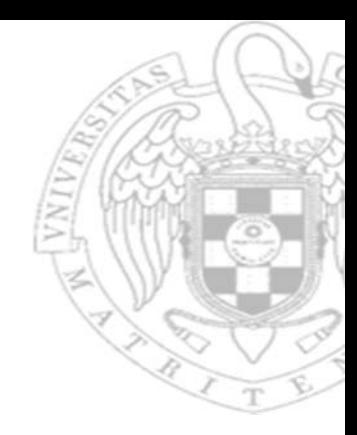

#### Execution diagram: registers and memory (vi)

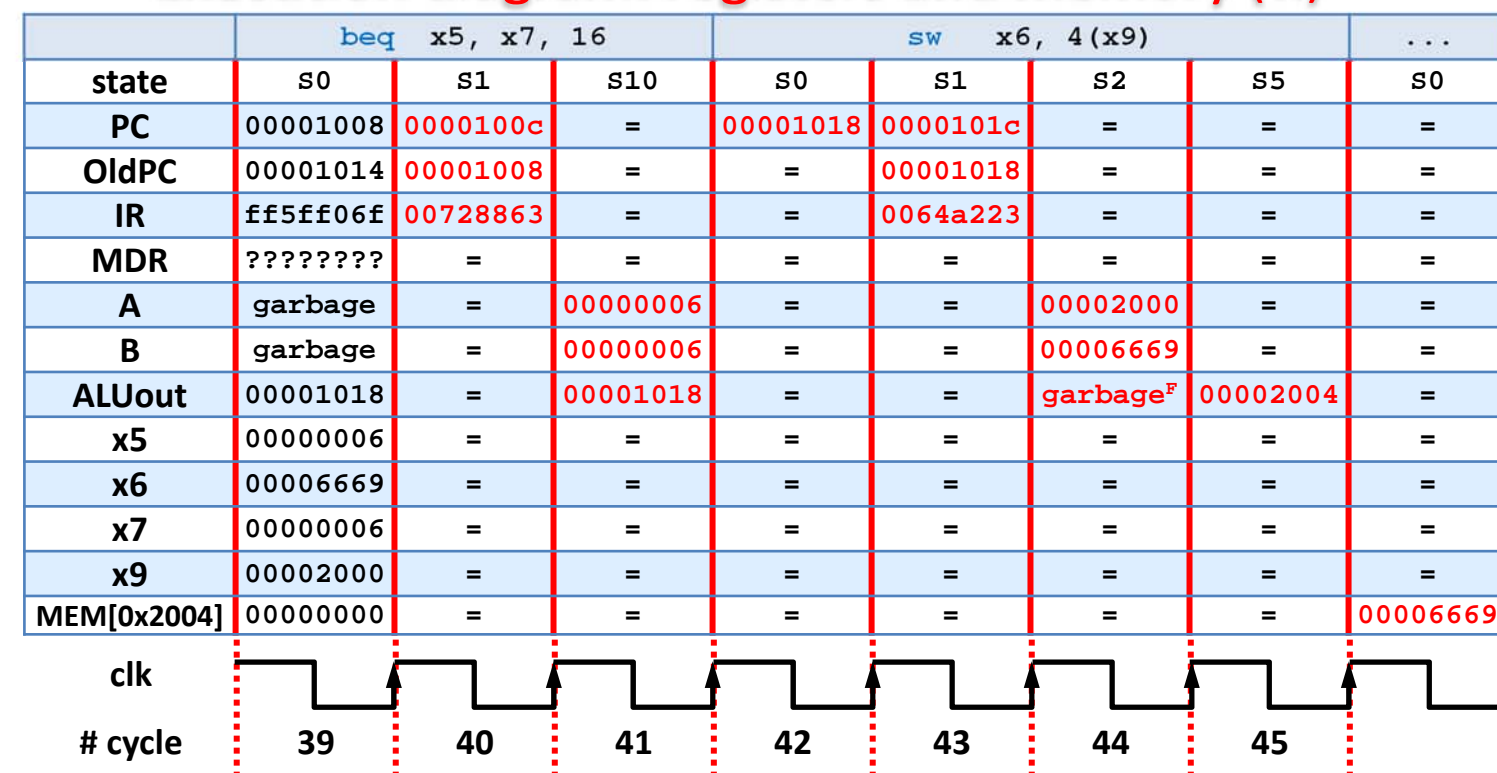

**garbageF = OldPC + SExt(imm) = 0x1018 + 4 = 0x0000101c**

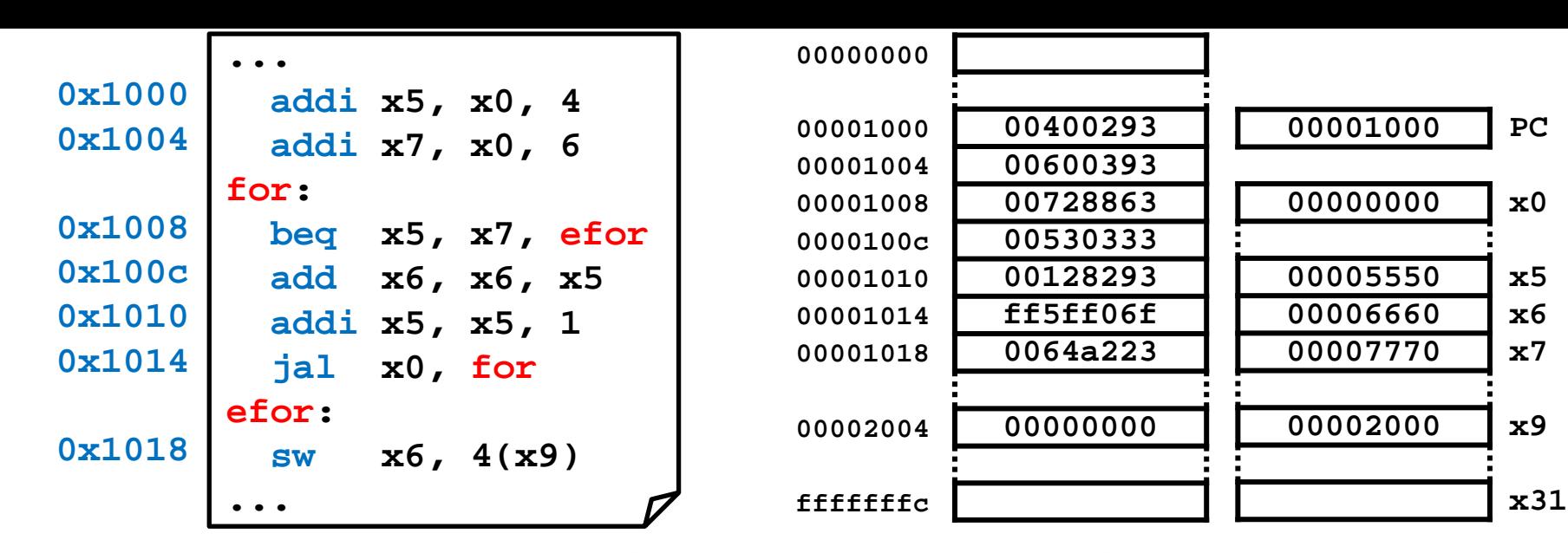

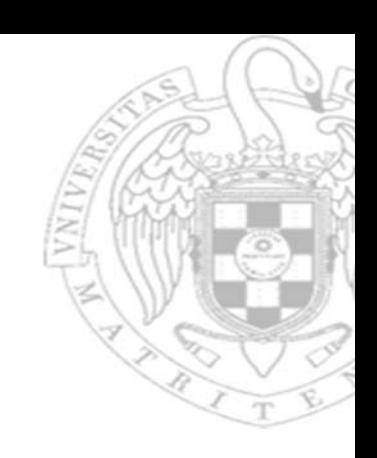

#### Execution diagram: registers and memory (vi)

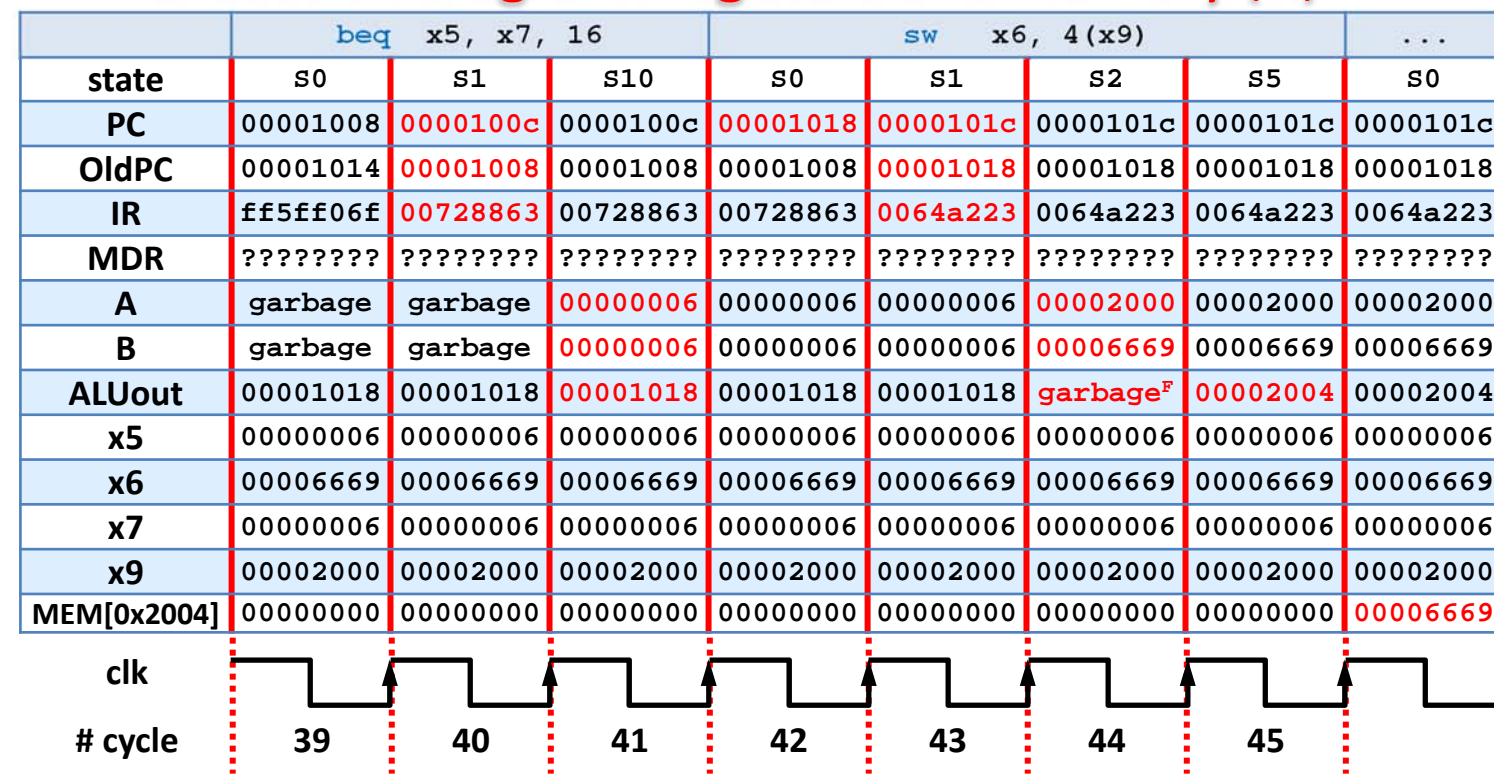

**garbageF = OldPC + SExt(imm) = 0x1018 + 4 = 0x0000101c**

**24)** (Adapted September 2016) The program fragment shown below is running on <sup>a</sup> multicycle RISC-V, which has <sup>a</sup> 1 GHz frequency, producing an execution time of 3,474 ns.

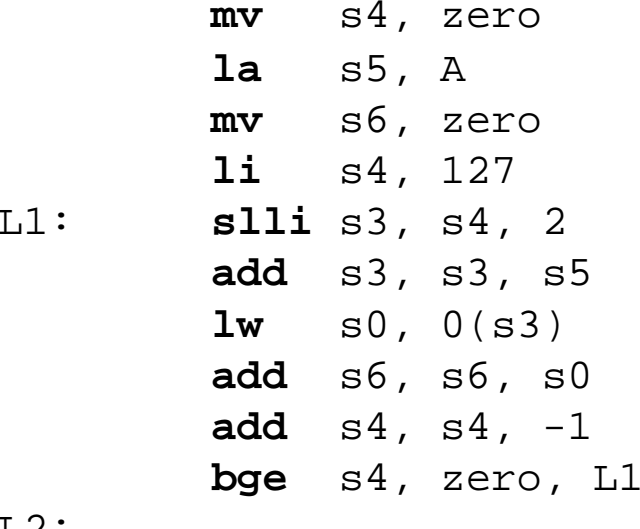

L2:

... (rest of the program)

- a) Calculate the CPI of this program fragment.
- b) Calculate the value of the MIPS metric.

f = 1 GHz =  $10^9$  cycles/s T = 3474 ns =  $3,474x10^{-9}$  s

The loop has 6 instructions, and it is executed from s4=127 down to 0 (i.e. 128 times)

a)  $T = NI \times CPI / f \rightarrow CPI = T \times f / NI$ In this code: NI = 4 + 6x128 = 772 instructions. Thus, **CPI =** (3,474x10-9 s x 109 cycles/s) / 772 instr. = **4.5**

b) **MIPS =** f / (CPIx10<sup>6</sup>) = 10<sup>9</sup> / (4.5x10<sup>6</sup>) = **222.2** 

# **About Creative Commons**

# ■ CC license (Creative Commons)

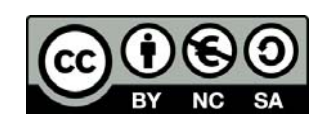

o This license enables reusers to distribute, remix, adapt, and build upon the material in any medium or format for noncommercial purposes only, and only so long as attribution is given to the creator. If you remix, adapt, or build upon the material, you must license the modified material under identical terms:

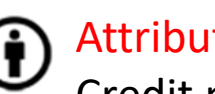

### Attribution:

Credit must be given to the creator.

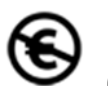

#### Non commercial:

Only noncommercial uses of the work are permitted.

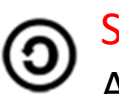

#### Share alike:

Adaptations must be shared under the same terms.

More information: https://creativecommons.org/licenses/by‐nc‐sa/4.0/